Université de Batna Faculté des Sciences de L'Ingénieur Département d'Electrotechnique

Mémoire de Magister

En

Electricité Industrielle

Option

Matériaux Electrotechnique

Présentée Par  **Mr. MAAZIZ REDOUANE** 

Ingénieur d'Etat En Electrotechnique. Université Badji Mokhtar-Annaba-

### **Thème**

## **Développement et implantation d'un modèle prenant en compte les aspects scalaires vectoriels et dynamiques du modèle**

**d'hystérésis.**

Soutenue Le : 17/12/2006

A BARA DA MARTIN A MARTIN A MARTIN A MARTIN A MARTIN A MARTIN A MARTIN A MARTIN A MARTIN A MARTIN A MARTIN A M

Devant le jury composé de :

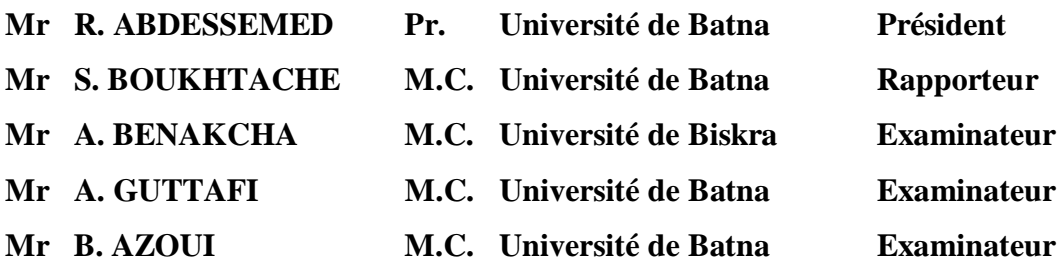

 $\sqrt{2}$ 

#### **Remerciements**

En déposant ce mémoire, je tiens à exprimer mes vifs remerciements à toute personne ayant contribué à mener à terme ce travail.

Mes remerciements. S'adressent en premier lieu à mon encadreur, Monsieur S.BOUKHTACHE Maître de conférence de l'université de Batna pour le sujet qu'il m'a proposé, pour son suivi. Ces conseils. Ainsi que pour la documentation précieuse qu'il a mis à ma disposition.

Je remercie vivement monsieur R.ABDESSEMED Professeur de l'université de Batna et Directeur du Laboratoire de recherche LEB, Pour l'honneur qu'il m'a fait en acceptant la présidence de mon jury de thèse et aussi de ma permet de travaillée dans le laboratoire, de ces conseil.

J'adresse mes vifs remerciements à : Monsieur A.BENAKCHA Maître de conférence de l'université de Biskra, pour avoir accepté d'être membre de mon jury de thèse malgré la distance et ses obligations. Monsieur A.GUTTAFI Maître de conférence de l'université de Batna. Monsieur B.AZOUI Maître de conférence de l'université de Batna, pour avoir accepté, Malgré leurs obligations d'être membres de mon jury de thèse. Madame Grine Maître de conférence de l'université de Annaba.

Mes remerciements à touts les enseignants qui ont contribué à ma formation trouvent en ce modeste travail, le témoignage de ma profonde gratitude.

Je remercie tous les membres de ma famille frères et sœurs pour leur soutien.

Mes remerciements chaleureux vont également à tous les étudiants de la poste graduation qui, par leur aide amicale et l'ambiance favorable qu'ils ont su créer, m'ont permis de mener à terme ce travail et m'ont laissé de bons souvenirs.

## **Liste des symboles**

### **Liste des symboles**

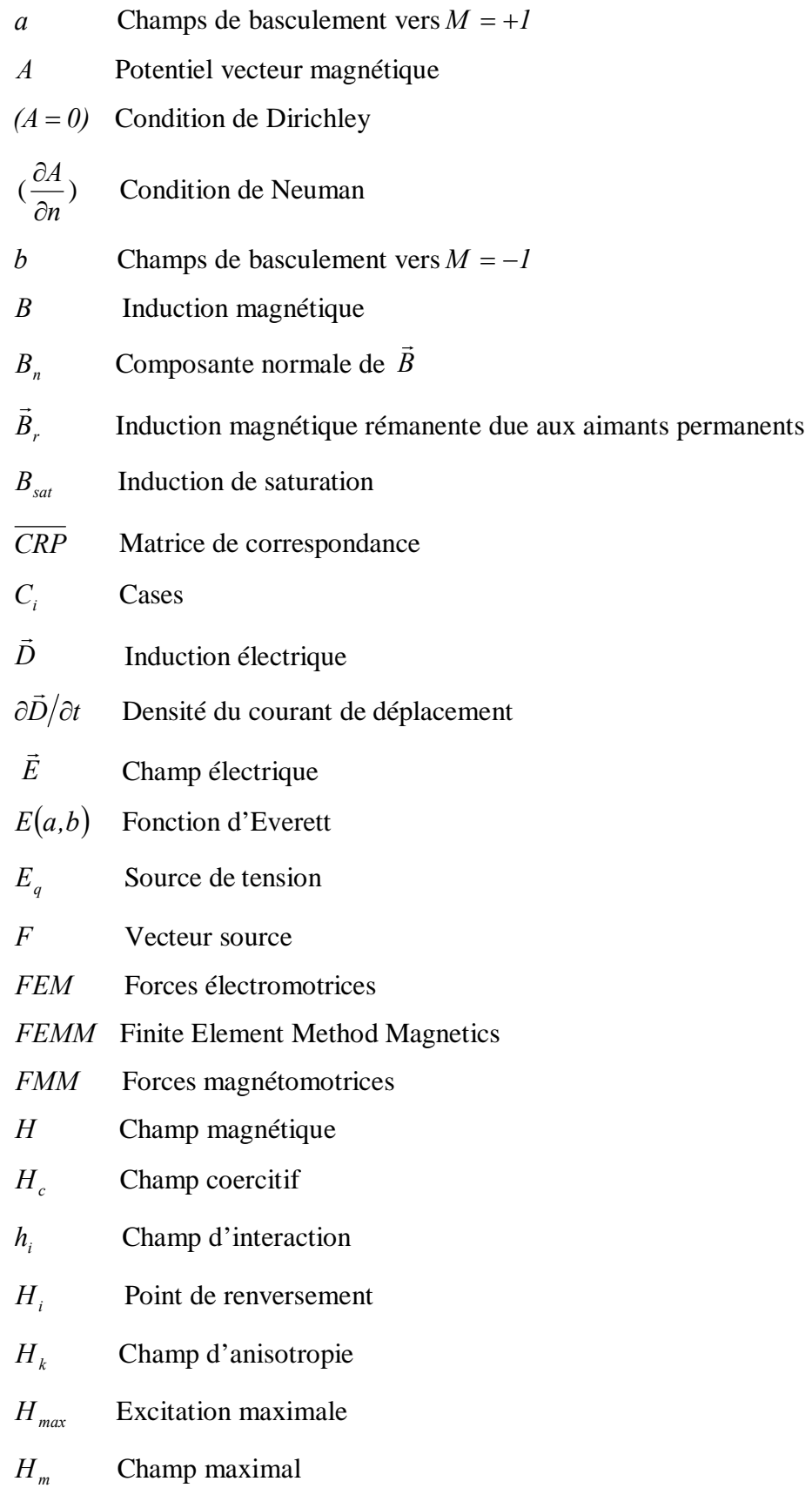

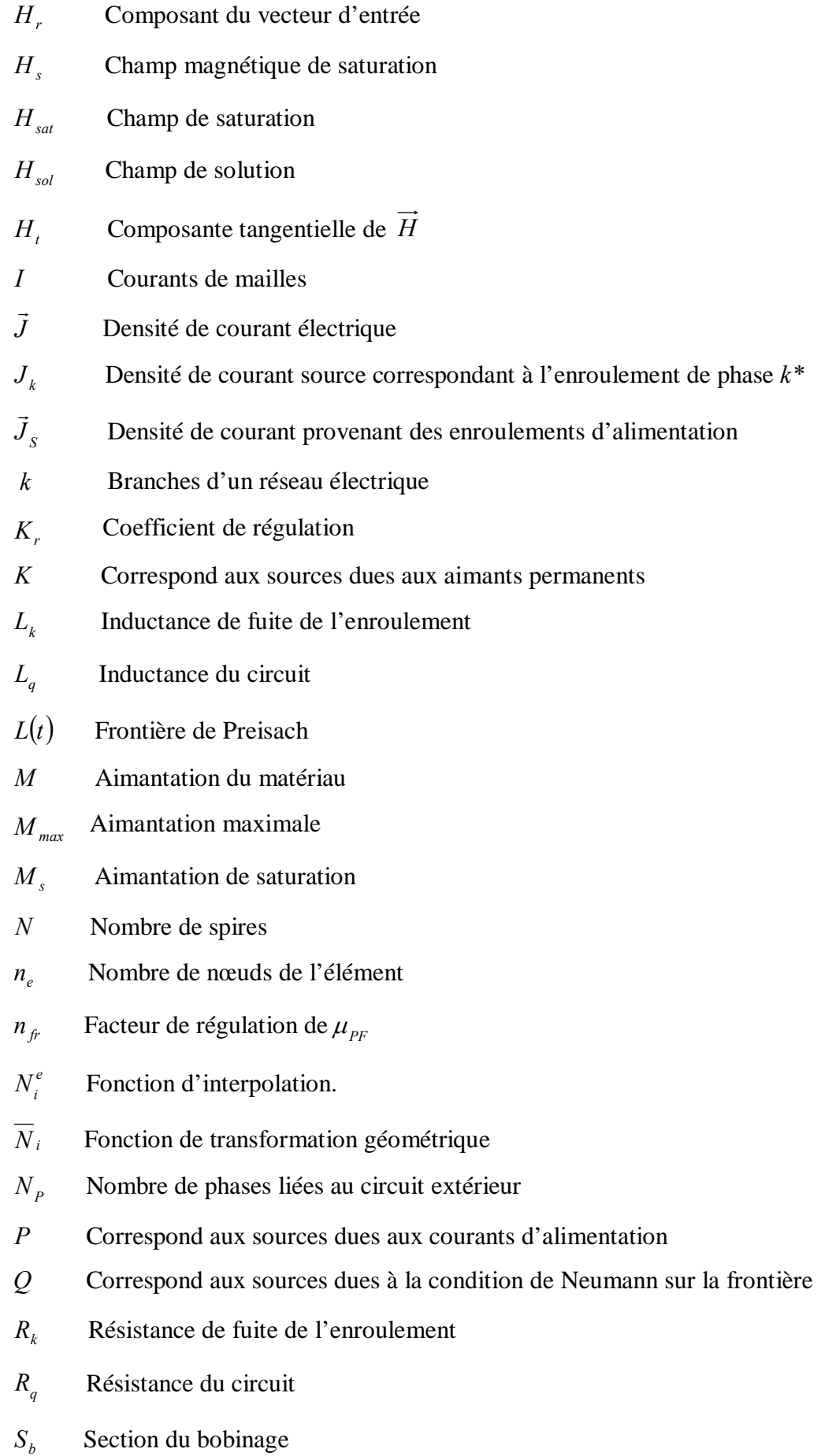

*S* Plan de Preisach

*S*<sup>+</sup> et *S*− Plan de Preisach comportant tous les opérateurs dans les états + *1* et − *1* respectivement

*S*<sub>*pf*</sub> Surface de passage du flux

*S<sub>r</sub>* Matrice de raideur

*T* Matrice de conduction

 $T(a,b)$  Triangle de Preisach

*T<sub>c</sub>* Température de curie

*T dA dt* Courants induits

*<sup>r</sup> V* Elément de référence

- *W* Forme intégrale suivante sur le domaine étudié <sup>Ω</sup>
- *Z* Aimantation équivalente du matériau magnétique
- $\chi$  Susceptibilité magnétique
- $\rho$  Densité volumique de charges libres.

 $\rho(a,b)$  Densité de Preisach

*γ<sub>ab</sub>* Hystérons

- <sup>α</sup> *,* β Paramètres
- <sup>∆</sup>*M* Variation de l'aimantation
- $\sigma$  Conductivité du milieu
- *E*  $\vec{r}$ Courants de Foucault
- $\mu$ <sub>o</sub> Perméabilité du vide
- $\mu_{\scriptscriptstyle{PE}}$  Perméabilité de point fixe modifiée
- $\phi$  Potentiel scalaire magnétique
- $\Phi$  Flux magnétique
- <sup>Ω</sup> Domaine d'étude
- $\psi$  Fonctions de pondération
- $v(a,b)$  Fonction de distribution inverse
- $\omega$  Facteur de relaxation

 $(\varepsilon_1, cte, \alpha_1, \tau_1)$  Coefficients

### **Sommaire**

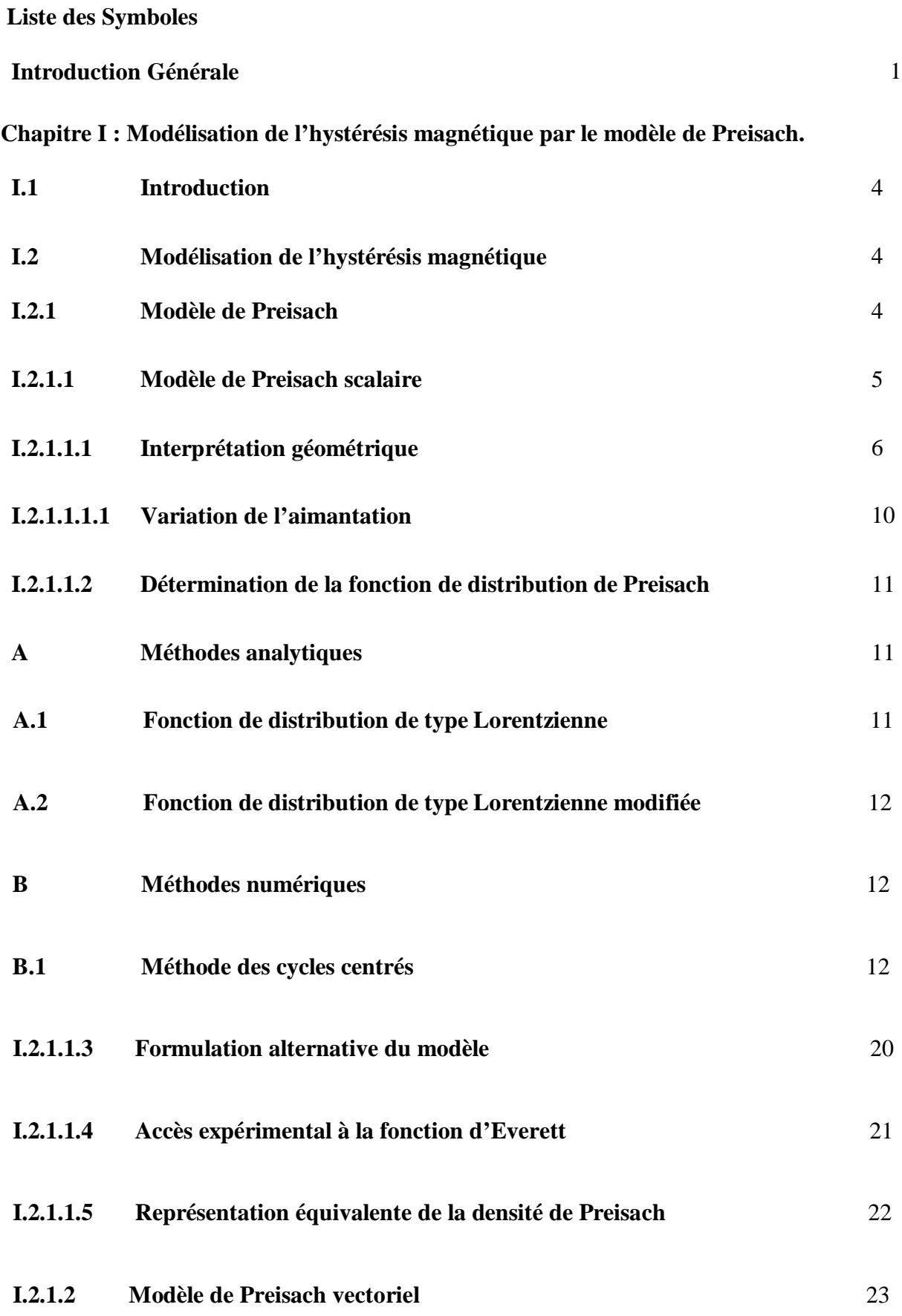

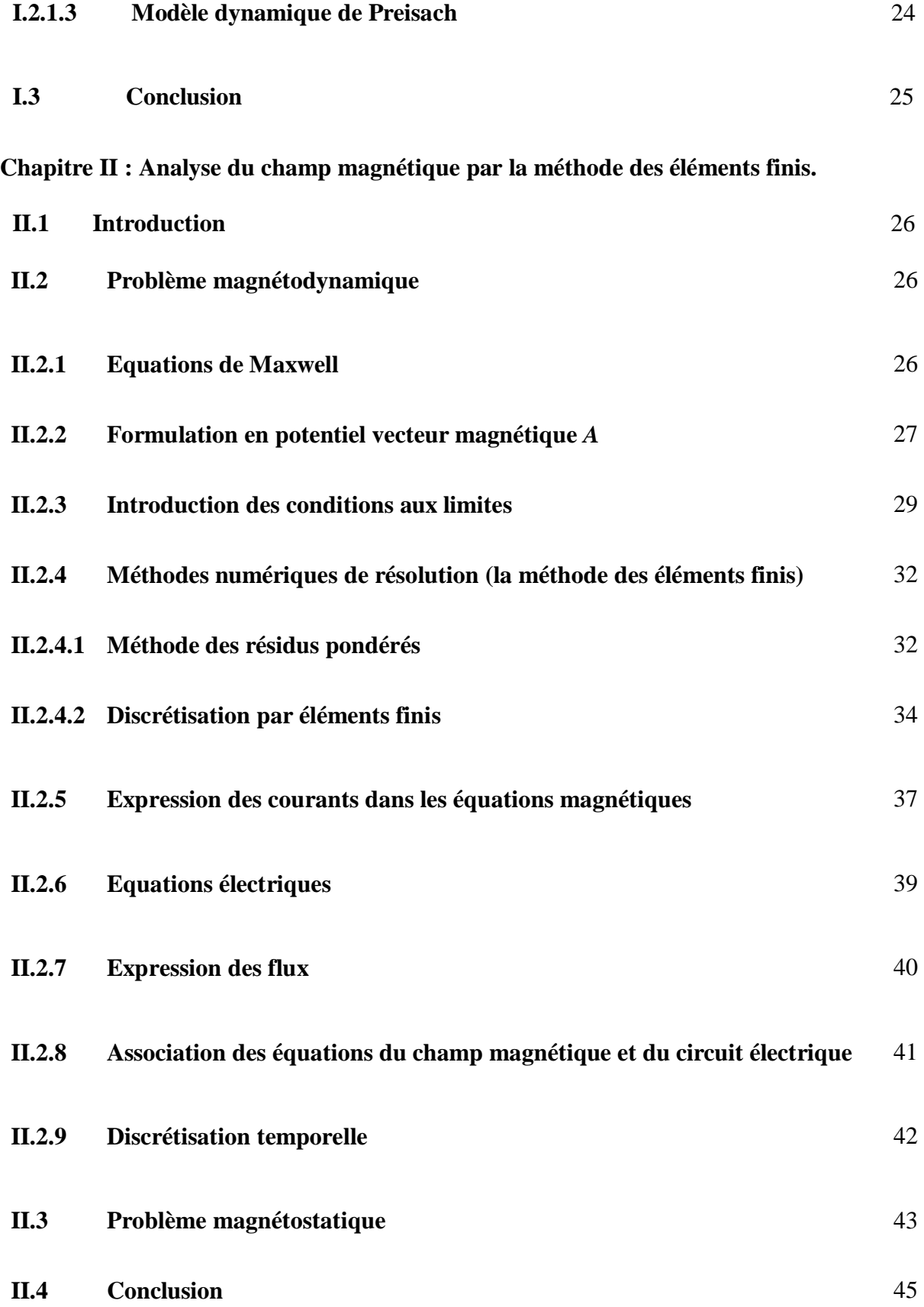

### **Chapitre III : Méthodes de résolution.**

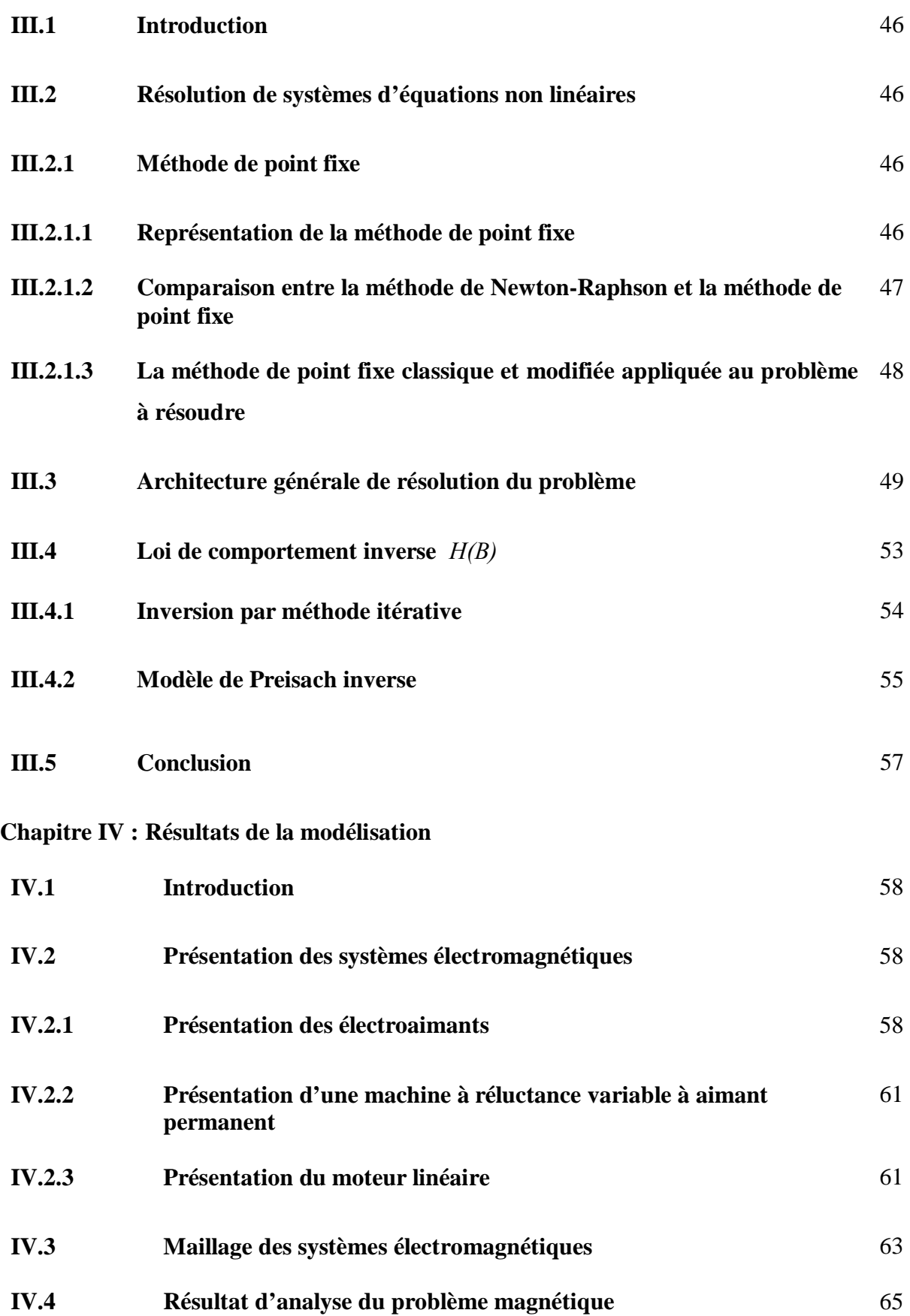

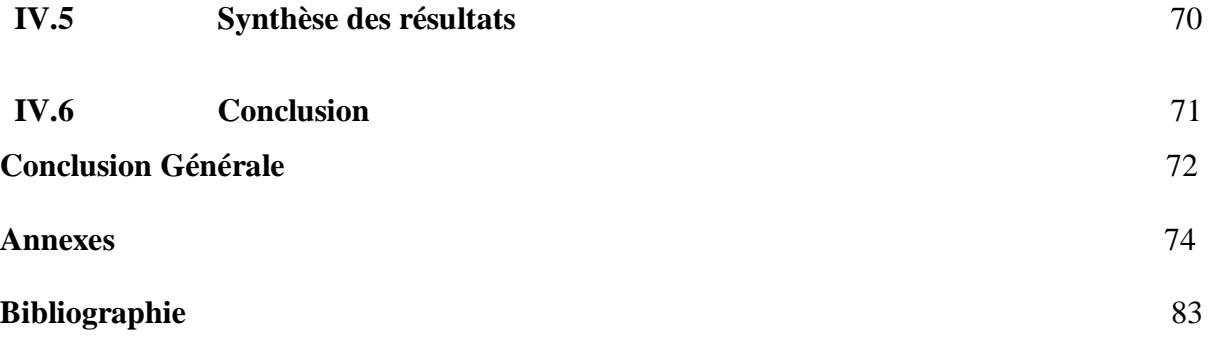

# **Introduction générale**

#### **Introduction générale**

En, électrotechnique, comme dans toutes les disciplines de l'ingénieur, le progrès combine l'utilisations des matériaux nouveaux et des techniques nouvelles avec des modes de conception originaux ou renouvelés. Ces matériaux qui constituent toute structure électromagnétique font intervenir plusieurs phénomènes dont les problèmes du champ électromagnétique sont au centre de la phase de modélisation.

Depuis la création du premier dispositif électrotechnique, les scientifiques avaient procédé à de différentes conceptions de machines électriques. Les travaux réalisés se sont concentrés en grande partie sur l'analyse des différents phénomènes physiques présents dans ces dispositifs afin d'améliorer leurs performances.

L'apport des ordinateurs a contribué d'une manière considérable au développement de la recherche dans ce domaine. D'autant plus que la puissance de ces machines est de plus en plus importante, ce qui diminue le temps de traitement. Ceci avait aidé à bien maîtriser l'étude des phénomènes physiques. Accompagnant ces développements, de nouvelles méthodes de calcul sont apparues. En effet, la résolution formelle, consistant à trouver une solution exacte des équations mathématiques par un calcul analytique, étant le plus souvent irréalisable, on a cherché à s'approcher, à l'aide des méthodes numériques, de ces solutions. L'une de ces méthodes est celle des éléments finis. La modélisation par cette méthode avait aidé, d'une manière remarquable, à comprendre et à analyser les phénomènes électromagnétiques dans les dispositifs électrotechniques.

L'hystérésis magnétique est au cœur du comportement magnétique des matériaux. Toutes les applications concernant le domaine du génie électrique (moteurs, transformateurs, composants d'électronique de puissance et système d'enregistrement magnétique,…etc.) sont fortement liées aux aspects bien particuliers de l'hystérésis magnétique. L'intérêt porté à l'hystérésis n'est pas dû seulement à une urgence technologique mais aussi au besoin de compréhension du mécanisme physique responsable de ce phénomène. C'est pour cette raison que de nombreux mathématiciens et physiciens se sont intéressés au développement des outils capables de décrire correctement le phénomène. Pour ces scientifiques, le phénomène représente un problème scientifique suffisamment complexe pour essayer de relever le défit scientifique, d'autant plus qu'il est source d'un avancement technologique indiscutable. En

effet, on ne peut négliger l'application multidisciplinaire du phénomène d'hystérésis dans les sciences de l'ingénieur.

Le travail de notre thèse consiste à proposer une modélisation de l'hystérésis magnétique et son association à l'analyse par éléments finis en vue d'étudier un système électromagnétique.

#### **Objectif de ce mémoire**

L'utilisation de l'informatique dans l'entreprise est maintenant un fait établi. En effet, au cours des dernières années, l'accroissement de la puissance des calculateurs a permis la naissance des grands codes de modélisation non seulement comme outils de recherche mais également dans la conception des produits et même dans leur réalisation.

Pour un constructeur de machines électriques, la nécessité de posséder des programmes de dimensionnement performants est une nécessité majeure. L'élaboration d'un tel programme, très coûteux en heures d'ingénieurs et de programmeurs, n'est pas une mince affaire. Notre but n'est donc pas de développer tout un programme de modélisation de machines électriques, mais de faire la synthèse d'un travail qu'on a complété par la suite de manière à ce qu'il permette d'accéder à la modélisation des différents phénomènes électromagnétiques dans les machines électriques tout en montrant les différentes étapes de l'implantation des formulations.

Le principal objectif de ce travail se tient en trois volets : le premier est d'effectuer une recherche bibliographique permettant de choisir le modèle d'hystérésis le plus performant à implanter dans le code de calcul de champ magnétique dans les structures électrotechniques par la méthode des éléments finis; le deuxième volet est d'étudier les différentes techniques d'implantation et le troisième est de réaliser le code de calcul en question.

#### **Structure du mémoire**

Notre mémoire comporte quatre chapitres :

Dans le premier chapitre nous avons présenté la modélisation de l'hystérésis magnétique de type Preisach en régime statique sous sa forme scalaire et vectorielle et en régime dynamique [1], [2].

Dans le deuxième chapitre, nous avons effectué une analyse du champ magnétique dans un système électromagnétique par la méthode des éléments finis avec les formulations des problèmes magnétodynamiques pas à pas dans le temps et magnétostatique intégrant la non- linéarité introduite par le modèle d'hystérésis [1],[9].

Dans le troisième chapitre, nous avons traité le problème de la non linéarité que présente le système d'équation établi dans le chapitre précédent. La méthode exploitée est celle dite *la méthode du point fixe* sous ses deux formes classique et modifiée. Le choix de cette méthode est justifié par son efficacité à traiter les équations non linéaires [4].

Dans le quatrième chapitre nous avons effectué l'application du modèle développé sur quatre structures électromagnétiques, deux électroaimants [20], [21], une machine à réluctance variable à aimant permanent et un moteur linéaire.

Une conclusion générale est présentée dans laquelle nous avons résumé le travail réalisé dans ce mémoire.

## **Chapitre I**

## **Modélisation de l'hystérésis magnétique par le modèle de Preisach**

#### **I.1 Introduction**

Depuis longtemps, plusieurs recherches ont été menées sur la représentation de l'hystérésis magnétique par un modèle d'hystérésis complet. Il y a des modèles d'hystérésis qui sont utilisés pour décrire un aspect spécial de d'hystérésis magnétique par exemple, la saturation. D'autres modèles d'hystérésis sont développés pour décrire l'aspect global du l'hystérésis magnétique [1]. Cette description peut se baser parfois seulement sur une observation externe du phénomène comme elle peut naître d'une description microscopique au niveau des domaines magnétiques. Le choix d'un modèle d'hystérésis abordable dépendra des exigences du chercheur et des capacités du modèle à générer exactement le phénomène voulu. Dans ce chapitre nous allons présenter : la modélisation de l'hystérésis magnétique, dont nous étudierons le modèle d'hystérésis de Preisach dans un régime statique sous sa forme scalaire et vectorielle et en régime dynamique [1], [2]. On a choisi ce modèle parce que c'est le modèle le plus utilisé car il reproduit d'une façon globale la courbe d'aimantation et le cycle d'hystérésis.

#### **I.2 Modélisation de l'hystérésis magnétique**

Plusieurs modèles d'hystérésis ont été proposés dans la littérature [1], [3]. On trouve des modèles analytiques qui expriment le cycle majeur du matériau ferromagnétique par une formule analytique adaptée. Cependant, ces modèles présentent plusieurs inconvénients tels que l'absence de base physique, certains sont adaptés uniquement à la courbe de première aimantation, d'autres réservés aux cycles majeurs...etc. Pour palier ces problèmes, des modèles numériques ont été développés. Le modèle idéal est celui qui possède une base mathématique et physique complète, ainsi qu'une souplesse de mise en œuvre permettant l'intégration de paramètres supplémentaires qui tiendraient compte de la température et de la fréquence. Dans notre travail nous allons nous intéresser à un modèle qui ne possède pas les caractéristiques précédentes, mais, il est très répandu dans les travaux publiés. Il s'agit en effet, du modèle de Preisach. Dans ce chapitre nous allons centrer nos considérations sur ce modèle dans le cas statique et dynamique.

#### **I.2.1 Modèle de Preisach**

Proposé par le physicien allemand F. Z. Preisach en*1935* , ce modèle est séduisant par l'élégance de son formalisme et sa précision. En plus, il peut être implémenté de façon suffisamment rapide pour qu'il puisse aboutir à des simulations numériques. Le travail de Preisach a été pris par d'autres chercheurs, notamment de Mayergoyz. Ainsi, plusieurs variantes ont été proposées mais le principe fondamental du modèle est toujours le même.

 Actuellement, le modèle de Preisach reste le plus utilisé pour représenter l'hystérésis d'un matériau magnétique. En effet, la majorité des modèles d'hystérésis utilisés dans les travaux publiés dans des revues de renommée internationale sont de type Preisach [1]. Nous discuterons ce modèle sous sa forme scalaire, vectorielle et dynamique [1], [2].

#### **I.2.1.1 Modèle de Preisach scalaire [2]**

Le principe de ce modèle est de représenter le matériau magnétique par des entités magnétiques, appelées : hystérons, et ayant deux états de saturation magnétiques possibles  $M = \pm 1$ . Ces entités magnétiques sont définies par un cycle élémentaire rectangulaire, dissymétrique par rapport à l'origine comme le montre la figure I.1. Ce cycle est caractérisé par deux paramètres :

*a* : c'est le champ de basculement vers  $M = +1$ .

- *b* : c'est le champ de basculement vers  $M = -1$ .
- avec  $a \geq b$ .

Pour déterminer l'aimantation d'un matériau magnétique, il faut connaître la distribution des cycles élémentaires. Cette distribution est appelée : la fonction de distribution de Preisach ou la densité de Preisach  $\rho(a,b)$ .

L'aimantation  $M(t)$ , résultant de l'application du champ magnétique  $H(t)$  à l'instant *t*, s'écrit comme somme sur toutes les entités magnétiques :

$$
M(t) = \iint_{a \ge b} \rho(a, b) \gamma_{ab} [H(t)] da db \tag{I.1}
$$

avec  $\gamma_{ab}[H(t)]$  opérateur associé aux hystérons élémentaires valant soit *+1* soit *-1*.

Pour résumer le fonctionnement de ce modèle, on a représenté le schéma équivalent de la figure I.2 qui représente un transducteur, avec  $H(t)$  le champ d'entrée et  $M(t)$  le champ de sortie. Ce transducteur est un assemblage de plusieurs hystérons, dont le signal de sortie est la somme de tous les signaux venant des hystérons.

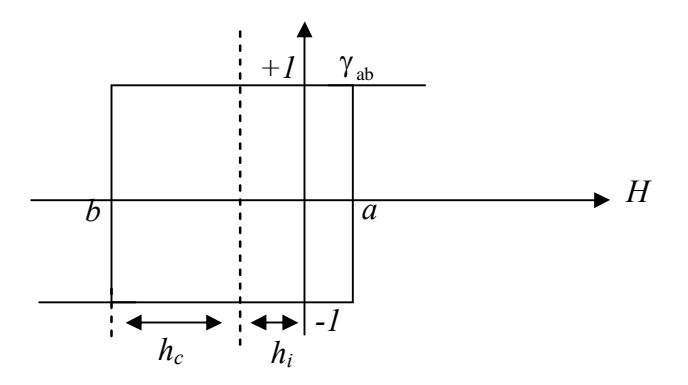

Figure I.1 : Hystéron du modèle de Preisach

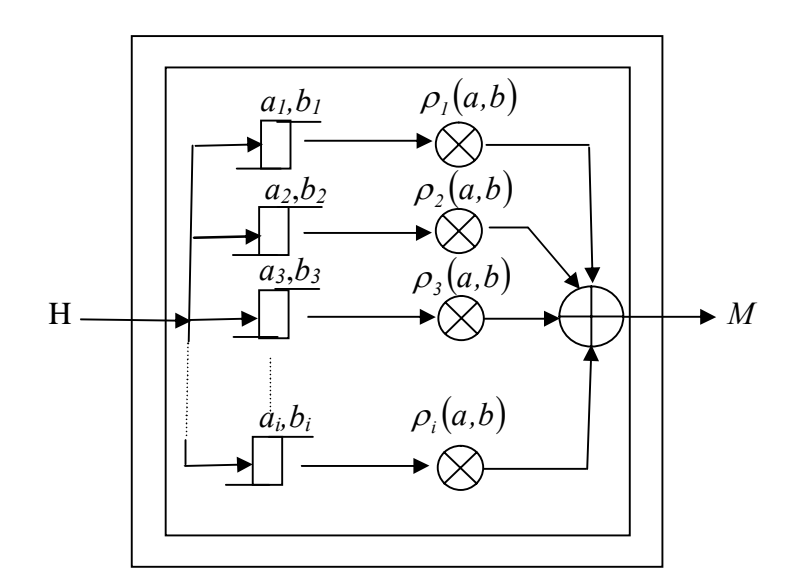

Figure I.2 : Transducteur de Preisach

#### **I.2.1.1.1 Interprétation géométrique [2]**

Chaque hystérons  $\gamma_{ab}$  du modèle est défini par un point du plan  $(a,b)$  est une valeur de  $\rho(a,b)$ . Le matériau est caractérisé par la fonction de distribution de Preisach  $\rho(a,b)$ . Alors les propriétés de cette fonction sont les suivantes :

1. Elle est définie dans le domaine :

$$
S = \{(a,b)|a \ge b, b \ge -H_s, a \le H_s\}
$$
 (I.2)

Il ne peut y avoir d'hystérons  $\gamma_{ab}$  dans le cas  $a > H_{sat}$  et  $b < -H_{sat}$ .

- 2. Puisque le cycle majeur est symétrique, alors  $\rho(a,b)$ est symétrique par rapport à la droite  $a = -b$ .
- 3. Elle est définie dans le demi-plan *a* ≥ *b* .

Le domaine de définition de la  $\rho(a,b)$  est donc représenté par le domaine *S* qui est représenté par un triangle dans le plan (a,b), ce plan est appelé le plan de Preisach (voir figure I.3).

Sur la figure I.3, on peut voir que *S* est divisée en deux domaines *S*<sub>+</sub> et *S*<sub>−</sub>. Elles sont séparées par une frontière *L(t)*, qui comportent tous les opérateurs dans les états + *1* et − *1* respectivement, lorsque en tenant compte de cette subdivision du plan de Preisach, l'aimantation *M(t)* s'écrit :

$$
M(t) = \iint\limits_{S_{+}(t)} p(a,b).dadb - \iint\limits_{S_{-}(t)} p(a,b).dadb \qquad (I.3)
$$

D'après l'équation (I.3), l'aimantation du matériau dépend uniquement de la répartition du domaine *S* ou plus exactement de la frontière *L*(*t*) séparant *S*+ et *S*<sup>−</sup> . C'est une frontière qui contient l'histoire du matériau. Elle varie selon l'évolution du champ magnétique appliqué.

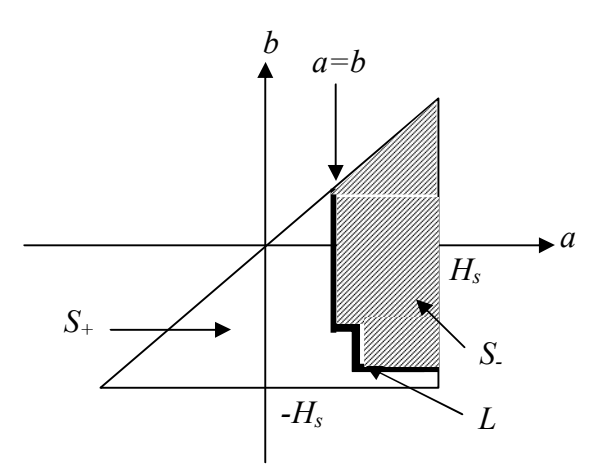

Figure I.3 : Plan de Preisach

Lorsqu'on a un échantillon ferromagnétique qui est saturé négativement, le domaine *S*− est étalé à tout le plan de Preisach. La frontière de Preisach disparaît (figure I.4A). L'aimantation dans ce cas devient :

$$
M(t_0) = -M_s = -\iint_{s_-(t)} \rho(a, b) \cdot dadb \tag{I.4}
$$

Lorsqu'on applique un champ  $H_1 > -H_s$  (figure I.4B), alors, tous les opérateurs  $\gamma_{ab}$  tel que  $a < H_1$  basculent vers la valeur *+1*. Le reste des opérateurs reste inchangé. Par conséquent, les domaines *S*<sup>+</sup> et *S*− sont séparés par la droite verticale *a* = *H1* qui représente la frontière de Preisach.

Lorsqu'on applique un champ  $H_2 < H_1$  (figure I.4C), alors, tous les opérateurs  $\gamma_{ab}$  tel que *b* > *H2* basculent vers la valeur -*1.* Le reste des opérateurs reste inchangé. Par conséquent, les domaines  $S_+$  et  $S_-$  sont séparés par la droite horizontale  $b = H_2$  qui représente la nouvelle frontière de Preisach.

En conclusion et d'une façon générale, la frontière de Preisach évolue comme suit :

1. Pour un champ magnétique appliqué  $H(t)$  croissant, la droite verticale  $a = H(t)$  balaie le plan de Preisach et fait basculer tous les opérateurs  $\gamma_{ab}$  tel que  $a < H(t)$  vers +1.

2. Pour un champ magnétique appliqué  $H(t)$  décroissant, la droite horizontale  $b = H(t)$ balaie le plan de Preisach et fait basculer tous les opérateurs  $\gamma_{ab}$  tel que  $b > H(t)$  vers *-1*.

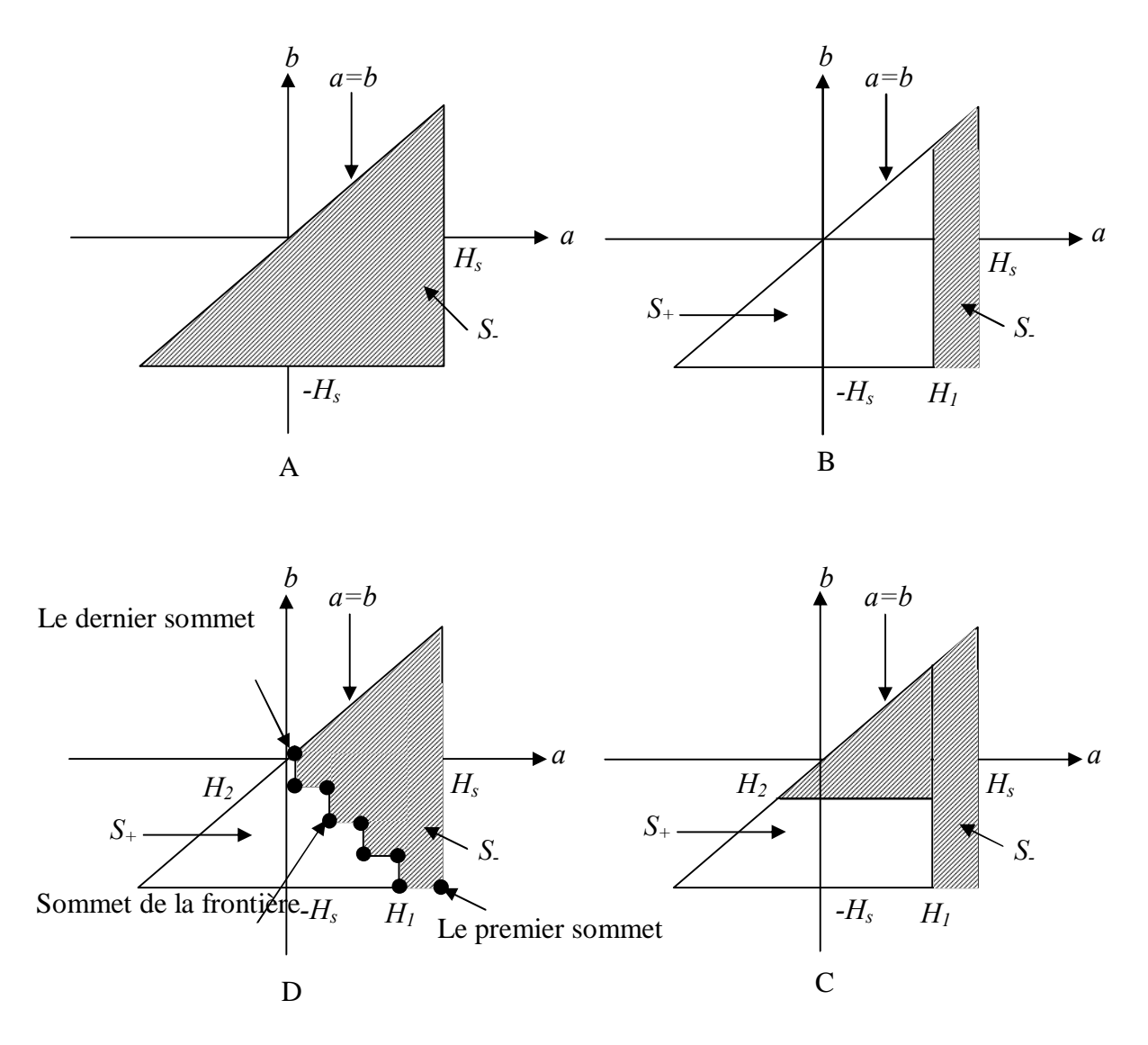

Figure I.4 : Evolution de la frontière de Preisach

Par conséquent, la frontière de Preisach résultante, possédera une forme en escalier (figure I.4D). Les sommets de cette frontière contiennent l'histoire du matériau. Le premier dans cette série de sommets est le point  $(a = +H_s, b = -H_s)$  qui reste fixe, le dernier se trouve sur la droite  $a = b$  avec  $a = b = H(t)$ .

Deux propriétés peuvent être déduites de cette étude :

 1. La propriété de l'effacement de l'histoire : un champ appliqué *H* élimine tous les états antérieurs $(a_i, b_i)$  tels que  $a_i \leq H$  ou  $b_i \geq H$ . D'autre part, un champ supérieur à  $H_s$  et inférieur à − *Hs* effacera toute l'histoire du matériau.

 2. La propriété de congruence des cycles mineurs : Tous les cycles mineurs ayant pour limites les champs *H1* et *H2* sont congruents géométriquement (les figures obtenues sont identiques). Cela veut dire que la variation de l'aimantation en fonction du champ ne dépend que du dernier point de renversement, inversement à la valeur absolue qui dépend de toute l'histoire du matériau.

#### **I.2.1.1.1.1 Variation de l'aimantation [4]**

Si l'excitation passe d'une valeur *H<sub>1</sub>* donnant les surfaces  $S_{+}$ , et  $S_{-}$  (figure I.5A) à une valeur  $H_2$  donnant les surfaces  $S_{+2}$  et  $S_{-2}$  (figure I.5B), la variation d'aimantation correspondante ne fait intervenir que la surface *S* (figure I.5C).

Cette variation de l'aimantation en fonction de champ magnétique appliqué, est à l'origine du phénomène de congruence.

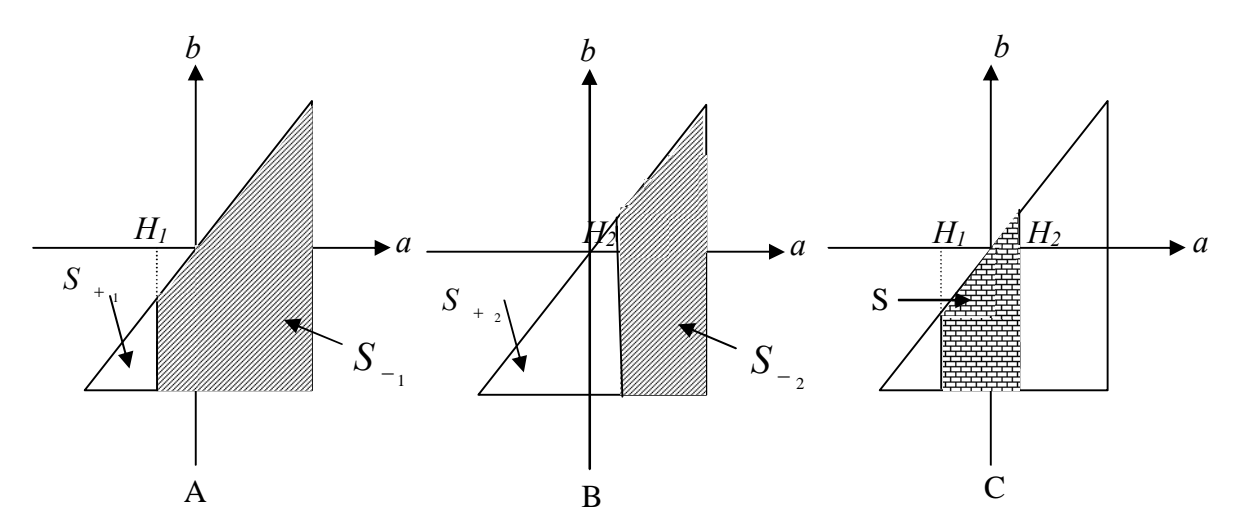

Figure I.5 : Variation d'excitation (passage de *H1* à *H2*) dans le triangle de Preisach. En appliquant l'équation (I.3), on obtient :

$$
M_2(t) - M_1(t) = \left[ \iint_{S_{+2}} \rho(a,b) da db - \iint_{S_{-2}} \rho(a,b) da db \right] - \left[ \iint_{S_{+1}} \rho(a,b) da db - \iint_{S_{-1}} \rho(a,b) \right]
$$
  
\n
$$
= \iint_{S_{+2}} \rho(a,b) da db - \iint_{S_{+1}} \rho(a,b) da db + \iint_{S_{-1}} \rho(a,b) da db - \iint_{S_{-2}} \rho(a,b) da db
$$
  
\n
$$
= \iint_{S(t)} \rho(a,b) da db + \iint_{S(t)} \rho(a,b) da db
$$
  
\n
$$
M_2(t) - M_1(t) = 2 \iint_{S(t)} \rho(a,b) da db
$$
 (I.5)

#### **I.2.1.1.2 Détermination de la fonction de distribution de Preisach**

La représentation complète du modèle de Preisach nécessite une connaissance de la fonction de distribution  $\rho(a,b)$  de Preisach. Elle est nécessaire pour calculer l'aimantation de l'échantillon ferromagnétique en fonction de l'excitation qui lui est appliquée et de l'histoire qu'il a vécue.

La fonction de distribution permet de calculer *M* en fonction de *H* . En réalité, on peut déterminer  $\rho(a,b)$  à partir des grandeurs magnétiques telle que :  $M(H)$ ,  $B(H)$ .

Deux méthodes sont utilisées pour déterminer la fonction de distribution de Preisach  $\rho(a,b)$ . Certaines sont analytiques et d'autres sont numériques.

#### **A. Méthodes analytiques**

Les méthodes analytiques supposent que la fonction de distribution peut s'écrire d'une manière analytique. Les paramètres utilisés dans ces relations analytiques sont obtenus par des méthodes d'optimisation.

Les fonctions analytiques les plus souvent utilisées sont : la fonction Lorentzienne sous sa forme classique et modifiée [4].

#### **A.1 Fonction de distribution de type Lorentzienne [1], [4]**

L'expression analytique de la fonction de distribution de type Lorentzienne, peut être exprimée comme suite :

$$
\rho(a,b) = \frac{K_r}{\left(1 + \left(\frac{a}{H_c} - 0.5\right)^2\right)\left(1 + \left(\frac{b}{H_c} + 0.5\right)^2\right)}
$$
(I.6)

avec  $H_c$  Champ coercitif.

*Kr* Coefficient de régulation.

Ici  $\rho(a,b)$  est une fonction de deux paramètre : *a* et *b*.

 La Lorentzienne (I.6) doit vérifier les propriétés énoncées dans le paragraphe (I.2.1.1.1). En effet, elle est complètement définie dans le triangle de Preisach.

 Cette fonction de distribution permet une implantation rapide du modèle de Preisach, elle a aussi montré des problèmes de précision pour certains échantillons ferromagnétiques. D'autres méthodes d'approximation analytique peuvent être utilisées mais souvent ces approximations ne sont acceptables que pour certains matériaux. Souvent, les travaux publiés n'exposent pas le processus d'identification de cette fonction, ce qui rend son exploitation beaucoup plus délicate.

#### **A.2 Fonction de distribution de type Lorentzienne modifiée [1]**

L'étude de la fonction de distribution de Lorentzienne décrite dans le paragraphe précédent montre que pour  $K_r$  et  $H_c$  donnés, la distribution dans l'espace et le cycle d'hystérésis généré correspondant sont uniques.

Cependant, deux échantillons qui présentent les mêmes paramètres  $(K_r \text{ et } H_{\alpha})$  ne possèdent pas forcement le même cycle d'hystérésis. Donc une modification de la fonction de distribution de Lorentz s'impose. Deux paramètres seront introduits pour augmenter la précision du modèle qui sont  $\alpha$  et  $\beta$ , donc la relation de  $\rho(a,b)$  devient :

$$
\rho(a,b) = \frac{K_r \alpha^2}{(\alpha + (\frac{a}{H_c} - \beta)^2)(\alpha + (\frac{b}{H_c} + \beta)^2)}
$$
(I.7)

 $\alpha$ vec :  $\alpha \in IR^*$  et  $\beta \in [I, H, /H_c]$ .

L'introduction de plusieurs paramètres soulève un autre problème. D'un coté, la technique de leur détermination, de l'autre coté, le cycle d'hystérésis obtenu n'est pas amélioré. Pour éviter ces problèmes, à partir des données expérimentales, plusieurs critères peuvent être choisis pour améliorer les paramètres de la fonction de distribution de Preisach.

#### **B. Méthodes numériques**

Les méthodes numériques nécessitent un plus grand nombre de mesures et relient directement des mesures aux valeurs de  $\rho(a,b)$ . Parmi ces méthodes on trouve : la méthode de Mayergoyz, celle de Biorci Pescetti et la méthode des cycles centrés [1], [4]. Notre étude sera limitée à cette dernière méthode.

#### **B.1 Méthode des cycles centrés [4]**

C'est l'une des méthodes numériques efficaces qu'on a utilisé pour identifier la fonction de distribution de Preisach.

 A partir de l'état désaimanté, une excitation alternative de champ magnétique d'amplitude fixée est appliquée à un échantillon ferromagnétique. De Cette façon, on obtient un faisceau de cycles centrés emboîtés les uns dans les autres comme le montre la figure I.6.

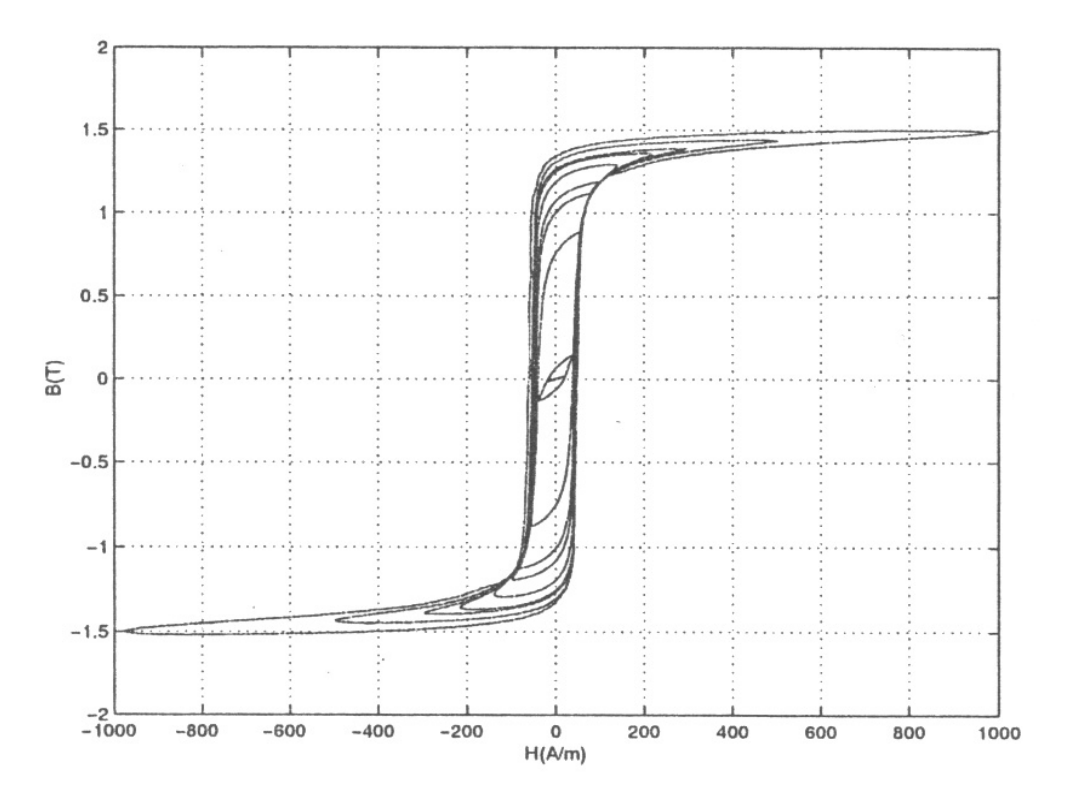

Figure I.6 : Faisceau de cycles centrés d'après [4]

 Pour exposer cette méthode, prenons comme exemple un faisceau composé de trois cycles centrés (figure1.7). Dans la pratique, plus on augmente le nombre de cycles centrés plus on obtient une bonne représentation d'un comportement. Nous supposerons que l'amplitude de chaque cycle centré est un multiple de l'amplitude du plus petit cycle centré. Si ∆*H* est l'amplitude du plus petit cycle centré. L'amplitude du *n ième* cycle centré devient :

$$
H_n = n\Delta H.
$$

Dans l'exemple de trois cycles centrés exposés dans la figure I.7 : ∆*H* = *800A / m* ,  $H_1 = 800A/m$ ,  $H_2 = 1600A/m$ , et  $H_3 = 2400A/m$ .

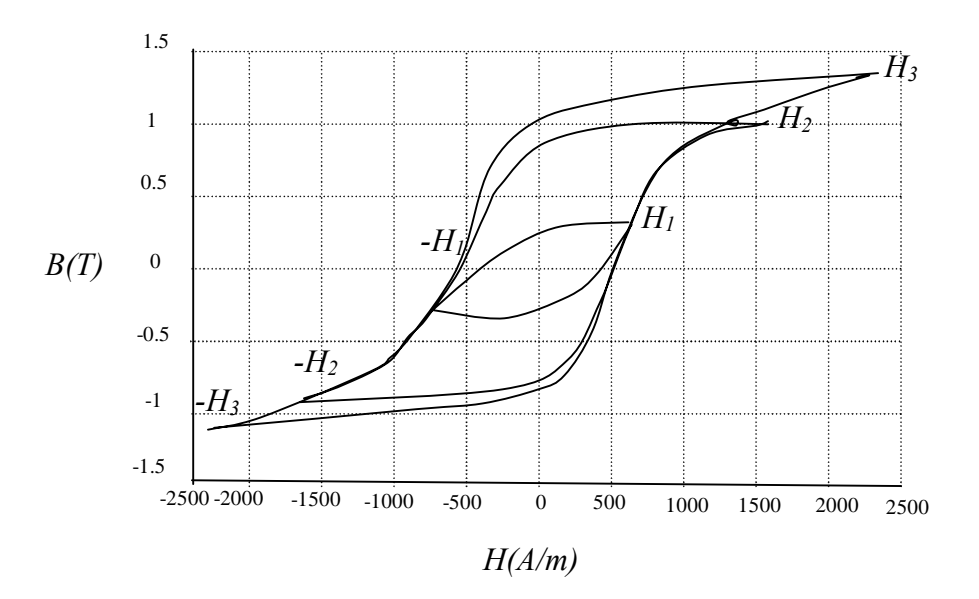

Figure I.7 : Faisceau de trois cycles centrés avec <sup>∆</sup>*H* = *cste*

Pour identifier la fonction de distribution de Preisach, nous allons étudier sur le triangle de Preisach, les trois cycles centrés d'amplitudes  $H_1$ ,  $H_2$  et  $H_3$ . Pour ce faire, nous allons dans un premier temps discrétiser le triangle de Preisach en trois sous-triangles. Chaque sous-triangle correspond à un cycle et il est subdivisé à son tour en un ensemble de cases. Lorsqu'on a *n* cycles centrés, on obtient  $n(2n + 1)$  cases (figure I.8). Le triangle de Preisach complet est le dernier sous-triangle (figure I.9). Ensuite, nous allons établir le lien entre chacun des sous triangles et les cycles correspondants.

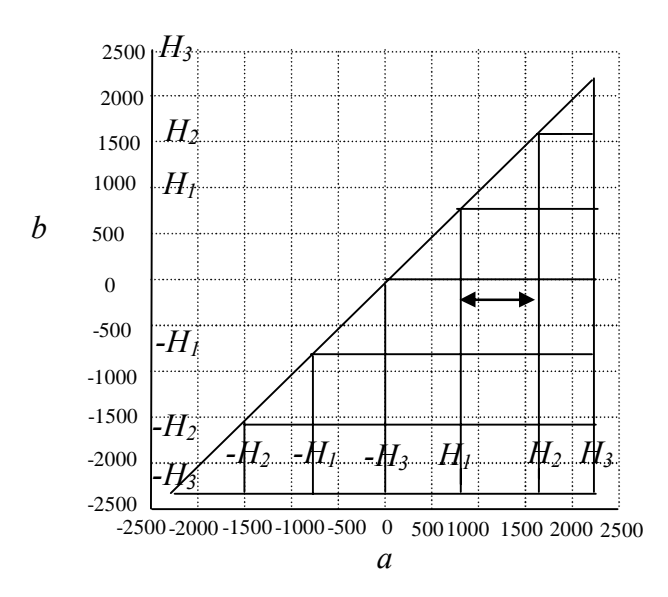

Figure I.8 : Discrétisation du triangle de Preisach pour la méthode des cycles centrés (Dans le cas  $n = 3$  cycles centrés,  $\Delta H = 800 \text{ A} / m$ )

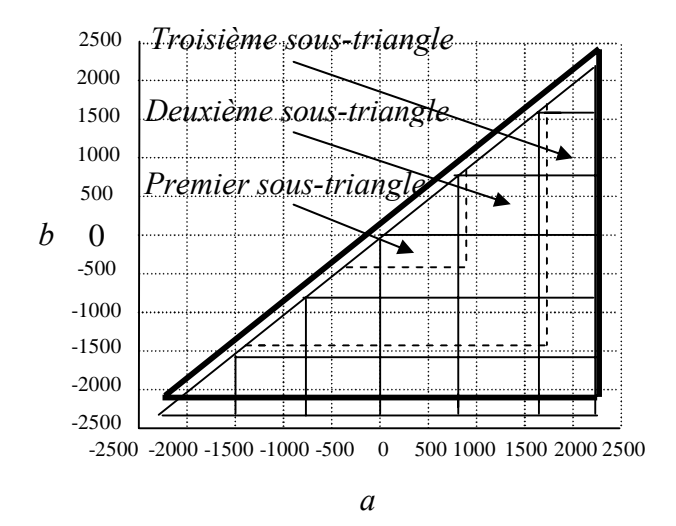

Figure I.9 : Définition des sous-triangles du triangle de Preisach (Dans le cas  $n = 3$  cycles centrés)

Généralement, le sous-triangle décrit un cycle centré (et vice versa). Les cycles centrés sont obtenus a partir d'une valeur *Hi* puis on fait varier l'excitation entre− *Hi* et *Hi* . Lorsque  $H_i = H_i$ , alors sur le triangle de Preisach on détermine les deux droites  $a = H_i$ et *b* = −*H<sub>1</sub>*(figure I.10). L'intersection des deux droites entre elles et celle de chacune d'elle avec la droite *a* = *b* déterminent les sommets du triangle correspondant au cycle tracé.

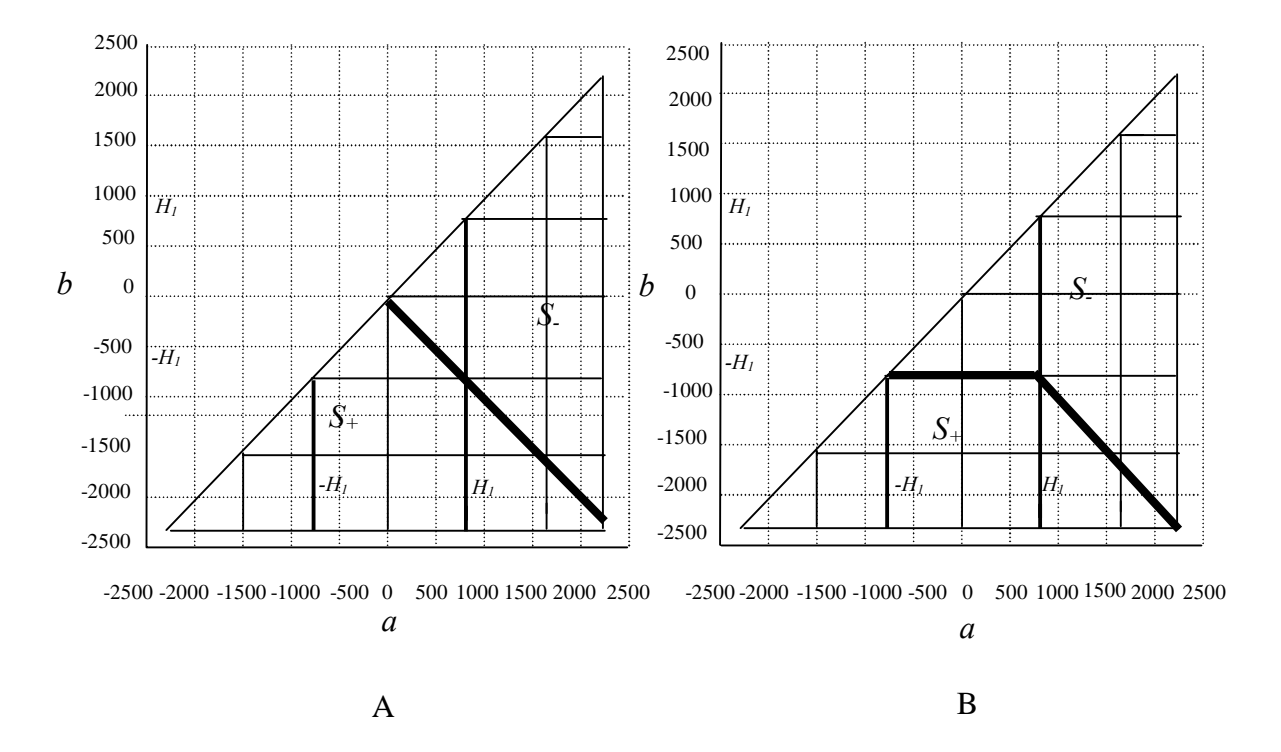

Figure I.10 : Parcours du premier cycle centré dans le triangle de Preisach (seul le premier sous-triangle est balayé). A. *H* augmente jusqu'à *H1* depuis l'état désaimanté, B. *H* diminue jusqu'à -*H1* depuis *H1*.

Nous allons tenter d'extraire les informations contenues dans les cases du triangle de Preisach discrétisé, et d'identifier le lien avec le cycle centrer correspondant.

A cause de la symétrie de la fonction de distribution de Preisach, les  $n(2n+1)$  cases, donnent  $n(n+1)$  inconnues à déterminer. Dans notre cas nous avons douze inconnues (figure I.11).

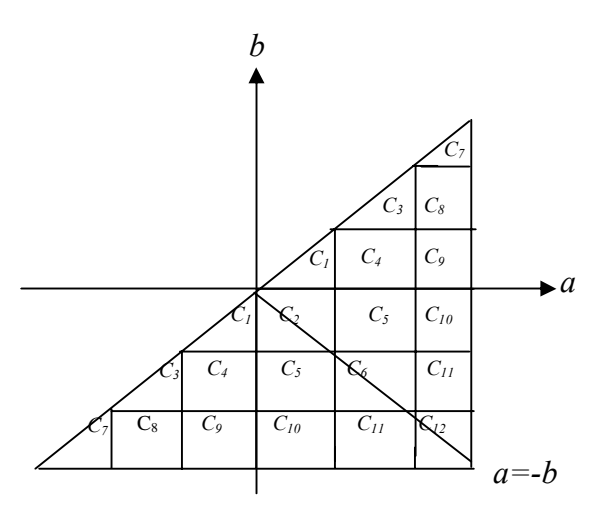

Figure I.11 : Numérotation des cases dans le triangle de Preisach, avec la prise en compte de la symétrie.

Sur le premier cycle centré, le passage de − *H1* à *0* de l'excitation est représenté par la case  $C<sub>1</sub>$  (figure I.12). Son contenu est déterminé à partir de la variation de la grandeur de sortie qui est l'induction magnétique *B* .

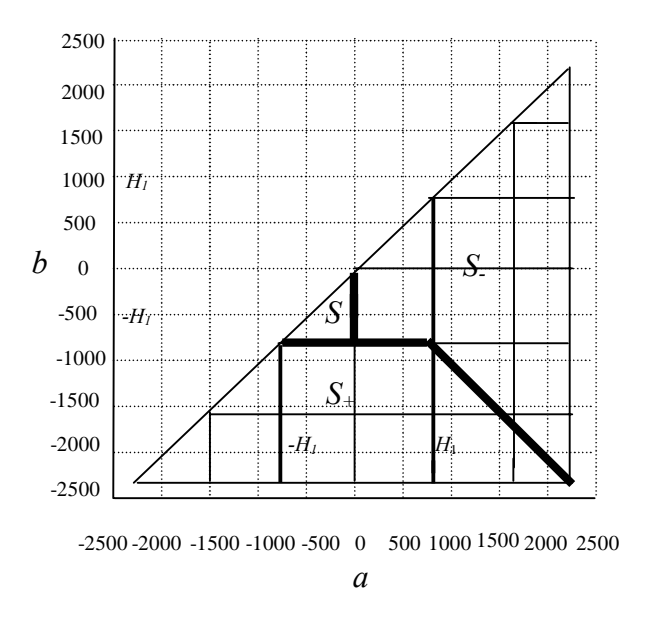

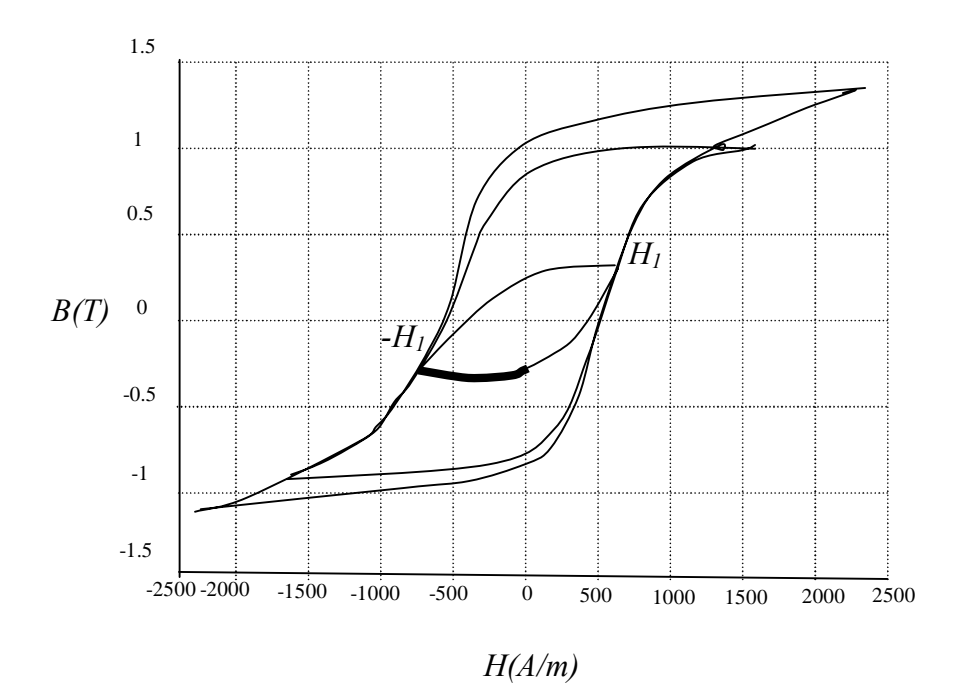

Figure I.12 : Relation entre le contenu des cases et la variation de l'excitation

Le passage de  $0$  à  $H_1$  de l'excitation est représenté par les cases  $C_2$  et  $C_1$ . Dans cette partie on détermine le contenu de la case  $C_2$ . Le processus se poursuit jusqu'à ce que les contenus de toutes les cases soient identifiés. Le système d'équations final sera un système matriciel. Avant de procéder à son écriture nous allons supposé que la fonction de distribution de Preisach est constante par case. Dans ce cas, l'intégrale de la fonction de distribution sur une case égale :

$$
\iint_{c(i,j)} \rho(a,b) da db = S.\rho(i,j) = \rho_{ij}
$$
\n(1.8)

avec  $\rho(i, j)$  la fonction de distribution de Preisach dans la case et *S* la surface de la case. Cette fonction de distribution de Preisach est appelée la fonction semi-intégrée  $\rho_{ij}$ . A partir de la figure I.13, on obtient le système matriciel suivant :

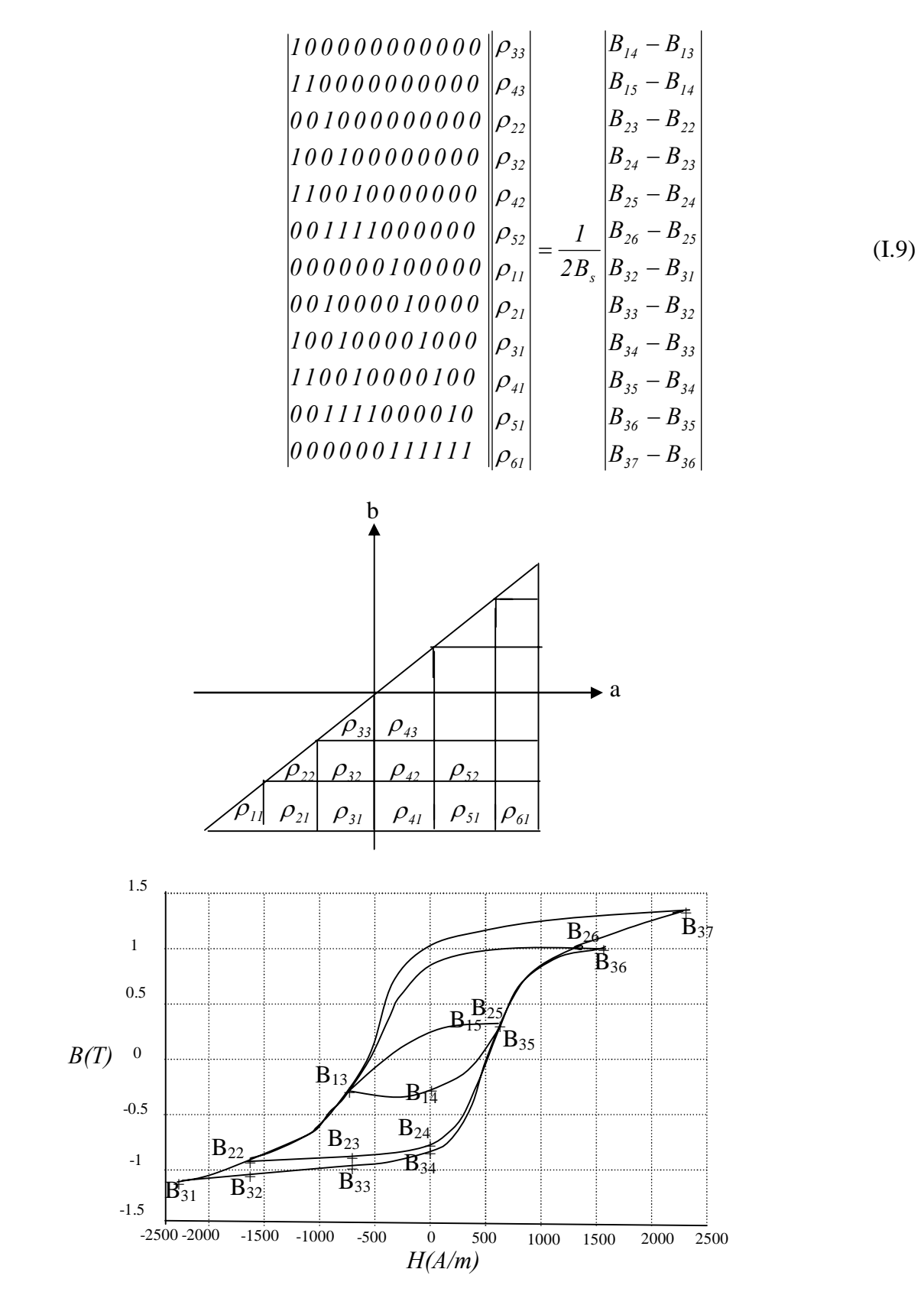

Figure I.13 : Relation entre les fonctions de distribution dans les cases et les variations de l'induction magnétique dans les cycles centrés.

La résolution de ce système matricielle (I.9) permet d'identifier la fonction de distribution de Preisach dans chaque case.

En conclusion, la fonction de distribution a été identifiée sans aucune hypothèse sur la forme des cycles, et les données nécessaires sont facilement mesurables. Enfin, la précision du modèle dépend directement du nombre de données disponibles.

#### **I.2.1.1.3 Formulation alternative du modèle [2]**

Il existe une autre formulation du modèle de Preisach qui offre l'avantage de contourner le calcul des intégrales présentées dans l'équation (I.3) et qui réduit par conséquent le temps de calcul. Cette formulation s'appelle la fonction d'Everett  $E(a,b)$ :

$$
E(a,b) = \int_{b}^{a} da' \int_{b}^{a} db' \rho(a',b')
$$
 (I.10)

Il s'agit en fait, de l'intégrale de la densité de Preisach sur un triangle  $T(a,b)$  limité par le point  $(a,b)$  et la droite  $a = b$  dans le plan de Preisach (figure I.14). L'intégrale (I.3) sur *S*<sub>⊥</sub> et *S*<sub>⊥</sub> peut s'écrire sous forme d'une série de sommes et de différences des valeurs de la fonction d'Everett  $E(a,b)$  (figure I.15).

Considérons une valeur de champ  $H_i$  en un point de renversement. Si on applique un champ d'excitation  $H$ , alors la variation de l'aimantation s'écrit :

$$
\Delta M(H_i, H) = \pm 2.E(H_i, H) \tag{I.11}
$$

Le signe  $+$  correspond à la branche ascendante et  $-$  à celle descendante.

L'aimantation totale devient alors :

$$
M(t) = -M_s + \sum_{i} 2(-1)^i . E(H_{i-1}, H_i)
$$
 (I.12)

L'identification de la fonction d'Everett permet d'obtenir la fonction de distribution de Preisach par une double dérivation de la formule (I.10) :

$$
\rho(a,b) = -\frac{\partial^2 E(a,b)}{\partial a \partial b} \tag{I.13}
$$

Comme la densité de Preisach est symétrique, il en résulte que la fonction d'Everett l'est aussi. On peut écrire donc :

$$
E(a,b) = E(-b,-a) \tag{I.14}
$$

Cette relation permet d'accélérer la mesure de la fonction d'Everett en divisant le nombre de points nécessaires par deux.

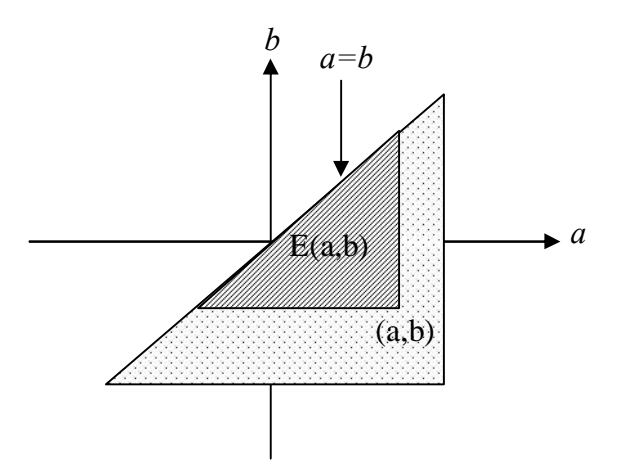

Figure I.14 : Définition de la fonction d'Everett

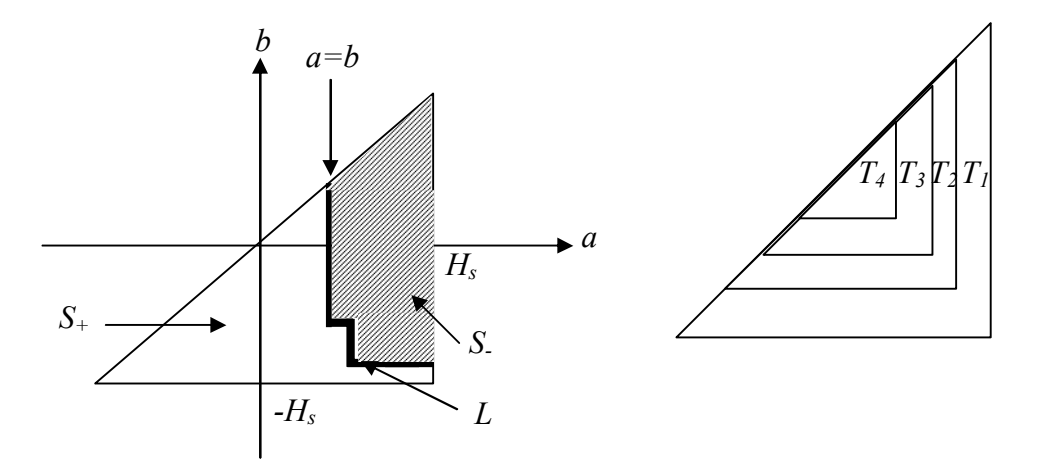

Figure I.15 : Décomposition du plan de Preisach en triangles pour identifier la fonction d'Everett.

#### **I.2.1.1.4 Accès expérimental à la fonction d'Everett [2], [5]**

L'équation (I.11) montre que la fonction d'Everett est liée à la variation de l'aimantation entre deux points. Elle est donc accessible par la mesure. Supposons qu'on veuille mesurer par exemple  $E(a = H, b = H... - H_s)$ , pour faire ceci, il suffit d'amener le matériau au point de rebroussement *H* et après de redescendre avec le champ *H* jusqu'à la valeur − *Hs* tout en mesurant la valeur de l'aimantation  $M(H)$  sur ce chemin. D'après la formule (I.11) la fonction d'Everett sur ce chemin est donnée par la relation:

$$
E(H,b) = -\frac{1}{2}(M(H) - M(b))
$$
 (I.15)

Les courbes ainsi mesurées s'appellent courbes de renversement de premier ordre, ce qui indique que l'histoire des états magnétiques sur ces courbes ne comprend qu'un seul point de rebroussement. L'acquisition de la fonction d'Everett consiste à mesurer un grand nombre de ces courbes afin de mailler suffisamment le plan (a,b). Les données ainsi obtenues sont ensuite interpolées ce qui permet d'accéder à la fonction d'Everett en n'importe quel point du plan (a,b).

#### **I.2.1.1.5 Représentation équivalente de la densité de Preisach**

L'étude de ce modèle repose sur la définition de la densité de Preisach. Elle peut être étudiée d'une manière équivalente en fonction de  $a$  et  $b$  mais aussi du champ coercitif  $h_c$  et du champ d'interaction  $h_i$ . Ce changement de coordonnées dans le plan de Preisach illustré par la figure I.16.

Dans cette représentation équivalente chaque hystéron est caractérisé par  $h_{\rho}$  et  $h_{i}$ . Ces deux grandeurs étant définies en fonction de *a* et *b* :

$$
h_c = \frac{a-b}{2}, \ h_i = -\frac{a+b}{2} \tag{I.16}
$$

et la relation (I.1) devient :

$$
M(t) = \iint\limits_{T(h_c, h_i)} \rho^* (h_c, h_i) \gamma_{h_c h_i} [H(t)] dh_c dh_i
$$
 (I.17)

Pour une large gamme de matériaux durs,  $h_c$  et  $h_i$  peuvent être considérés comme statistiquement indépendants ce qui permet de factoriser la densité de Preisach sous la forme suivante:

$$
\rho(h_c, h_i) = f_1(h_c) f_2(h_i)
$$
\n(1.18)

 $f_1$  et  $f_2$  sont des distributions supposées gaussiennes, dont les paramètres sont à déterminer pour chaque matériau.

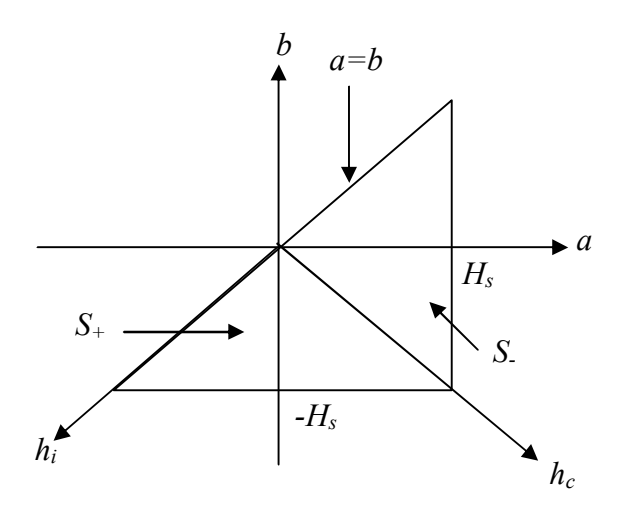

Figure I.16 : Nouvelles coordonnées du plan de Preisach

#### **I.2.1.2 Modèle de Preisach vectoriel**

Plusieurs problèmes dans la conception des systèmes électromagnétiques exigent la considération des propriétés vectorielles du champ magnétiques et de l'aimantation. Ainsi, plusieurs travaux ont été focalisés sur le modèle vectoriel de Preisach [2], [3]. Le premier modèle vectoriel de Preisach a été introduit par Mayergoyz en 1986 [6].

Le non linéarité de l'hystérésis vectorielle dans le matériau magnétique peut être caractérisée par un vecteur d'entrée qui est le champ magnétique *H* et un vecteur de sortie qui est l'aimantation *M* . Le vecteur d'hystérésis scalaire peut être définit comme un cas particulier de l'hystérésis vectoriel correspondant à une variation de l'entrée le long d'une direction fixe.

 Comme la réduction précitée peut avoir lieu suivant toute les directions, l'hystérésis vectorielle est affecté par les modèles scalaires et leur histoire passée évalués le long de toutes les directions possibles. Alors, le modèle vectoriel de Preisach de l'hystérésis peut être représenté comme la somme vectorielle de tous ces modèles scalaires (figure I.17). La relation mathématique du modèle peut être exprimée comme suit :

$$
M(t) = \int_{\varphi=0}^{2\pi} \int_{\theta=0}^{T} r(\theta,\varphi) M_r(r,H(t)) \sin \theta d\theta d\varphi
$$
 (I.19)

où  $M_r(r,H(t))$  est le modèle scalaire de la direction particulière.

$$
M_r = \iint\limits_{T(h_a, h_b)} \rho_r(a, b, \theta, \theta) \gamma(a, b) H_r da db \tag{I.20}
$$

avec :  $H_r = r(\theta, \varphi)H(t)$  est le composant du vecteur d'entrée, par contre,  $\rho_r(a, b, \theta, \varphi)$  est la fonction de distribution particulière dans les directions sélectionnées. Dans le modèle cidessus, si la fonction de distribution est identique suivant toutes les directions, l'hystérésis vectorielle décrit un matériau magnétique isotrope. Dans le cas où la fonction de distribution varie suivant la direction sélectionnée, un modèle vectoriel de Preisach décrit un matériau magnétique anisotrope.

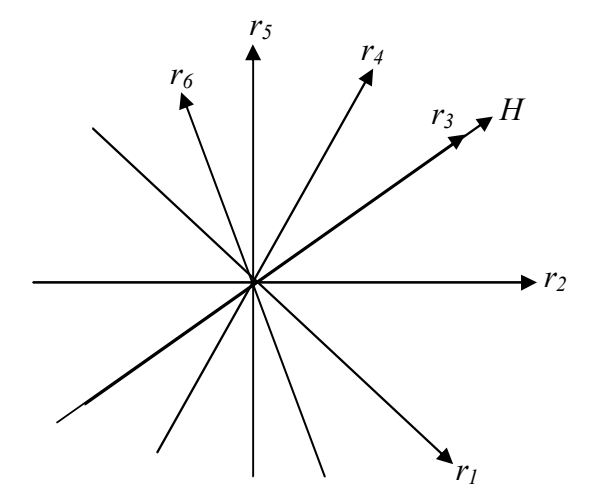

Figure I.17 : Décomposition du champ magnétique le long de toutes les directions possibles.

#### **I.2.1.3 Modèle dynamique de Preisach**

Giorgio Bertotti avait proposé le modèle dynamique de Preisach en *1992* [1], [3] qui traite les déplacements des parois. Il a ajouté l'évolution en fonction du temps de  $\gamma(a,b)$  à la formulation du modèle de Preisach, l'aimantation dans ce cas devient :

$$
M(t) = M_s \int_{-H_m}^{H_m} da \int_{-H_m}^{a} \rho(a, b) \gamma_{ab}(a, b, t) db
$$
 (I.21)

avec :  $M_s$  L'aimantation de saturation.

*H<sub>m</sub>* Le champ magnétique maximal.
En effet, la fonction  $\gamma_{ab}(a, b, t)$  qui vaut généralement  $\pm I$  dans le modèle classique dépend maintenant de l'évolution temporelle du champ magnétique *H* .

$$
\frac{\partial \gamma(a,b,t)}{\partial t} = \begin{cases} K[H(t)-a] & \text{si} \quad H(t) > a \\ K[H(t)-b] & \text{si} \quad H(t) < b \end{cases}
$$
(I.22)

Ce modèle est régi par les mêmes propriétés que celles du modèle classique de Preisach.

### **I.3 Conclusion**

Dans ce chapitre, nous avons présenté la modélisation de l'hystérésis magnétique par le modèle de Preisach dans le cas statique et dynamique. Dans le régime statique nous avons présenté :

- le modèle scalaire de Preisach où nous avons traité les points suivants : l'interprétation géométrique du modèle, la détermination de la fonction de distribution de Preisach, la fonction d'Everett comme formulation alternative du modèle, l'accès expérimental à la fonction d'Everett, et la représentation équivalente de la densité de Preisach dans le plan champ coercitif et champ effectif $(h_a, h_i)$ .

- Le principe du modèle vectoriel de Preisach.

Enfin nous avons présenté le modèle de Preisach dynamique qui a été proposé par Giorgio Berttoti pour tenir compte de l'évolution du cycle d'hystérésis en fonction de la fréquence.

# **Chapitre II**

# **Analyse du champ magnétique par la méthode des éléments finis**

### **II.1 Introduction**

Dans ce chapitre, nous allons présenter maintenant une analyse du champ magnétique dans un système électromagnétique par la méthode des éléments finis avec les formulations des problèmes magnétodynamiques pas à pas dans le temps et magnétostatiques intégrant la non linéarité introduite par le modèle d'hystérésis de type Preisach présenté dans le chapitre précédent.

### **II.2 Problème magnétodynamique**

Ce type se rencontre dans les systèmes contenant des sources d'alimentation variables dans le temps qui engendrent des courants induits suite à la variation des champs.

### **II.2.1 Equations de Maxwell**

 Le problème magnétodynamique est régi par les équations de Maxwell [7], [ 8], associées à la relation de comportement du matériau et à la relation constitutive liant *H* , *B* et *M* [1], [9] :

$$
\vec{\nabla} \times \vec{H} = \vec{J} + \frac{\partial \vec{D}}{\partial t}
$$
 (Théorème d'ampère) (II.1)

$$
\vec{\nabla} \times \vec{E} = -\frac{\partial \vec{B}}{\partial t} \text{ (Loi de faraday)} \tag{II.2}
$$

$$
\vec{\nabla} \cdot \vec{B} = 0
$$
 (Loi de conservation de flux) (II.3)

$$
\vec{\nabla}.\vec{D} = \rho \quad \text{(Loi de Gauss)} \tag{II.4}
$$

$$
\vec{B} = \mu_0 \left( \vec{H} + \vec{M} \right) + \vec{B}_r \tag{II.5}
$$

$$
\vec{B} = \vec{B}(\vec{H})
$$
 (II.6)

Les relations (II.1), (II.2), (II.3), (II.4) représentent les équations de Maxwell.

Les relations (II.5), (II.6) représentent les lois de comportement magnétique.

 $\vec{H}$ ,  $\vec{B}$ ,  $\vec{M}$ ,  $\vec{E}$ ,  $\vec{J}$ ,  $\vec{D}$  et  $\rho$  sont respectivement le champ magnétique, l'induction magnétique, l'aimantation, le champ électrique, la densité de courant électrique, l'induction électrique et le densité volumique de charges libres.

 $\vec{B}_r$ ,  $\mu_0$  et  $\sigma$  désignent respectivement l'induction magnétique rémanente due aux aimants permanents, la perméabilité du vide et la conductivité du milieu.

Le terme  $\partial \vec{D}/\partial t$  représente la densité du courant de déplacement.

La densité de courant électrique  $\vec{J}$  devient égale à la relation suivante :

$$
\vec{J} = \sigma \vec{E} + \vec{J}_S \tag{II.7}
$$

C'est-à-dire *J*  $\vec{r}$ est composée de deux termes : le premier terme  $\sigma E$  $\vec{c}$  représente les courants de Foucault, et le deuxième  $\vec{J}_s$  la densité de courant provenant des enroulements d'alimentation, celle-ci peut être connue, étant une source du champ magnétique, ou inconnue dépendant de la liaison des enroulements avec le circuit extérieur.

 Les courants de déplacement sont négligeables devant les courants de conduction, ceci se traduit par :  $\partial \vec{D}/\partial t \ll \vec{J}$ , et la loi d'Ampère (II.1) s'écrit alors :

$$
\vec{\nabla} \times \vec{H} = \vec{J} \tag{II.8}
$$

 Dans le cadre des systèmes étudiés, on peut considérer que les charges volumiques sont négligées. Ainsi, la loi de Gauss s'écrit :

$$
\vec{\nabla}.\vec{D} = 0 \tag{II.9}
$$

### **II.2.2 Formulation en potentiel vecteur magnétique** *A* **[10]**

La formulation en potentiel vecteur magnétique s'applique à des systèmes contenant des sources d'alimentation variable dans le temps, qui engendrent des courants induits suite à la variation des champs magnétiques. La formulation en potentiel vecteur à l'avantage d'être très générale, mais elle nécessite d'utiliser la loi de comportement sous sa forme inverse *H(B)*. Les modèles actuels les plus performants donnent naturellement *B* en fonction de *H* et il faut donc les inverser numériquement. Le coût de cette inversion est à prendre en compte dans le choix de la formulation. En effet, le potentiel vecteur magnétique *A* est défini par :

$$
\vec{B} = \vec{\nabla} \times \vec{A} \tag{II.10}
$$

Or d'après le théorème d'Helmoltz, un vecteur ne peut être défini que si son rotationnel et sa divergence sont simultanément donnés. Dans ce cas, la relation (II.10) ne suffit pas à définir le vecteur *A*  $\overline{a}$  , il faut en plus définir sa divergence pour garantir l'unicité de la solution. Dans notre étude, nous utiliserons la jauge de Coulomb, soit :

$$
\vec{\nabla}.\vec{A} = 0 \tag{II.11}
$$

La substitution de (II.10) dans (II.2) donne :

$$
\vec{\nabla} \times \left( \vec{E} + \frac{\partial \vec{A}}{\partial t} \right) = 0 \tag{II.12}
$$

Que l'on peut écrire en introduisant le potentiel scalaire  $\phi$  :

$$
\vec{E} + \frac{\partial \vec{A}}{\partial t} = -\vec{\nabla}\phi
$$
 (II.13)

$$
\vec{E} = -\frac{\partial \vec{A}}{\partial t} - \vec{\nabla}\phi
$$
 (II.14)

La substitution de *E*  $\vec{r}$ par son expression (II.14) dans l'équation (II.7) donne :

$$
\vec{J} = -\sigma \frac{\partial \vec{A}}{\partial t} - \sigma \vec{\nabla} \phi + \vec{J}_s
$$
 (II.15)

A partir de (II.5), (II.8), (II.10), (II.15), l'équation aux dérivées partielles qui régit le problème s'écrit [1] :

$$
\vec{\nabla} \times \left( \frac{1}{\mu_0} \vec{\nabla} \times \vec{A} \right) = \vec{J}_s - \sigma \vec{\nabla} \vec{\phi} - \sigma \frac{\partial \vec{A}}{\partial t} + \vec{\nabla} \times \vec{M} \left( \vec{A} \right) + \vec{\nabla} \times \left( \frac{1}{\mu_0} \vec{B}_r \right) \tag{II.16}
$$

De (II.9) on peut déduire :

$$
\vec{\nabla}.\vec{J} = 0 \tag{II.17}
$$

L'introduction de (II.15) dans (II.17) et en tenant compte de (II.11) donne :

$$
\vec{\nabla} \cdot (\sigma \vec{\nabla} \phi) = 0 \tag{II.18}
$$

Les quatre grandeurs d'un tel système sont ainsi réduites aux deux potentiels inconnus *A*  $\overline{a}$  et  $\phi$ .

 Dans notre étude nous allons résoudre les équations (II.16) et (II.18) en bidimensionnel. Dans ces conditions, le système est contenu dans le plan *OXY* , et on suppose qu'il est invariant dans la direction*OZ* . Le potentiel vecteur et le potentiel scalaire seront réduits à  $A_z(x, y, t)$ ,  $\phi(x, y, t)$ .

La forme de la solution recherchée vérifie l'équation :

$$
\vec{\nabla}.\vec{A} = \frac{\partial A_z(x, y, t)}{\partial z} = 0
$$
 (II.19)

Le fait que  $\vec{J}$  ait une seule composante selon la direction *OZ* implique que  $\vec{\nabla}\phi = 0$ , nous permet de choisir donc  $\phi = 0$ . Ainsi la relation (II.16) s'écrit :

$$
\frac{\partial}{\partial x}\left(\frac{1}{\mu_0}\frac{\partial A}{\partial x}\right) + \frac{\partial}{\partial y}\left(\frac{1}{\mu_0}\frac{\partial A}{\partial y}\right) = -J_S + \sigma \frac{\partial A}{\partial t} - \left(\frac{\partial M_y}{\partial x} - \frac{\partial M_x}{\partial y}\right) - \left(\left(\frac{\partial}{\partial x}\left(\frac{1}{\mu_0}(B_r)_y\right)\right) - \left(\frac{\partial}{\partial y}\left(\frac{1}{\mu_0}(B_r)_x\right)\right)\right) \quad (II.20)
$$

#### **II.2.3 Introduction des conditions aux limites**

Afin de résoudre un problème dans un domaine d'étude Ω (figure II.1), il faut connaître la formulation adaptée au problème considéré, les conditions aux limites sur les frontières des domaines  $\Omega$  et les conditions aux limites séparant les milieux :

# **1. Conditions aux limites sur les frontières du domaine** <sup>Ω</sup>

Soit *A* la grandeur inconnue. Les conditions aux limites sur les frontières les plus courantes sont :

a. Condition sur *A* dites condition de Dirichlet : elle est données sur une partie <sup>Γ</sup>*1* de la frontière du domaine<sup>Ω</sup> , où cette condition s'écrit dans le cas général comme suit :

$$
A = A_0 \qquad \text{Sur} \qquad \Gamma_1 \tag{II.21}
$$

b. Condition sur la variation de *A* suivant la normale à la surface dite condition de Neumann : elle est donnée sur le reste de la frontière  $\Gamma_2$  où cette condition s'écrit dans le cas général comme suit :

$$
\frac{\partial A}{\partial n} = q_0 \qquad \qquad \text{Sur} \qquad \qquad \Gamma_2 \tag{II.22}
$$

Dans (II.21) et (II.22),  $A_0$  et  $q_0$  sont des fonctions connues sur les frontières.

La condition de Dirichlet (II.21) se rencontre lorsque la partie <sup>Γ</sup>*1* de la frontière se trouve à une distance infinie des sources de courant. Cette distance pourra être d'autant plus faible que le flux sera mieux canalisé à l'intérieur du dispositif en question. La condition de Neumann (II.22) se rencontre sur les plans de symétrie géométrique et magnétique.

Afin de réduire le domaine d'étude, on peut utiliser les conditions de périodicité ou d'antipériodicité :

1. Conditions de périodicité :

$$
A(x+X) = A(x) \tag{II.23}
$$

2. Conditions d'anti-périodicité :

$$
A(x+X) = -A(x)
$$
\n
$$
x \quad \text{sur} \quad \Gamma_3
$$
\n
$$
x + X \quad \text{sur} \quad \Gamma_4
$$
\n(II.24)

Dans (II.23) et (II.24), *x* est la coordonnée d'espace et *X* la période.

# **2. Conditions aux limites séparant les milieux**

Dans le cas général, le dispositif électromagnétique comporte des milieux différents (fer, air……etc.). Avant d'aborder la résolution du problème, il est nécessaire de connaître le comportement des champs vectoriels *B*  $\vec{p}$  et *H* r au passage à travers l'interface entre deux milieux différents :

a. Conservation de la composante normale  $B_n$  de  $B$  $\vec{p}$  au passage entre deux milieux 1 et 2 : soit :

$$
\left(B_n\right)_1 = \left(B_n\right)_2\tag{II.25}
$$

qui peut s'écrire en terme de potentiel vecteur comme suit :

$$
\left(\frac{\partial A}{\partial T}\right)_I = \left(\frac{\partial A}{\partial T}\right)_2\tag{II.26}
$$

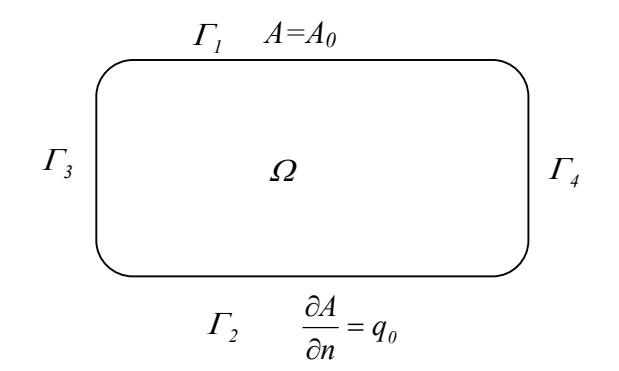

Figure II.1 : Domaine d'étude et les conditions aux limites

**c.** Conservation de la composante tangentielle  $H_t$  de  $\overrightarrow{H}$  au passage entre deux **milieux 1 et 2 dépourvus de courant surfacique :** 

$$
\left(H_t\right)_l = \left(H_t\right)_2\tag{II.27}
$$

En l'absence d'aimants permanents, cette relation devient :

$$
\left(\frac{I}{\mu_0} \frac{\partial A}{\partial n}\right)_I = \left(\frac{I}{\mu_0} \frac{\partial A}{\partial n}\right)_2
$$
\n(II.28)

Si l'un de deux milieux, le milieux 2 par exemple, est un aimant dont le contour est <sup>Γ</sup> *<sup>M</sup>* , on a :

$$
(H_t)_2 = \left(\frac{1}{\mu_M} B_t\right)_2 - \frac{1}{\mu_M} (B_r)_t
$$
  
= 
$$
\left(\frac{1}{\mu_M} \frac{\partial A}{\partial n}\right)_2 - \frac{1}{\mu_M} (B_r)_t
$$
 (II.29)

A partir de (II.27), on obtient :

$$
\left(\frac{I}{\mu_0} \frac{\partial A}{\partial n}\right)_l = \left(\frac{I}{\mu_M} \frac{\partial A}{\partial n}\right)_2 - \frac{I}{\mu_M} (B_r)_l \quad \text{sur} \quad \Gamma_M \tag{II.30}
$$

### **II.2.4 Méthodes numériques de résolution (méthode des éléments finis)**

L'équation aux dérivées partielles (II.20) n'est pas en général facile à résoudre par les méthodes analytiques, à cause du problème de non linéarité des matériaux ferromagnétiques et de la complexité du dispositif électromagnétique. Seules les méthodes numériques peuvent être utilisées dans ce cas. La méthode des éléments finis est l'une des méthodes utilisées [11], [12]. Elle est considérée aujourd'hui comme un outil de résolution de problèmes aux dérivées partielles des équations de la physique mathématique. Elle discrétise une formulation intégrale pour conduire à un système d'équations algébriques qui fournit une solution approchée du problème étudié. Le domaine étudié est décomposé en un nombre fini d'éléments de forme triangulaire par exemple. Dans chacun de ces éléments, l'inconnu est définie (à partir des valeurs nodales) par des fonctions d'interpolation appropriées.

La résolution par la méthode des éléments finis procède par la minimisation d'une fonctionnelle liée à l'énergie emmagasinée dans les éléments (méthode variationnelle), soit par la méthode des résidus pondérés. Ces deux méthodes sont équivalentes et conduisent à la même solution étudiée.

Dans le cadre de notre étude, nous allons utiliser la méthode des résidus pondérés.

## **II.2.4.1 Méthode des résidus pondérés**

Soit le résidu de l'équation (II.20) :

$$
\Re(A) = \frac{\partial}{\partial x} \left( \frac{1}{\mu_0} \frac{\partial A}{\partial x} \right) + \frac{\partial}{\partial y} \left( \frac{1}{\mu_0} \frac{\partial A}{\partial y} \right) + J_S - \sigma \frac{\partial A}{\partial t} + \left( \frac{\partial M_y}{\partial x} - \frac{\partial M_x}{\partial y} \right) + \left( \frac{\partial}{\partial x} \left( \frac{1}{\mu_0} (B_y) \right) \right) - \left( \frac{\partial}{\partial y} \left( \frac{1}{\mu_0} (B_y) \right) \right) = 0 \text{ (II.31)}
$$

La méthode des résidus pondérés consiste à rechercher des fonctions *A* qui rendent nulle la forme intégrale suivante sur le domaine étudié Ω :

$$
W = \iint_{\Omega} \psi \mathfrak{R}(A) d\Omega = 0 \tag{II.32}
$$

Les fonctions de pondérations  $\psi$  sont identiques aux fonctions d'interpolation. On est donc, en présence de la méthode de Galerkine. Cette dernière technique est l'une des techniques numériques les plus utilisées dans la résolution des problèmes du champ électromagnétique. En remplaçant  $\Re$  dans (II.32) par son expression (II.31) d'ensuit :

$$
W = \iint_{\Omega} \psi \left( \frac{\partial}{\partial x} \left( \frac{I}{\mu} \frac{\partial A}{\partial x} \right) + \frac{\partial}{\partial y} \left( \frac{I}{\mu} \frac{\partial A}{\partial y} \right) + J_{S} - \sigma \frac{\partial A}{\partial t} + \left( \frac{\partial M_{y}}{\partial x} - \frac{\partial M_{x}}{\partial y} \right) + \left( \frac{\partial}{\partial x} \left( \frac{I}{\mu_{y}} \left( B \right) \right) \right) - \left( \frac{\partial}{\partial y} \left( \frac{I}{\mu_{y}} \left( B \right) \right) \right) \right) = 0 \text{ (II.33)}
$$

Après une intégration par parties, on peut écrire :

$$
W = \iint_{\Omega} \frac{1}{\mu} \left( \frac{\partial \psi \partial A}{\partial x} \frac{\partial \psi \partial A}{\partial x} \right) d\Omega + \iint_{\Omega} \psi \left( -J_s + \sigma \frac{\partial A}{\partial t} \right) d\Omega - \iint_{\Omega} \psi \left( \frac{\partial M_s}{\partial x} \frac{\partial M_s}{\partial y} \right) d\Omega + \iint_{\Omega} \frac{1}{\mu} \left( (B)_{y} \frac{\partial \psi}{\partial x} - (B)_{x} \frac{\partial \psi}{\partial y} \right) d\Omega
$$
  
\n
$$
- \oint_{\Gamma} \psi \frac{1}{\mu} \frac{\partial A}{\partial n} d\Gamma + \oint_{\Gamma_M} \psi \frac{1}{\mu} (B)_{y} d\Gamma = 0
$$
\n(II.34)

L'expression (II.34) fait intervenir deux termes d'intégration, l'un sur les contours des différents milieux, l'autre sur le contour des aimants permanents.

Sur la frontière Γ<sub>2</sub> (figure II.1) on a la condition de Neumann (II.22) :

$$
\int_{\Gamma_2} \psi \frac{1}{\mu_0} \frac{\partial A}{\partial n} d\Gamma = \int_{\Gamma_2} \psi \frac{1}{\mu_0} q_0 d\Gamma
$$
 (II.35)

Sur l'autre partie  $\Gamma$ <sup>1</sup> apparaît la condition de Dirichlet, nous pouvons imposer  $\psi = 0$ 

Pour la limite  $\Gamma$ <sup>1</sup> séparant deux milieux, l'intégrale est calculée sur le contour fermé entourant chaque sous domaine. Ainsi, nous avons :

$$
\int_{\Gamma_l} \psi \frac{I}{\mu_0} \frac{\partial A}{\partial n} d\Gamma = \int_{\Gamma_l} \psi \left( \frac{I}{\mu_0} \frac{\partial A}{\partial n} \right)_l d\Gamma - \int_{\Gamma_l} \psi \left( \frac{I}{\mu_0} \frac{\partial A}{\partial n} \right)_2 d\Gamma \quad (II.36)
$$

La condition de continuité de la composante tangentielle de *H* , donnée par la relation (II.28) permet d'annuler ce terme :

$$
\int_{\Gamma_l} \psi \frac{1}{\mu_0} \frac{\partial A}{\partial n} d\Gamma = 0 \tag{II.37}
$$

Dans le cas où l'un de deux sous domaines, le milieu 1 par exemple, est un aimant, la relation (II.30) conduit à écrire :

$$
\int_{\Gamma_l} \psi \frac{1}{\mu_0} \frac{\partial A}{\partial n} d\Gamma = \int_{\Gamma_M} \psi \frac{1}{\mu_M} (B_r)_t d\Gamma
$$
 (II.38)

Ce terme s'annule avec la deuxième intégrale curviligne de l'équation (II.34). Enfin, l'équation (II.34) devient :

$$
W = \iint_{\Omega} \frac{1}{\mu} \left( \frac{\partial \psi \partial A}{\partial x} \frac{\partial \psi \partial A}{\partial x} \right) d\Omega + \iint_{\Omega} \psi \left( -J_s + \sigma \frac{\partial A}{\partial t} \right) d\Omega + \iint_{\Omega} \psi \left( \frac{\partial M_s}{\partial x} \frac{\partial M_s}{\partial y} \right) d\Omega + \iint_{\Omega} \frac{1}{\mu} \left( (B_s) \frac{\partial \psi}{\partial x} (B_s) \frac{\partial \psi}{\partial y} \right) d\Omega
$$
  
\n
$$
- \oint_{\Gamma_2} \psi \frac{1}{\mu} q_0 d\Gamma = 0
$$
  
\n
$$
\text{ou} : \qquad A = A_0 \qquad \text{Sur } \Gamma_1
$$
  
\n
$$
\psi = 0 \qquad \text{Sur } \Gamma_1
$$

### **II.2.4.2 Discrétisation par éléments finis**

Pour discrétiser la forme intégrale (II.39), on subdivise le domaine d'étude Ω en éléments finis  $\Omega^e$  [11].

Si  $W^e$  : est la valeur de l'intégrale (II.39) sur un élément *e*, donc :

$$
W = \sum_{e} W^{e} = \sum_{e} \iint_{\Omega} \frac{1}{\mu} \left( \frac{\partial \psi^{e}}{\partial x} \frac{\partial A^{e}}{\partial x} + \frac{\partial \psi^{e}}{\partial y} \frac{\partial A^{e}}{\partial y} \right) d\Omega + \iint_{\Omega} \psi^{e} \left( -J_{s} + \sigma \frac{\partial A^{e}}{\partial t} \right) d\Omega
$$
  
\n
$$
- \iint_{\Omega} \left( \frac{\partial \psi^{e}}{\partial x} M_{y} \frac{\partial \psi^{e}}{\partial y} M_{x} \right) d\Omega + \iint_{\Omega} \frac{1}{\mu} \left( (B_{y} \frac{\partial \psi^{e}}{\partial x} - (B_{y} \frac{\partial \psi^{e}}{\partial y}) \right) d\Omega - \iint_{\Omega} \psi^{e} \frac{1}{\mu} d\mu d\Gamma = 0
$$
 (II.40)

Le potentiel vecteur *A* s'exprime en fonction des valeurs nodales sur l'élément *e* :

$$
Ae(x, y, t) = \sum_{i=1}^{ne} N_ie(x, y)A_i(t) = NeT Ae
$$
 (II.41)

$$
A^{ver} = [N_l^e N_2^e \dots \dots \dots \dots N_{ne}^e]
$$

$$
A^{e} = [A_{1}(t) A_{2}(t) \dots A_{ne}(t)]^{T}
$$

où  $n_e$ : Le nombre de nœuds de l'élément ;

 $A_i$ : La valeur de  $A$  au nœud *i* ;

 $N_i^\mathit{e}$  : La fonction d'interpolation, qui doit vérifier la relation :

$$
N_i^e(x_i, y_i) = \begin{cases} I & \text{si } i \neq j \\ 0 & \text{si } i = j \end{cases}
$$
 (II.42)

où *i* et *j* sont des nœuds de l'élément *e* .

En remplaçant dans (II.40)  $A^e$  par son expression (II.41) on aura pour le terme  $W^e$  :

$$
W^{e} = \iint_{\Omega} \frac{d}{dt} \left( \frac{\partial \psi}{\partial x} e^{i \theta} \frac{\partial N^{e}}{\partial x} + \frac{\partial \psi}{\partial y} e^{i \theta} \frac{\partial N^{e}}{\partial y} \right) A^{e} d\Omega + \iint_{\Omega} \psi^{e} \sigma N^{e} \frac{\partial A^{e}}{\partial t} d\Omega - \iint_{\Omega} \psi^{e} J_{S} d\Omega
$$
\n
$$
- \iint_{\Omega} \left( \frac{\partial \psi^{e}}{\partial x} M_{y} \frac{\partial \psi^{e}}{\partial y} M_{y} \right) d\Omega + \iint_{\Omega} \frac{d}{dt} \left( \left( B \right)_{y} \frac{\partial \psi^{e}}{\partial x} - \left( B \right)_{x} \frac{\partial \psi^{e}}{\partial y} \right) d\Omega - \iint_{\Omega} \psi^{e} \frac{I}{\mu} q_{p} dT = 0 \tag{II.43}
$$

Pour chaque  $\psi_i^e = N_i^e$  (méthode de Galerkin),  $W^e$  doit vérifier :

$$
\iint_{Q} \frac{d}{dt} \left( \frac{\partial V^e}{\partial x} \frac{\partial N^{eT}}{\partial x} + \frac{\partial V^e}{\partial y} \frac{\partial V^{eT}}{\partial y} \right) A^e d\Omega + \iint_{Q} \sigma N^e N^{eT} \frac{\partial A^e}{\partial t} d\Omega - \iint_{Q} V^e J_s d\Omega
$$
\n
$$
- \iint_{Q} \left( \frac{\partial V^e}{\partial x} M_y \frac{\partial V^e}{\partial y} M_x \right) d\Omega + \iint_{Q} \frac{d}{dt} \left( (B_y)^e \frac{\partial N^e}{\partial x} - (B_y)^e \frac{\partial V^e}{\partial y} \right) d\Omega - \iint_{\Gamma_2} N^e \frac{I}{\mu} q_e dT = 0 \tag{II.44}
$$

Sous forme générale, on peut écrire *i* et *j* allant de *1* à ne :

$$
S_r^e + T\frac{dA^e}{dt} - P^e - Z^e + K^e - Q^e = 0
$$
 (II.45)

$$
\text{où :}\n\begin{aligned}\nS_{r_{ij}}^e &= \iint\limits_{\Omega_e} \frac{1}{\mu_0} \left( \frac{\partial N_i^e}{\partial x} \frac{\partial N_j^e}{\partial x} + \frac{\partial N_i^e}{\partial y} \frac{\partial N_j^e}{\partial y} \right) d\Omega\n\end{aligned}\n\tag{II.46}
$$

$$
T_{ij}^e = \iint_{Q_e} \sigma N_i^e N_j^e d\Omega \tag{II.47}
$$

$$
P_i^e = \iint_{\Omega_e} N_i^e J_S d\Omega \tag{II.48}
$$

$$
K_i^{er} = \iint_{\Omega_e} \frac{1}{\mu_0} \left( \left( B_r \right)_y \frac{\partial N_i^e}{\partial x} - \left( B_r \right)_x \frac{\partial N_i^e}{\partial y} \right) d\Omega \tag{II.49}
$$

$$
Q_i^e = \oint_{\Gamma_i^e} N_i^e \frac{I}{\mu_0} q_0 d\Gamma
$$
 (II.50)

$$
z_i^e = \iint_{\Omega_e} \left( \frac{\partial N_i^e}{\partial x} \right) M_y - \left( \frac{\partial N_i^e}{\partial y} \right) M_x \right) d\Omega \tag{II.51}
$$

De manière à simplifier la définition analytique des éléments de forme complexe, on introduit la notion de l'élément de référence (voir l'annexe 1).

L'assemblage sur tous les éléments donne :

$$
S_r A + T \frac{dA}{dt} - P - Z + K - Q = 0
$$
 (II.52)

avec :

*T dA*/*dt* Les courants induits.

 *P, K, Q* correspond aux sources dues aux courants d'alimentation, aux aimants permanents et à la condition de Neumann sur la frontière.

$$
F = P - K + Q
$$

Donc le système d'équations (II.52) devient :

$$
S_r A + T \frac{dA}{dt} = F + Z \tag{II.53}
$$

où  $S_r$  La matrice de raideur.

*T* La matrice de conduction.

*F* Le vecteur source qui regroupe tous les termes sources.

 *Z* L'aimantation équivalente du matériau magnétique, déterminé par le modèle d'hystérésis.

Les matrices *S* et *T* sont symétriques.

### **II.2.5 Expression des courants dans les équations magnétiques**

Dans les systèmes électromagnétiques associés à un circuit extérieur, si  $\bar{I}_k$  le courant dans la phase (ou branche) *k*,  $N_p$  le nombre de phases liées au circuit extérieur; la densité de courant qui apparaît dans l'équation du champ (II.44) s'exprime sous la forme :

$$
J_0 = \sum_{k=1}^{N_p} C_k \bar{I}_k
$$
 (II.54)

avec

$$
C_k = \varepsilon_k \frac{(N_{\text{SPI}})_k}{(S_{\text{URF}})_k}
$$
(II.55)

où

 $(N_{\text{SPI}})_k$  Le nombre de spires de l'enroulement.

 $(S_{URF}^{\prime})_k$  La surface de la section de l'enroulement.

 $\varepsilon_k = \pm 1$  Suivant le sens du bobinage.

 En introduisant dans l'expression *P* (II.48) les courants inconnus, nous obtenons le terme correspondant *P*′, qui devient :

$$
P' = \sum_{k=1}^{N_p} \sum_{e} C_k \bar{I}_k \iint_{\Omega_e} N_e d\Omega_e
$$
 (II.56)

Posons :

$$
p^e = \iint_{\Omega_e} N_e d\Omega_e \tag{II.57}
$$

Introduisons la matrice  $B^e$  telle que :

$$
B^e = \left[ b^e_1 \dots b^e_k \dots b^e_{N_p} \right] \tag{II.58}
$$

avec :

$$
b_k^e = \begin{cases} I & \text{si } e \text{ apparent} \text{ and } \bar{I}_K \\ 0 & \text{dans } \text{les autres } \text{cas} \end{cases} \tag{II.59}
$$

et la matrice *C*

⎥ ⎥ ⎥ ⎥ ⎥ ⎥ ⎥ ⎦ ⎤ ⎢ ⎢ ⎢ ⎢ ⎢ ⎢ ⎢ ⎣ ⎡ = *NP k 1 0...................C ..................... .........C ....... ..................... C ...............0 C* (II.60)

Nous pouvons écrire l'équation (II.56) sous la forme suivante :

$$
P' = \sum_{e} p^e B^e C \bar{I} \tag{II.61}
$$

$$
\bar{I} = \left[\bar{I}_1 \dots \bar{I}_k \dots \bar{I}_{N_P}\right]^T
$$
  
soit : 
$$
P' = \overline{D}\overline{I}
$$
 (II.62)

$$
\overline{D} = \sum_{e} p^e B^e C \tag{II.63}
$$

Le système d'équation (II.52) devient alors :

$$
S_r A + T \frac{dA}{dt} - \overline{D}\overline{I} = F + Z \tag{II.64}
$$

Le vecteur source  $F$  de la relation (II.64) ne contient donc que les termes dus aux aimants permanents et à la condition de Neumann.

Pour exprimer les courants de branches  $\overline{I}$  en fonction des courants de mailles  $I$ , on introduit une matrice de correspondance*CRP*, soit :

$$
\bar{I} = \overline{CRPI} \tag{II.65}
$$

Dans ces conditions, l'équation (II.64) peut s'écrire sous la forme :

$$
S_r A + T \frac{dA}{dt} - DI = F + Z \tag{II.66}
$$

avec :

$$
D = \overline{D} \overline{CRP} \tag{II.67}
$$

#### **II.2.6 Equations électriques**

Pour une branche *q* du circuit extérieur (circuit d'alimentation), on a Convention générateur :

$$
V_q = E_q - R_q \overline{I}_q - \gamma \left(\overline{I}_q\right) \overline{I}_q - L_q \frac{dI_q}{dt}
$$
 (II.68)

où :

 $R_q$ ,  $L_q$ ,  $E_q$ ,  $\gamma$  $(I_q)$  sont respectivement, la résistance du circuit, l'inductance du circuit, la source de tension, et une fonction du courant représentant les composants non linéaires du circuit.

 Nous pouvons toujours établir pour les branches *k* d'un réseau électrique contenant un circuit magnétique la relation suivante :

Convention récepteur :

$$
V_k = \frac{d\phi_k}{dt} + R_k \overline{I}_k + L_k \frac{d\overline{I}_k}{dt}
$$
 (II.69)

où :

 $\overline{I}_k$ ,  $\Phi_k$ ,  $V_k$  sont respectivement le courant dans l'enroulement *k* (branche *k*), le flux à travers l'enroulement *k* , et la tension aux bornes de l'enroulement *k* .  $R_k$  et  $L_k$  sont respectivement la résistance et l'inductance de fuite de l'enroulement. D'après la loi des mailles, nous pouvons écrire les équations (II.68) et (II.69) sous la forme matricielle suivante :

$$
\frac{d\Phi_{(m)}}{dt} + RI + \gamma(I)I + L\frac{dI}{dt} = E_{(m)}
$$
\n(II.70)

### **II.2.7 Expression des flux**

 Le flux à travers une spire peut s'exprimer en fonction du potentiel vecteur *A* par la relation :

$$
\Phi = \oint_{\Gamma} \vec{A} \cdot \vec{dl} \tag{II.71}
$$

 Dans le cas d'un système électromagnétique bidimensionnel, le potentiel vecteur *A* est supposé invariant dans la direction orthogonale au plan d'étude (voir la figure II.2 ) :

$$
\varPhi = L(A_1 - A_2) \tag{II.72}
$$

où *L* : La longueur des conducteurs.

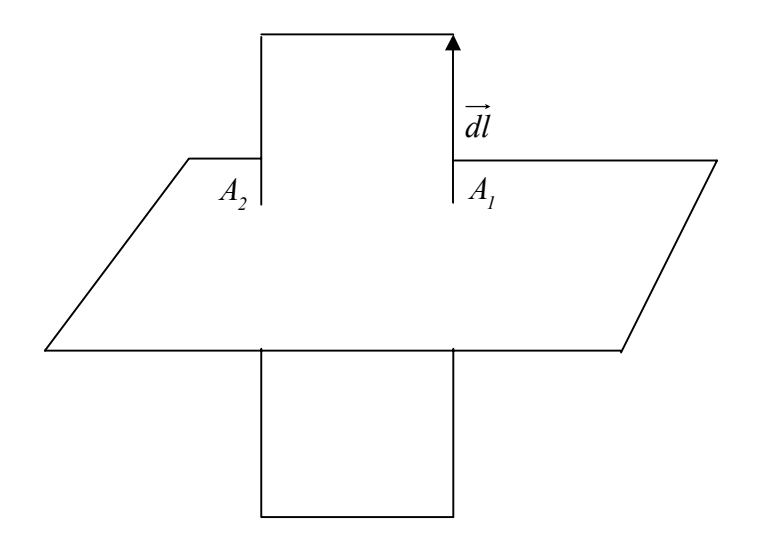

Figure II.2 : Flux à travers une surface

Le flux à travers un enroulement est obtenu en calculant la valeur moyenne du potentiel vecteur sur les éléments triangulaires appartenant aux sous domaines représentant les conducteurs. Le flux à travers la  $k^{eme}$  phase s'écrit :

$$
\Phi_k = \lambda C_k \sum_{e} \iint_{\Omega_E} A d\Omega \tag{II.73}
$$

λ : Une constante qui dépend de la liaison des enroulements et de la longueur des conducteurs.

En intégrant la relation (II.41) dans (II.73), l'expression de  $\Phi_k$  devient :

$$
\phi_k = \lambda C_K \sum_{e} \iint_{\Omega_e} N^{eT} dx dy A^e \tag{II.74}
$$

Le vecteur  $\overline{\Phi}$  des flux à travers tous les enroulements s'écrit sous la forme suivante :

$$
\overline{\phi} = \lambda C_k \sum_e C^T B^{eT} p^{eT} A^e
$$
 (II.75)

où :  $\overline{\phi} = [\phi_1...\phi_k...\phi_N]^T$  $\boldsymbol{\phi} = [\boldsymbol{\phi}_1 ... \boldsymbol{\phi}_k ... \boldsymbol{\phi}_{N_p}]$ 

 $C, B^e, p^e$  Sont définis précédemment.

En tenant compte de (II.63), on aura :

$$
\overline{\phi} = \lambda \overline{D}^T A \tag{II.76}
$$

Cette relation lie directement à l'équation du circuit électrique (II.70) aux valeurs du potentiel vecteur :

$$
\lambda D^T \frac{dA}{dt} + RI + \gamma (I)I + L \frac{dI}{dt} = E_{(m)} \tag{II.77}
$$

 $a \text{vec}: \phi_{(m)} = \overline{CRP}^T \overline{\phi} = \lambda \overline{CRP}^T \overline{D}^T A = \lambda D^T A$ 

# **II.2.8 Association des équations du champ magnétique et du circuit électrique**

La combinaison des l'équations modélisant les circuits magnétiques et électrique donne le système matriciel suivant :

$$
\begin{bmatrix} S_r & -D \\ 0 & R+\gamma \end{bmatrix} \begin{bmatrix} A \\ I \end{bmatrix} + \begin{bmatrix} T & 0 \\ \lambda D^T & L \end{bmatrix} \begin{bmatrix} \frac{dA}{dt} \\ \frac{dI}{dt} \end{bmatrix} = \begin{bmatrix} F+Z \\ E_{(m)} \end{bmatrix}
$$
(II.78)

Où *A* et *I* représentent les inconnues des systèmes d'équations qui sont les valeurs nodales du potentiel vecteur et les courants de mailles dans le circuit électrique.

L'utilisation des méthodes numériques exige la discrétisation dans le temps des termes différentiels  $dA/dt$  et  $dI/dt$  pour aboutir à une équation matricielle en  $A$  et  $I$ .

### **II.2.9 Discrétisation temporelle**

 Le modèle élaboré (II.78) est un système d'équations différentielles par rapport au temps. Pour le résoudre, on utilise une discrétisation temporelle en lui appliquant l'algorithme d'Euler semi-implicite (annexe2) [13] qui s'écrit :

$$
\frac{dU}{dt}\bigg|_{t+(I-\beta)\Delta t} = \frac{(U_{t+\Delta t} - U_t)}{\Delta t}
$$
\n(II.79)

où :  $0 \le \beta \le I$ 

D'après notre cas *U* : représente *A* ou *I* ;

Dans l'expression (II.79),

- Si la constante  $\beta = 0$ , l'algorithme correspondant est celui d'Euler explicite.

- Si la constante  $\beta = 1$ , l'algorithme correspond est celui d'Euler implicite.

- Si la constante  $\beta = 0.5$ , l'algorithme correspond est celui de Crank-Nicholson.

Nous avons aussi besoin d 'utiliser les termes de *U* à l'instant  $t + (1 - \beta)\Delta t$ , donc :

$$
U_{t+(I-\beta)\Delta t} = (I-\beta)U_{t+\Delta t} + \beta U_t
$$
 (II.80)

A partir des expressions (II.79) et (II.80) l'équation (II.78) devient :

$$
\begin{bmatrix}\n(I-\beta)S_r + \frac{T}{\Delta t} & -(I-\beta)D \\
\frac{\lambda D^T}{\Delta t} & (I-\beta)(R+\gamma) + \frac{L}{\Delta t}\n\end{bmatrix}\n\begin{bmatrix}\nA \\
I\n\end{bmatrix}_{t+\Delta t} =\n\begin{bmatrix}\nF+Z \\
E_{(m)}\n\end{bmatrix}_{t+(I-\beta)\Delta t} \\
+ \begin{bmatrix}\n-\beta S_r + \frac{T}{\Delta t} & \beta D \\
\frac{\lambda D^T}{\Delta t} & -\beta(R+\gamma) + \frac{L}{\Delta t}\n\end{bmatrix}\n\begin{bmatrix}\nA \\
I\n\end{bmatrix}_{t}\n\tag{II.81}
$$

La matrice  $[K]$  du système (II.81) est non symétrique, pour le rendre symétrique, on multiplie la seconde ligne par une constante λ <sup>−</sup> *(1* <sup>−</sup> <sup>β</sup> *)*∆*<sup>t</sup>* , la forme finale (II.81) sera donc :

$$
\begin{bmatrix} S'_{r} & -D' \\ -D'^{T} & -R' - \gamma' \end{bmatrix} \begin{bmatrix} A \\ I \end{bmatrix}_{t + \Delta t} = \begin{bmatrix} F' + Z' \\ -E(m) \end{bmatrix}
$$
 (II.82)

La connaissance de  $A_t$  et de  $I_t$  est indispensable pour obtenir la valeur de  $A_{t+At}$  et de  $I_{t+At}$ . À cause de la présence des matériaux magnétiques utilisés et au composant du circuit électrique représenté par<sup>γ</sup> , Cette équation est non linéaire.

### **II.3 Problème magnétostatique**

Dans ce type de problème, on suppose que le champ magnétique est produit par des sources de courant indépendantes du temps.

Pour un problème magnétostatique  $\sigma \frac{\partial u}{\partial t} = 0$  $\frac{\partial \overline{A}}{\partial t} =$  $\overline{a}$  $\sigma \frac{\partial H}{\partial t} = 0$ , l'équation (II.16) devient :

$$
\vec{\nabla} \times \left( \frac{I}{\mu_0} \vec{\nabla} \times \vec{A} \right) = \vec{J}_s - \sigma \vec{\nabla} \vec{\phi} + \vec{\nabla} \times \vec{M} \left( \vec{A} \right) + \vec{\nabla} \times \left( \frac{I}{\mu_0} \vec{B}_r \right) \tag{II.83}
$$

Dans un système de coordonnées cartésiennes le champ magnétique et l'aimantation du matériau évoluent dans le plan*( x, y )*, la relation (II.20) s'écrit :

$$
\frac{\partial}{\partial x}\left(\frac{1}{\mu_0}\frac{\partial A}{\partial x}\right) + \frac{\partial}{\partial y}\left(\frac{1}{\mu_0}\frac{\partial A}{\partial y}\right) = -J_S - \left(\frac{\partial M_y}{\partial x} - \frac{\partial M_x}{\partial y}\right) - \left(\frac{\partial}{\partial x}\left(\frac{1}{\mu_0}(B_r)_y\right)\right) - \left(\frac{\partial}{\partial y}\left(\frac{1}{\mu_0}(B_r)_x\right)\right) \quad (II.84)
$$

La résolution par la méthode des éléments finis se revient à utiliser la méthode des résidus pondérés, dont l'équation (II.39) devient :

$$
W = \iint_{\Omega} \frac{1}{\mu} \left( \frac{\partial \psi \partial A}{\partial x} \frac{\partial \psi \partial A}{\partial y} \right) d\Omega - \iint_{\Omega} \psi_s d\Omega - \iint_{\Omega} \psi \left( \frac{\partial M_s}{\partial x} \frac{\partial M_s}{\partial y} \right) d\Omega + \iint_{\Omega} \frac{1}{\mu} \left( (B)_{y} \frac{\partial \psi}{\partial x} - (B)_{x} \frac{\partial \psi}{\partial y} \right) d\Omega - \oint_{\Omega} \psi \frac{1}{\mu} g_s d\Gamma = 0
$$
\n(II.85)

Après la discrétisation par éléments finis et l'application de la méthode de Galerkin  $(\psi_i^e = N_i^e)$ , l'équation (II.44) devient :

$$
\int_{\Omega} \int_{\Omega} \left( \frac{\partial V^e}{\partial x} \frac{\partial N^{e^T}}{\partial x} + \frac{\partial V^e}{\partial y} \frac{\partial V^{e^T}}{\partial y} \right) A^e d\Omega - \int_{\Omega} \int_{\Omega} V^e J_s d\Omega - \int_{\Omega} \left( \frac{\partial V^e}{\partial x} M_s \frac{\partial V^e}{\partial y} M_s \right) d\Omega
$$
\n
$$
+ \int_{\Omega} \int_{\Omega} \left( \left( B \right)_y \frac{\partial N^e}{\partial x} - \left( B \right)_x \frac{\partial V^e}{\partial y} \right) d\Omega - \int_{\Gamma_2} \int_{\Omega} V^e \frac{I}{\mu} q_s d\Gamma = 0 \tag{II.86}
$$

Ceci nous conduit à la forme matricielle suivante :

$$
S_r^e - P^e - Z^e + K^e - Q^e = 0 \tag{II.87}
$$

L'assemblage sur tous les éléments donne :

$$
S_r A - P - Z + K - Q = 0 \tag{II.88}
$$

Donc le système devient :

$$
S_r A = F + Z \tag{II.89}
$$

L'expression du circuit magnétique devient :

$$
S_r A \cdot DI = F + Z \tag{II.90}
$$

L'expression du circuit électrique devient :

$$
RI + \gamma(I)I + L\frac{dI}{dt} = E_{(m)}
$$
\n(II.91)

La combinaison entre l'équation du circuit électrique et l'équation du circuit magnétique donne le système matriciel suivant :

$$
\begin{bmatrix} S_r & -D \\ 0 & R + \gamma \end{bmatrix} \begin{bmatrix} A \\ I \end{bmatrix} = \begin{bmatrix} F + Z \\ E_{(m)} \end{bmatrix}
$$
 (II.92)

### **II.4 Conclusion**

Dans ce chapitre, nous avons présenté une analyse du champ magnétique dans un système électromagnétique par la méthode des éléments finis en magnétodynamique pas à pas dans le temps et en magnétostatique. La formulation exploitée est celle en potentiel vecteur magnétique en tenant compte des conditions aux limites de type Dirichlet et de Neumann.

 La résolution de l'équation établie a été effectuée par la méthode des éléments finis. Cependant elle contient une autre grandeur inconnue qui est le courant dans le circuit électrique du système. D'où la nécessité d'introduire une deuxième équation. Nous avons finalement abouti à un couplage entre une équation magnétique et une équation électrique. Le système d'équation établi a été discrétisé dans le temps. Il faut signaler enfin que le système d'équation présenté est non linéaire. Le chapitre prochain est dévolu à tenir compte de ce problème.

# **Chapitre III**

# **Méthodes de résolution**

### **III.1 Introduction**

Dans ce chapitre, nous allons traiter le problème de non linéarité que présente le système d'équation établi dans le chapitre précédent. La méthode exploitée est celle dite *la méthode du point fixe* sous ces deux formes classique et modifiée. Le choix de cette méthode est conditionné par son efficacité à traiter les équations non linéaires.

### **III.2 Résolution de systèmes d'équations non linéaires**

Dans la littérature plusieurs algorithmes sont proposés pour résoudre le problème non linéaire tel que la méthode de *Newton-Raphson*. Cette dernière, est habituellement utilisée pour sa convergence quadratique au voisinage de la solution, mais on ne dispose pas toujours d'un état initial suffisamment proche de la solution finale pour obtenir cette convergence rapide et la méthode se révèle totalement inadaptée dans certains cas. Il peut être alors nécessaire, en particulier pour le problème traité en potentiel magnétique scalaire, d'appliquer une *sous-relaxation* tellement forte que la méthode perd tout intérêt. D'après l'expérience [1] cette méthode est difficile à mettre en oeuvre pour traiter l'hystérésis de type Preisach. Elle nécessite la dérivée du modèle d'hystérésis ce qui ajoute des calculs supplémentaires qui alourdissent le processus itératif de résolution. Une autre méthode de résolution de systèmes d'équations non linéaires est la méthode de type *point fixe*. Cette dernière montre une convergence inconditionnelle en utilisant certaines modifications au niveau de l'expression de la perméabilité [9]. Dans notre travail nous avons traité le problème posé en utilisant la méthode du point fixe, que nous allons présenter dans le paragraphe suivant.

### **III.2.1 Méthode du point fixe**

La méthode du point fixe représente un outil de résolution très efficace dans les systèmes d'équation non linéaire. Elle est habituellement, la plus utilisée dans la résolution des équations des problèmes avec hystérésis magnétique [14].

Dans cette partie du chapitre, nous allons avoir une représentation mathématique de la méthode du point fixe sous sa forme classique et modifiée.

### **III.2.1.1 Représentation de la méthode de point fixe**

Les équations du type  $f(x) = 0$  peut se ramener à une équation du type  $g(x) = x$ . Dans ce cas on peut poser  $f(x) = g(x) - x$ . C'est sous cette forme que l'on applique la méthode de point fixe.

Le principe de cette méthode s'expose comme suit :

*x* Désigne variable du point fixe. A l'instant initial on pose  $x = x_0$ . Lorsqu'on lui fait subir l'application *g* on obtient  $x = x_i$ . Le processus se poursuit et au bout d'un certain nombre d'itérations, si la méthode converge, on arrive à la valeur  $x_{n+1}$  qui est très peu différente de  $x_n$ . C'est-à-dire une valeur  $g(x_n)$  très peu différente de  $x_n$ . Par conséquent,  $f(x_n) \approx 0$ . L'équation à résoudre est de la forme suivante :

$$
g(x_i) = x_{i+1} \tag{III.1}
$$

**III.2.1.2 Comparaison entre la méthode de Newton-Raphson et la méthode de Point Fixe**  Le tableau III.1 représente une comparaison entre les deux méthodes : la méthode de Newton-Raphson et la méthode de point fixe (classique et modifiée), qui permettent de résoudre le système d'équations non linéaire

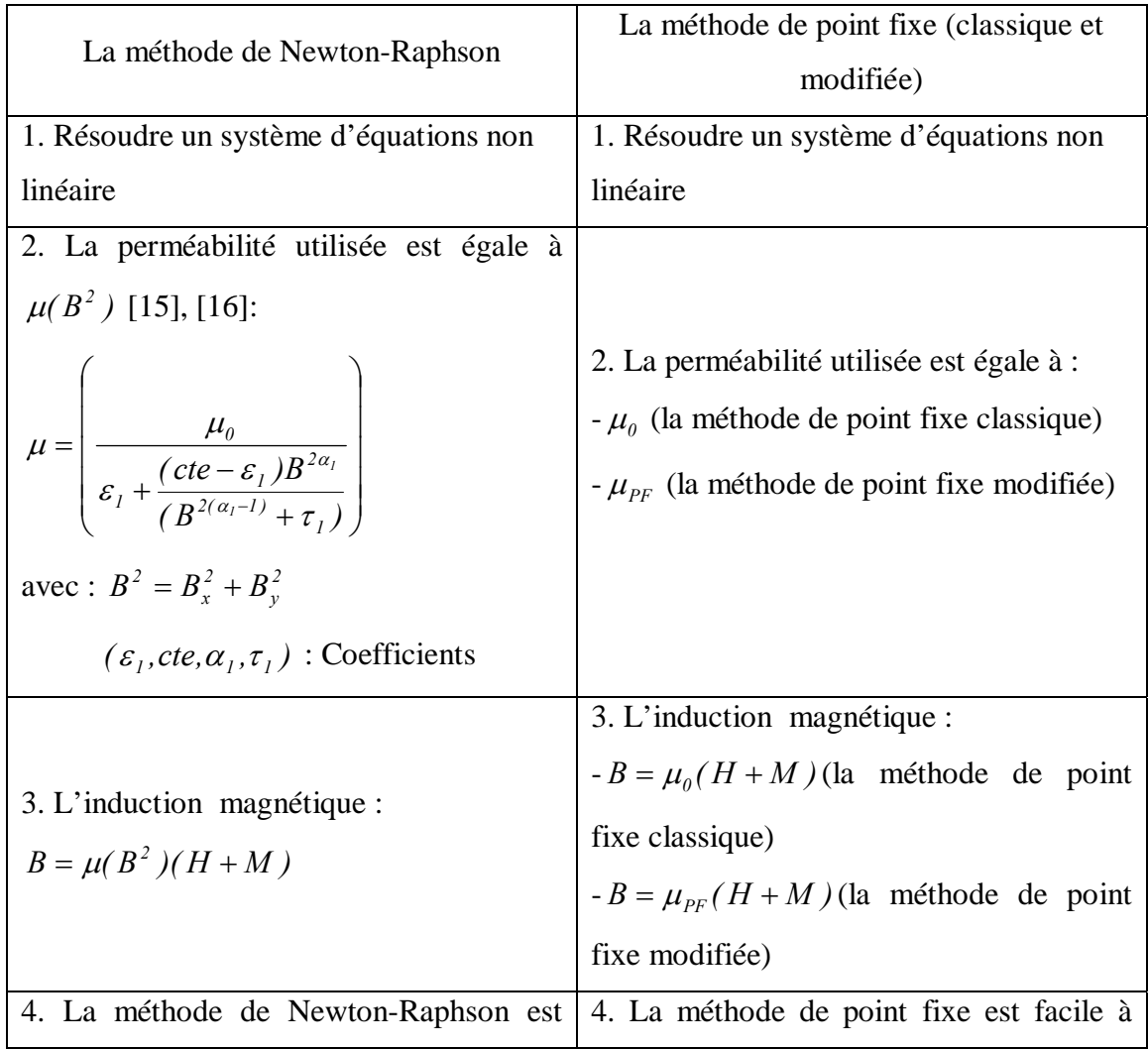

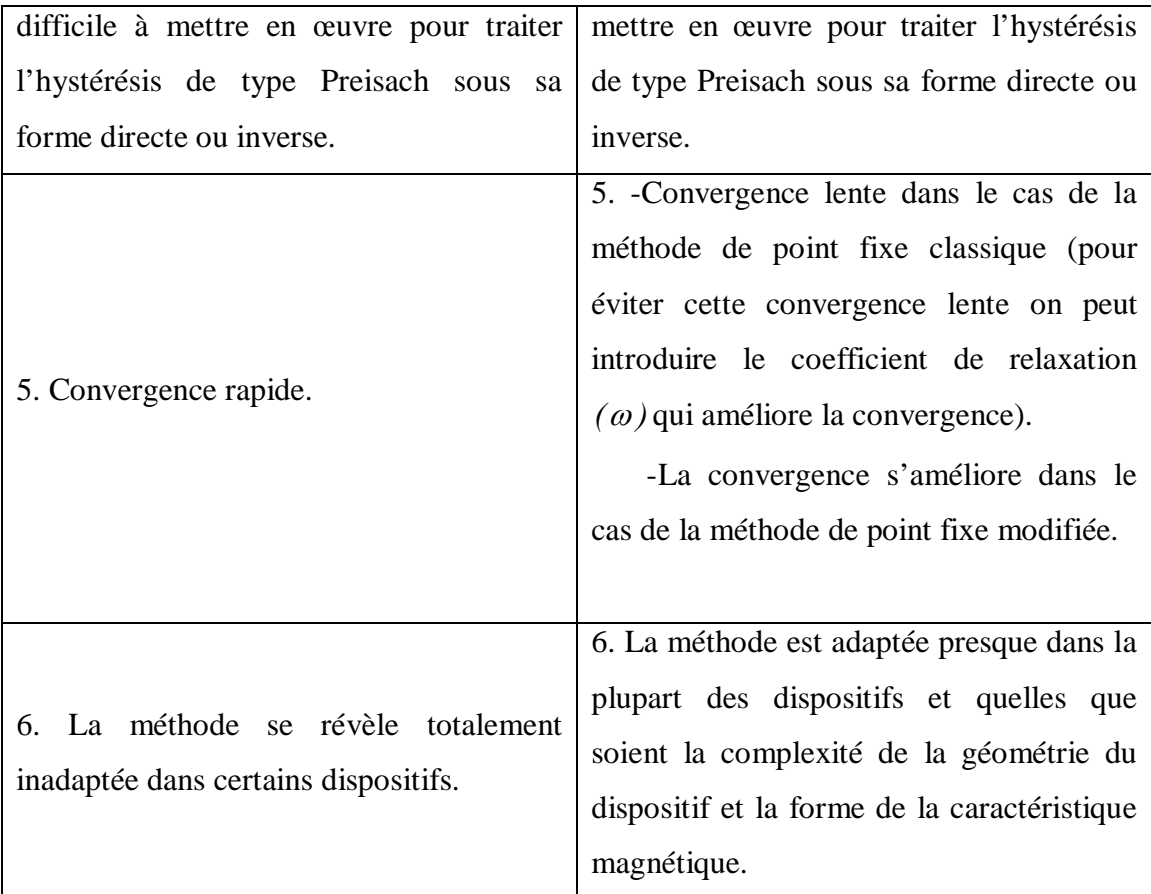

# Tableau III.1

En conclusion, la méthode de point fixe (classique ou modifiée) à des avantages sur la méthode de Newton-Raphson. Nous allons donc l'adopter dans notre étude.

# **III.2.1.3 La méthode de point fixe classique et modifiée appliquée au problème à résoudre**

La prise en compte du phénomène d'hystérésis magnétique dans les codes de calcul éléments finis passe par la résolution d'une équation non linéaire. La méthode de point fixe (classique ou modifiée) permet de traiter efficacement ce problème lors de l'utilisation du modèle de Preisach [17].

La méthode du point fixe classique est utilisée pour résoudre l'équation d'un problème comportant un élément non linéaire. Dans notre problème, il s'agit de l'aimantation, le principe de la méthode dans ce cas, consiste à rechercher la solution des systèmes (II.82) et (II.92) à une itération donnée à partir d'une estimation de l'aimantation basée sur les résultats de l'itération précédente. Lorsqu'il y a convergence, on met à jour l'histoire du matériau.

La méthode de point fixe modifiée remplace la perméabilité du matériau par une perméabilité modifiée  $\mu_{PF}$  pour forcer la convergence du calcul. Donc à partir de cette dernière méthode, les problèmes de non linéarité du modèle sont résolus et la convergence est obtenue rapidement [9]. Dans la littérature plusieurs façons d'exprimer  $\mu_{pF}$  sont exposées :

1. Hong-Kyu Kim et al. [18] l'expriment par :

$$
\mu_{PF} = \mu_0 \left( I + \mu_{SP} \right) \tag{III.2}
$$

 avec :  $0$ <sup>11</sup> S *S*  $S^P$ <sup>-</sup>  $\mu_0$ H *M*  $\mu$  $\mu_{SP} =$ 

où :

 $M<sub>s</sub>$  et  $H<sub>s</sub>$  sont respectivement, l'aimantation et le champ de saturation.

2. Y. Bernard [4], suppose que,

$$
\mu_{PF} = n_{fr} \cdot \mu_0 \tag{III.3}
$$

Avec  $n_f$  un facteur de régulation de  $\mu_{p}$ . Alors, plus  $\mu_{p}$  augmente, la vitesse de convergence augmente jusqu'à une valeur de  $\mu_{\scriptscriptstyle PF}$  maximum à partir de laquelle le système diverge.

3. F. Ossart et al. [9], la condition de convergence s'écrit :

$$
\mu_{PF} < 2\mu_{\text{min}} \tag{III.4}
$$

Et la vitesse de convergence est maximale si :

$$
\mu_{opt} = 2 \frac{\mu_{min} \mu_{max}}{\mu_{min} + \mu_{max}}
$$
(III.5)

L'utilisation d'une valeur optimale de  $\mu_{\scriptscriptstyle{PF}}$ , associée à une possible sur-relaxation, permet d'obtenir avec cette méthode du point fixe modifiée une bonne convergence plus rapide que celle obtenue avec la méthode du point fixe classique  $(\mu_{PF} = \mu_0)$ .

# **III.3 Architecture générale de résolution du problème** [1], [4]

 La méthode de point fixe utilisant le modèle d'hystérésis sous sa forme directe ou inverse (§ III.4) se distingue par la facilité de sa mise en œuvre. Comme l'inversion du modèle, présente un coût supplémentaire en terme de temps de calcul et des problèmes de

convergence, nous avons opté pour l'utilisation de la méthode du point fixe avec le modèle d'hystérésis directe.

 L'équation (II.16) se résout comme suit : à partir d'une aimantation connue *M* on obtient le vecteur potentiel magnétique aux nœuds des éléments du maillage en résolvant (II.82) ou (II.92). Ensuite on détermine l'induction magnétique *B* par (II.10). Cette induction doit fournir l'excitation correspondante (variable du point fixe) [18], [19]. Les valeurs obtenues de l'induction et du champ d'excitation sont exploitées pour déterminer la nouvelle valeur de l'aimantation par (II.5). Cette aimantation est réinjectée dans l'équation (II.16). On peut résumer les différentes étapes de résolution dans l'algorithme III.1.

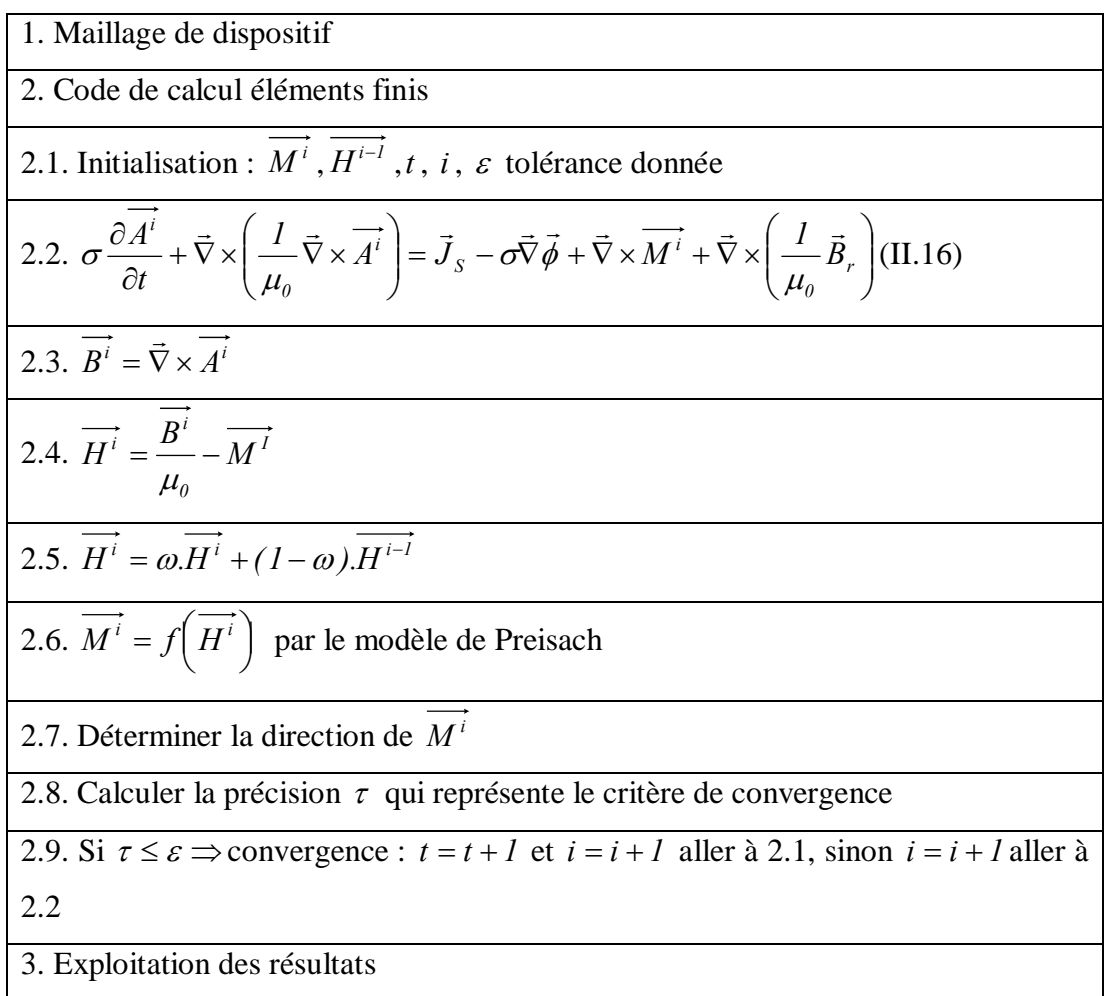

Algorithme III.1 : Architecture générale de l'algorithme de résolution d'un problème magnétodynamique en présence de la non linéarité sous l'hypothèse d'un fonctionnement vectoriel

Les grandeurs qui apparaissent dans l'algorithme III.1 sont des relations vectorielles. Pour obtenir des grandeurs scalaires nous supposons que le phénomène d'hystérésis utilisé est purement scalaire. Cette hypothèse est vérifiée si l'induction, l'excitation et l'aimantation sont colinéaires. Donc l'algorithme de point fixe précédent III.1 change et devient comme suit :

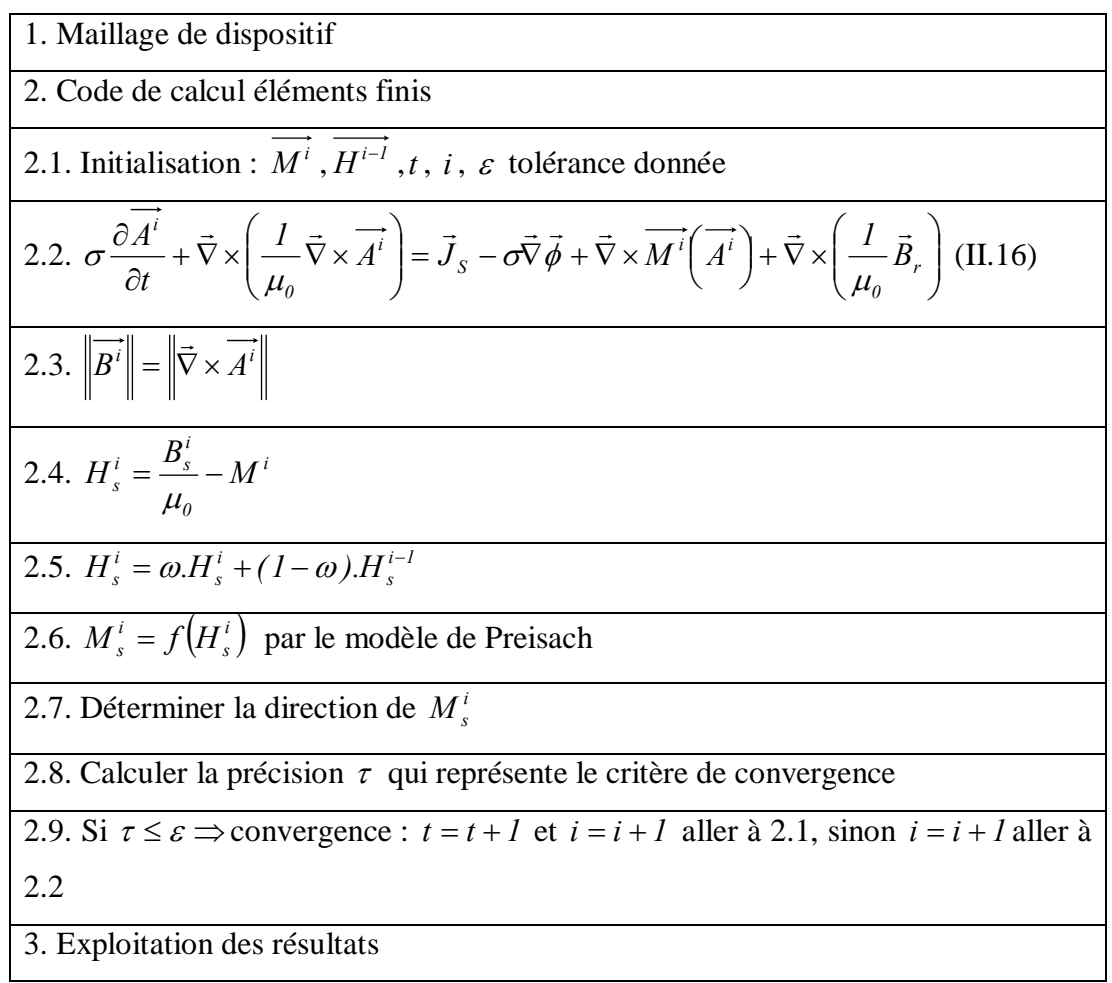

Algorithme III.2 : Architecture générale de résolution d'un problème magnétodynamique en présence de la non linéarité sous l'hypothèse d'un fonctionnement scalaire

 L'induction magnétique calculée à partir du potentiel vecteur magnétique *A* est toujours positive. Par conséquent, seuls deux cadrans du plan (induction, excitation) seront exploités. Or le modèle de Preisach fonctionne dans les quatre quadrants du plan (induction, excitation). Pour tenir compte des valeurs négatives de l'induction magnétique autrement dit des deux quadrants restant du plan $(B, H)$ , on calcule le produit scalaire entre  $B^{i}(t)$ (l'induction à l'itération courante du pas de temps présent) et *B*(*t* − *1*) (l'induction à l'instant précèdent) [4]. Le signe de *B* est celui du produit scalaire calculé. Avec l'induction signée  $B_s^i(t)$ , on procède au calcul du champ magnétique *H*.

Cette méthode de déterminer le signe de *B* permet d'avoir accès à tous les cadrans ( *y* compris  $B < 0$ ) du plan $(B, H)$ . Elle consiste à comparer le sens de l'induction obtenue après chaque calcul, à celui quelle avait après convergence au pas de temps précédent. Lors du premier pas de temps, l'induction précédente était nulle, donc le produit scalaire est nul, et on donne à *B* un signe positif.

Pour accélérer la convergence dans un algorithme classique utilisant la méthode du point fixe associée au modèle d'hystérésis directe, on utilise un facteur dit de relaxation  $\omega$ . Pour une sous relaxation  $\omega$  il est de l'ordre de  $(10^{-3} \text{ d } 10^{-4})$ . La valeur optimale de  $\omega$  qui assure une bonne convergence dans un minimum de temps s'avère parfois difficile à déterminer. Le choix de  $\omega$  joue un rôle important dans la vitesse de convergence vers une solution du système. Ainsi, cet algorithme nous permet de choisir des valeurs de  $\omega$  appartenant à l'intervalle]0,1] [1].

Pour déterminer la direction de l'aimantation signée  $M_s^i$ , On procède comme suit : Soit :

$$
B = \mu_0 (H + M) \tag{III.6}
$$

$$
B_x = \mu_0 (H_x + M_x) \tag{III.7}
$$

$$
B_y = \mu_0 (H_y + M_y) \tag{III.8}
$$

Dans les matériaux magnétiques doux, le champ magnétique *H* est négligeable devant l'aimantation *M* , dans ce cas, l'induction magnétique devient :

$$
B = \mu_0 M \tag{III.9}
$$

$$
B_x = \mu_0 M_x \tag{III.10}
$$

$$
B_y = \mu_0 M_y \tag{III.11}
$$

D'après (III.9) :  $\mu_0 = \frac{B}{M}$ D'après (III.10) : *X*  $\omega_0 = \frac{B_X}{M}$  $\mu_{0} = \frac{B}{\sqrt{2}}$ D'après (III.11) : *y y*  $^{0}$   $^{-}$   $M$ *B*  $\mu_{0} =$ 

Donc: 
$$
\frac{B}{M} = \frac{B_X}{M_X}
$$

\nLet 
$$
\frac{B}{M} = \frac{B_y}{M_y}
$$

\nAt 
$$
\frac{B}{M} = \frac{B_y}{M_y}
$$

\nAt 
$$
\frac{B}{M} = \frac{B_y}{M_y}
$$

\nAt 
$$
\frac{B_y}{M} = \frac{B_y}{M}
$$

\nAt 
$$
\frac{B_y}{M} = \frac{B_y}{M}
$$

$$
M_y = \frac{B_y M}{B} \tag{III.13}
$$

avec :

*B,H ,M* sont respectivement, l'induction magnétique, le champ magnétique et l'aimantation du matériau.

 $B_x$ ,  $H_x$ ,  $M_x$  sont respectivement, l'induction magnétique, le champ magnétique et

l'aimantation suivant l'axe *x*.

 $B_y$ ,  $H_y$ ,  $M_y$  sont respectivement, l'induction magnétique, le champ magnétique et l'aimantation suivant l'axe *y*.

 Enfin, Le critère de convergence utilisé dans notre analyse, est la somme des variations relatives du champ magnétique sur les éléments du maillage :

$$
\tau = \sum_{\text{element}} \frac{\left| H^i - H^{i-1} \right|}{\left| H^i \right|} \tag{III.14}
$$

## **III.4 Loi de comportement inverse** *H(B)***[4]**

Pour prendre en compte le comportement du matériau ferromagnétique avec l'utilisation de la relation inverse *H(B)* (le modèle d'hystérésis inverse) dans l'algorithme III.2, nous devons procéder à l'implantation du modèle de Preisach. Nous allons maintenant présenter deux méthodes permettant de réaliser cela. La première consiste à inverser de manière itérative le modèle de Preisach. Cette méthode est couramment adoptée. La seconde consiste à modéliser directement la relation donnant l'excitation en fonction de l'induction. On l'appelle *modèle de Preisach inverse*.

#### **III.4.1 Inversion par méthode itérative**

La méthode de Regula-Falsi est l'une des méthodes utilisée pour inverser un modèle de Preisach direct (annexe3). Cette méthode est une variante de la méthode de dichotomie. Elle consiste à chercher la solution d'un problème dans un intervalle donné. À l'instant initial le matériau est supposé désaimanter $(t_0 = 0, M = 0)$ .

Le système modélisé par le modèle de Preisach se trouve dans un emplacement  $L_1$  de la limite (figure III.1).

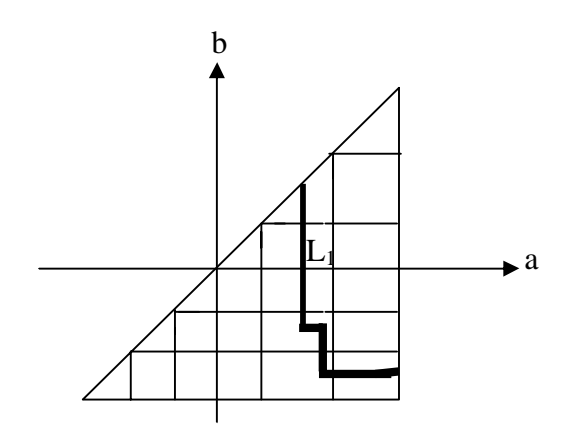

Figure III.1 : Système dans une position  $L_1$ .

Toutes les courbes allant de  $-H_{sat}$  et  $H_{sat}$ , passant par un état magnétique donné et tenant compte de l'histoire du matériau sont monotones, ceci nous permet d'appliquer la méthode de Regula-Falsi. Cette dernière s'applique comme suit (figure III.2) :

- 1. On détermine l'équation de la droite entre les points  $\left( -H_{sat} , -B_{sat} \right)$  et  $\left( H_{sat} , B_{sat} \right)$ .
- 2. L'intersection de cette dernière droite avec la droite  $B = B_{\text{opt}}$  donne l'abscisse  $H_i$ .

3. On calcule l'induction magnétique  $B_i$  en fonction de  $H_i$  précédente avec le modèle de Preisach.

4. On exprime la condition suivante :  $\left| B_i - B_{cal} \right| < \varepsilon$ ,  $H_{sol}$  est obtenue sinon on va en 5.

avec : *B<sub>cal</sub>* c'est l'induction magnétique calculée par le code éléments finis.

5. On détermine une nouvelle fois l'équation de la droite passant par  $(H_i, B_i)$  et  $(H_{sat}, B_{sat})$ ou  $\left($ - $H_{sat}$ ,− $B_{sat}$ ).

6. On incrémente i de 1 et effectuons de nouveau les opérations depuis 2.

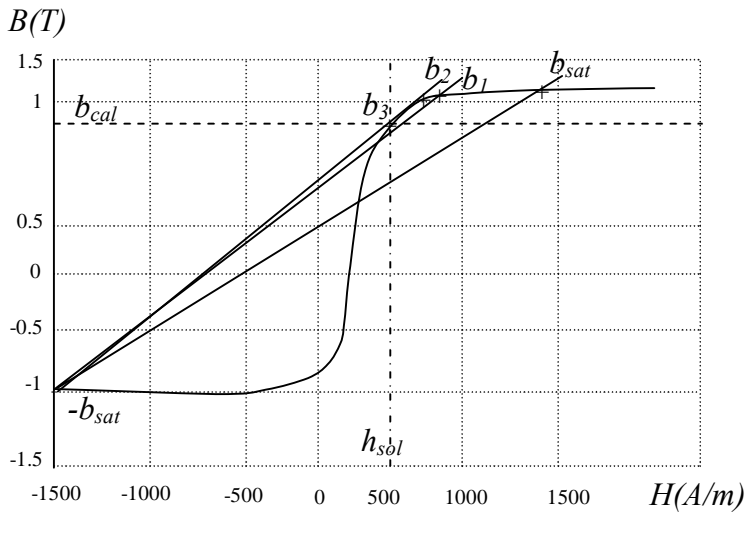

Figure III.2 : Méthode de Regula-Falsi.

# **III.4.2 Modèle de Preisach inverse**

Cette technique a été testée avec la méthode de Mayergoyz [6]. Dans le chapitre I, nous avons vu que la méthode des cycles centrés repose sur la relation directe entre les cycles centrés et les sous-triangles, et que cette méthode ne faisait aucune hypothèse sur la forme de l'hystérésis magnétique. Ces propriétés permettent d'utiliser cette méthode pour modéliser des cycles d'hystérésis *H(B)*.

En utilisant un système à trois cycles centrés (figure III.3). Toutefois, plus on augmente le nombre des cycles centrés plus on obtient une bonne représentation d'un comportement.

Sur la figure III.3 les données nécessaires sont indiquées par des croix. Nous supposons que les cycles centrés sont équidistants les uns des autre avec un pas d'induction donné.

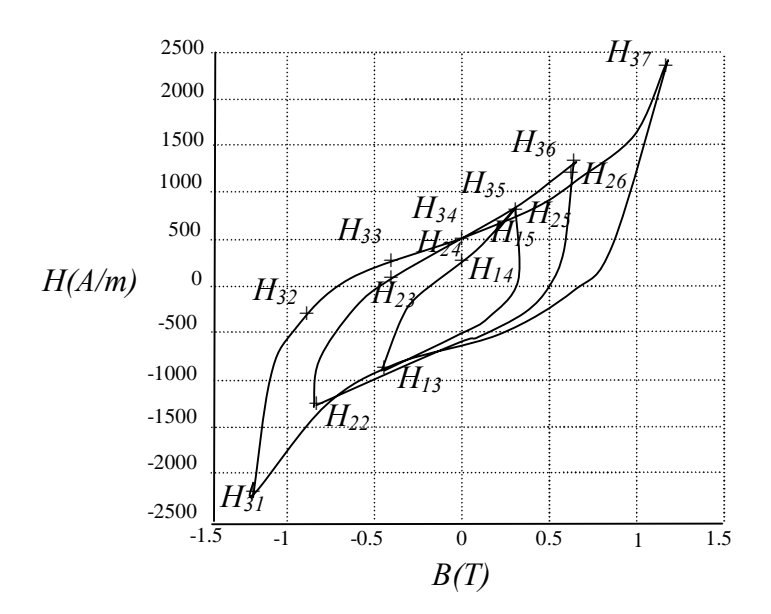

Figure III.3: Notations des données pour la méthode inverse.

Le triangle de Preisach dans ce cas est discrétisé en trois sous-triangle avec *21* cases (figure III.4). La grandeur d'entrée et de sortie est respectivement l'induction et l'excitation.

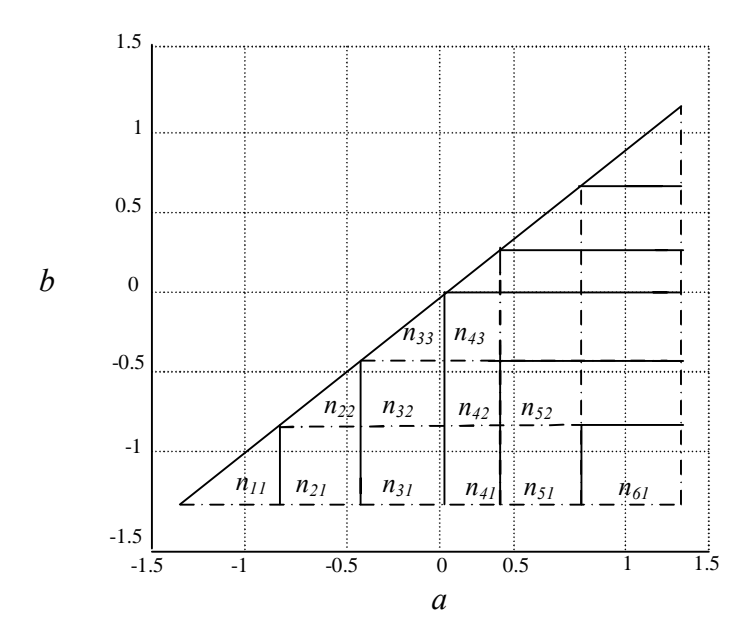

Figure III.4 : Notations des inconnues pour la méthode inverse.

A cause de la symétrie de la fonction de distribution, Les quinze valeurs utilisées sur les cycles centrés permettent de calculer douze inconnues (figure III.4). Ensuite, on détermine la fonction de distribution en fonction de ces douze variations appelée la fonction de distribution inverse  $v(a,b)$ . En conséquence, on résout le système (III.15) qui permet de

donner les valeurs semi-intégrées de la fonction de distribution inverse. Pour connaître les valeurs non semi-intégrées, on divise par la surface des cases.

*37 36 36 35 35 34 34 33 33 32 32 31 26 25 25 24 24 23 23 22 15 14 14 13 s 61 51 41 31 21 11 52 42 32 22 43 33 H H H H H H H H H H H H H H H H H H H H H H H H 2H 1 0 0 0 0 0 0 111111 0 0 11110 0 0 0 10 110 0 10 0 0 0 10 0 10 0 10 0 0 0 10 0 0 0 0 10 0 0 0 10 0 0 0 0 0 0 0 0 0 10 0 0 0 0 0 0 11110 0 0 0 0 0 110 0 10 0 0 0 0 0 0 10 0 10 0 0 0 0 0 0 0 0 0 10 0 0 0 0 0 0 0 0 110 0 0 0 0 0 0 0 0 0 10 0 0 0 0 0 0 0 0 0 0* − − − − − − − − − − − − = ν ν ν ν ν ν ν ν ν ν ν ν (III.15)

# **III.5 Conclusion**

Dans ce chapitre, nous avons présenté la méthode de résolution du système d'équation non linéaire dite *la méthode du point fixe* sous ces deux formes classique et modifiée, les deux méthodes de point fixe sont utilisées pour calculer le champ magnétique dans un dispositif présentant l'hystérésis magnétique. Les méthodes sont appliquées à un calcul de champ bidimensionnel par la méthode des éléments finis, Pour prendre en compte le comportement du matériau ferromagnétique dans l'algorithme III.2, nous avons procédé à l'implantation du modèle de Preisach. Nous avons aussi discuté la loi de comportement inverse *H(B)*.

# **Chapitre IV**

# **Résultats de la modélisation**

### **IV.1 Introduction**

Dans ce chapitre, nous allons présenter les résultats de la modélisation établis au deuxième chapitre en magnétodynamique (II.82) et en magnétostatique (II.92). L'application est effectuée sur deux électroaimants, une machine à réluctance variable à aimant permanent et un moteur linéaire. Puisqu'on ne dispose pas de code de visualisation des lignes de champ magnétiques, nous avons procédé à l'intégration de nos résultats dans un logiciel obtenu sur Internet. Signalons que nous avons rencontré beaucoup de problèmes pour aboutir à ces résultats. Il s'agit, en effet, des problèmes de convergences du code réalisé. Jusqu'à présent, son fonctionnement est fragile, cela nécessite beaucoup de temps pour obtenir un produit fini.

### **IV.2 Présentation des systèmes électromagnétiques**

Pour valider nos résultats nous allons utiliser quatre applications : deux électroaimants, une machine à réluctance variable à aimant permanent et un moteur linéaire. Pour des raisons de symétrie nous avons modélisé uniquement la moitie de l'électroaimant et  $I/8^{\text{eme}}$  de la machine à réluctance variable à aimant permanent, ceci permet de diminuer le temps de calcul et d'économiser l'espace mémoire dans le calculateur.

### **IV.2.1 Présentation des électroaimants**

L'électroaimant est le moteur du contacteur [20]. Il peut être défini comme un système générateur d'un champ d'induction magnétique ou d'une force unilatérale, crée par un bobinage fixe ou par un aimant permanent (annexe 4), on peut dire que l'électroaimant est le plus simple des circuits magnétiques. En distingue deux types d'électroaimant :

 Le premier électroaimant qui est une maille constituée par un matériau ferromagnétique, autour duquel on enroule un ou plusieurs bobinages parcourus par des courants continus ou alternatifs, avec l'existence de l'entrefer d'épaisseur *e* (figure IV.1) et (figure IV.2).

Nous raisonnerons dans notre cas, sur un seul bobinage comportant  $(N = 100)$  spires et parcouru par un courant alternatif *I*. Et la fréquence d'alimentation  $f = 0.5 Hz$ , la résistance de branches :  $R = 10 \Omega$ , l'inductance de branches  $L = 0.001H$ , le générateur de branches  $U = 10^* \sin(\omega^* t)$ , la section du bobinage  $S_b = 0.0001 m^2$ 

Le deuxième électroaimant est un circuit comportant à la place du bobinage un aimant permanent (figure IV.3).

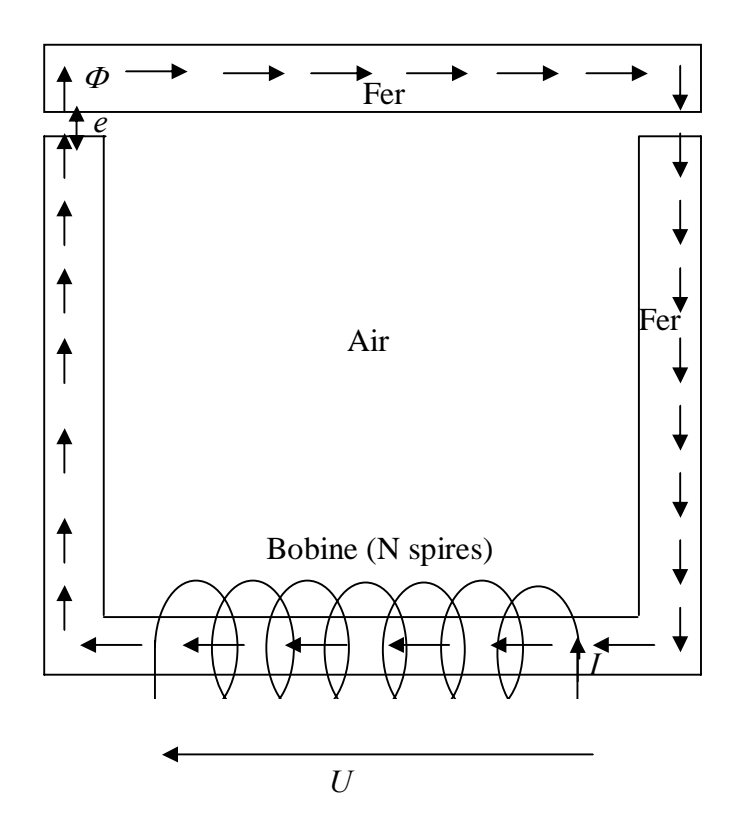

Figure IV.1 : Représentation de l'électroaimant avec bobinage fixe (cas magnétodynamique)

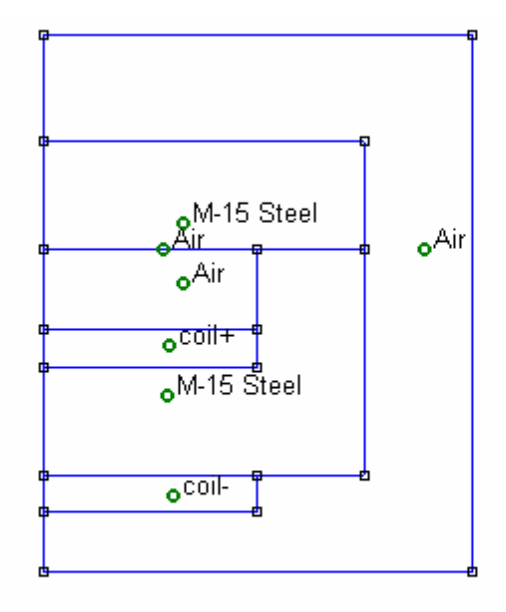

Figure IV.2 : Représentation longitudinalement de l'électroaimant avec bobinage fixe (cas magnétodynamique)
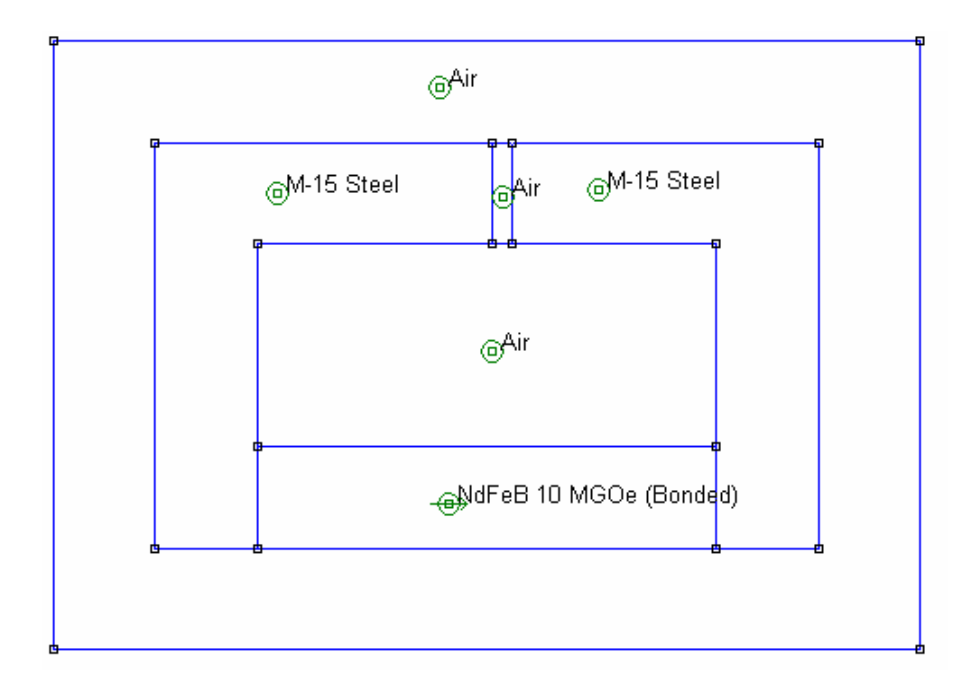

Figure IV.3 : Représentation de l'électroaimant à aimant permanent (cas magnétostatique)

#### **IV.2.2 Présentation d'une machine à réluctance variable à aimant permanent**

Les progrès accomplis ces dernières années dans le développement d'aimants performants ont provoqué un intérêt grandissant pour leur utilisation dans des machines à réluctance variable à aimant permanent [21], [22]. La structure étudiée est présentée sur la figure IV.4. Elle comporte des aimants insérés dans l'armature rotorique. Le rotor aimanté ne nécessite pas de bagues collectrices, donc son arbre moteur est plus court et les frais de maintenance sont plus faibles (pas de charbons à changer). Ces machines sont utilisées dans les moteurs de faible puissance et pour des raisons économiques et de fiabilité.

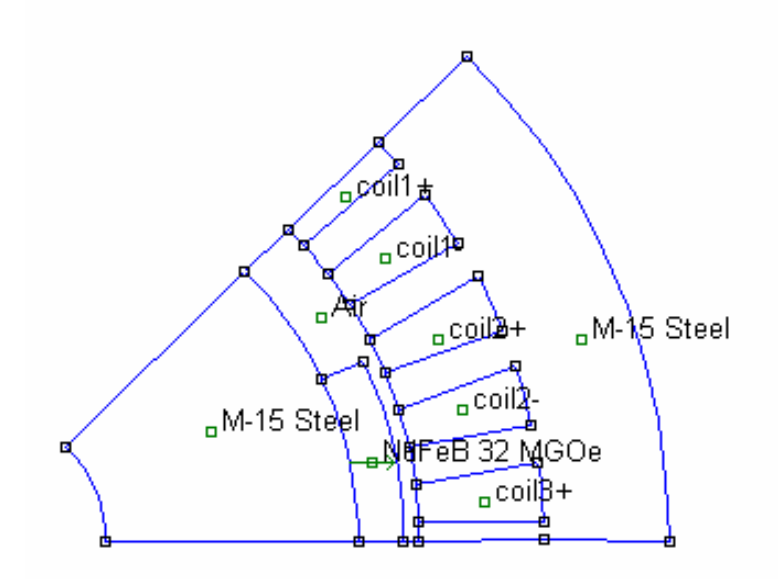

Figure IV.4 : Représentation de  $1/8$  de la machine à réluctance variable à aimant permanent (cas magnétostatique)

# **IV.2.3 Présentation du moteur linéaire**

Les moteurs linéaires sont des moteurs fonctionnant selon le même principe que les moteurs asynchrones rotatifs à cage d'écureuil (polyphasés, à induction, courant alternatif), dont le rotor et le stator auraient été développés le long de l'entrefer.

Les enroulements d'excitation sont alimentés par un réseau polyphasé (ou plus particulièrement triphasé) de pulsation $\omega$ , l'induction magnétique principale et la force magnétomotrice *( FMM )* se propagent sous la forme d'une onde se déplaçant à la vitesse linéaire  $V_c = \omega/K$  (*K* : nombre d'onde). Le flux magnétique correspondant, traversant l'entrefer, et engendre dans l'induit des forces électromotrices*( FEM )*, et des courants, le flux magnétique crée par ces courants glisse par rapport à l'inducteur et à l'induit, mais reste immobile par rapport au flux principal. L'interaction de ces deux flux crée une poussée linéaire. L'induit (ou l'inducteur) est donc entraîné à la poursuite (en sens inverse) du champ glissant. Le principe élémentaire de fonctionnement est alors, comme pour la machine tournante, basé sur un couplage magnétique asynchrone [23], [24], [25].

Il existe plusieurs types des moteurs linéaires, nous citons dans ce qui suit les quatre types les plus utilisés :

- 1. Moteur linéaire simple induction
- 2. Moteur linéaire double induction
- 3. Moteur linéaire à réluctance variable

#### 4. Moteur linéaire à aimant permanent

Notre application est basée sur le moteur linéaire simple induction à 12 encoches comme le mentionne la figure IV.5.

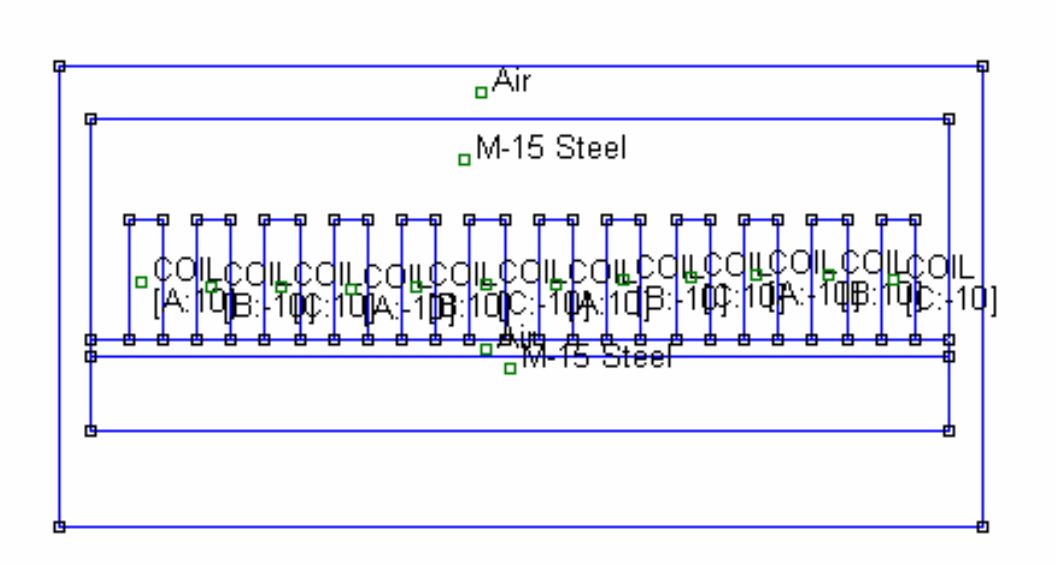

Figure IV.5 : Moteur linéaire simple induction à 12 encoches (cas magnétodynamique)

# **IV.3 Maillage des systèmes électromagnétiques**

Les figure IV.6, IV.7, IV.8 et IV.9 montre respectivement le maillage des systèmes étudiés : l'électroaimant avec bobinage fixe comporte 7786 éléments triangulaires du premier ordre et 3988 nœuds, l'électroaimant à aimant permanent comporte 2823 éléments triangulaires du premier ordre et 1483 nœuds, la machine à réluctance variable à aimant permanent comporte 7070 éléments triangulaires du premier ordre et 3654 nœuds. Le moteur linéaire simple induction comporte 19345 éléments triangulaires du premier ordre et 9866 nœuds.

A fin de prendre en considération le flux de fuite, en cas de leur existence, on a pris une couche d'air autour de la structure, a ses limite on peut imposer la condition de Dirichlet  $(A = 0)$ . La condition de Neumann homogène  $(\partial A / \partial n = 0)$  est automatiquement vérifiée sur le plan de coupe (plan de symétrie magnétique et géométrique).

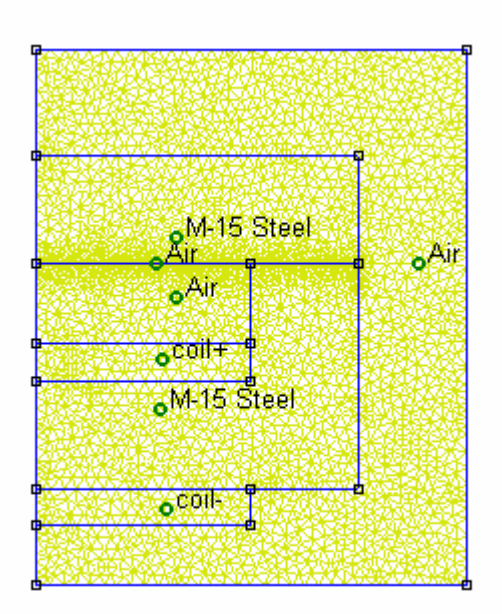

Figure IV.6 : Maillage du modèle type électroaimant comportant 7786 éléments triangulaires et 3988 nœuds

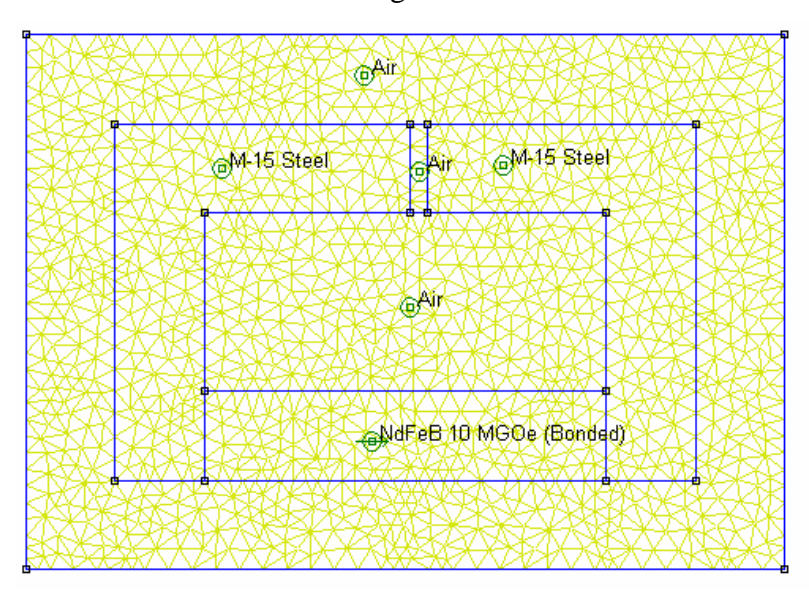

Figure IV.7 : Maillage du modèle type électroaimant à aimant permanent comportant 2823 éléments triangulaires et 1483 nœuds

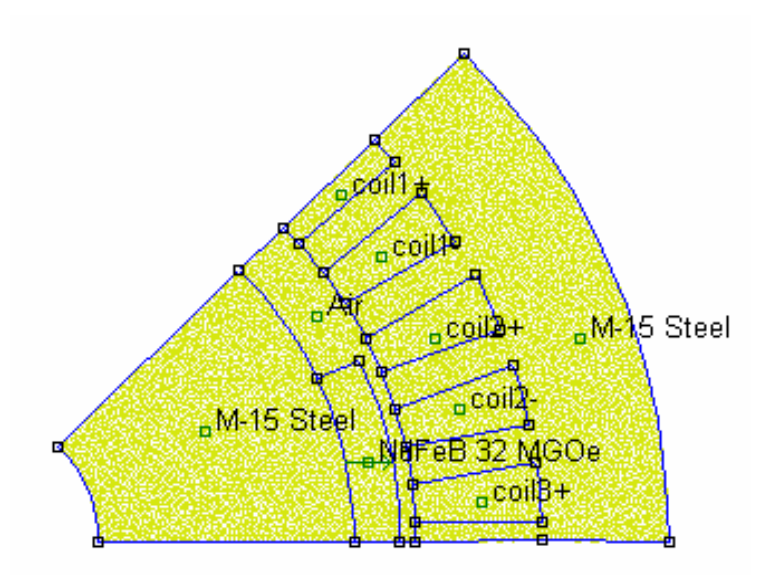

Figure IV.8 : Maillage du modèle type machine à réluctance variable à aimant permanent comportant 7070 éléments triangulaires et 3654 nœuds

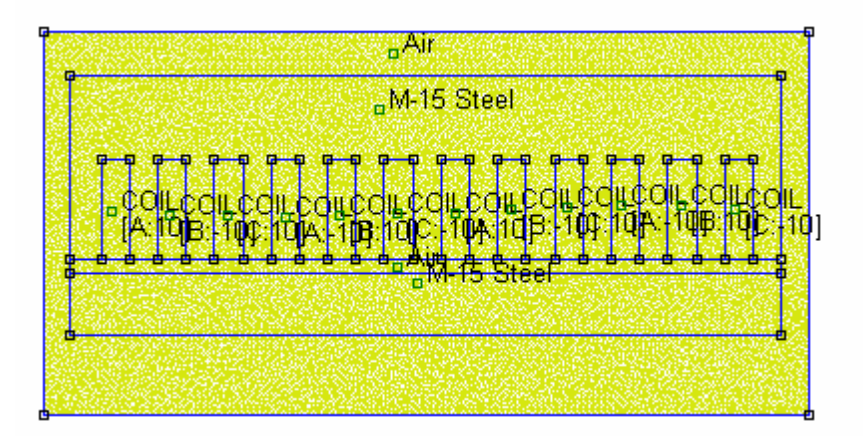

Figure IV.9 : Maillage du modèle type moteur linéaire simple induction à 12 encoches comportant 19345 éléments triangulaires et 9866 nœuds

# **IV.4 Résultat d'analyse du problème magnétique**

Nous avons élaboré un code de calcul d'éléments finis sous environnement Fortran 90, pour résoudre le problème éléments finis intégrant le modèle d'hystérésis. Nous avons utilisé le logiciel *FEMM* (Finite Element Method Magnetics) [26] pour valider nos résultats. Nous avons combiné la puissance que peut nous apporter un code compilé sous Fortran 90 en terme de temps de résolution et les facilités de maillage et d'exploitations que peut offrir le logiciel *FEMM* . En effet, ce dernier nécessite comme entrée un fichier de maillage en 2D du

dispositif à simuler. Les grandeurs physiques nécessaires à la résolution du problème choisi sont introduites par l'intermédiaire d'une interface homme machine.

Le modèle d'hystérésis magnétique utilisé pour tenir compte de la non linéarité dans les matériaux ferromagnétiques est celui de Preisach discuté dans le chapitre I. Les données du modèle sont les suivantes :

 $a = 0.02$ ,  $b = 1$ ,  $H_c = 55A/m$ ,  $H_s = 1000A/m$ ,  $M_s = 1.7 * 10^6 A/m$ ,  $\mu = \mu_0$ ,  $K = 2270$ ,  $f = 0.5 Hz$ .

Le choix d'une valeur optimale du facteur de relaxation pour évaluer le champ magnétique (§ III.3) doit tenir compte du temps de calcul et du nombre d'itération. Ce choix est largement dans la littérature. Dans notre cas nous avons choisi  $\omega = 0.2$ .

Un code de calcul intégrant le modèle d'hystérésis de Preisach dans la méthode des éléments finis a été réalisé à partir de l'algorithme proposé dans le chapitre III (algorithme III.2), il permet de trouver les résultat suivants :

- 1. La courbe de l'induction en fonction du champ magnétique obtenue par le modèle de Preisach  $(B = f(H))$  est présentée sur la figure IV.10.
- 2. La courbe du courant en fonction du temps  $(I = f(t))$  est montrée sur la figure IV.11.
- 3. La courbe du champ magnétique en fonction du temps  $(H = f(t))$ est représentée sur la figure IV.12.
- 4. La courbe de l'induction magnétique en fonction du temps  $(B = f(t))$  est montrée sur la figure IV.13.
- 5. La distribution des lignes du champ magnétique dans l'électroaimant avec bobinage fixe est représentée sur la figure IV.14.
- 6. La distribution des lignes du champ magnétique dans l'électroaimant à aimant permanent est montrée sur la figure IV.15.
- 7. La distribution des lignes du champ magnétique dans la machine à réluctance variable à aimant permanent est représentée sur la figure IV.16.
- 8. La distribution des lignes du champ magnétique dans le moteur linéaire simple induction à 12 encoches est représentée sur la figure IV.17.

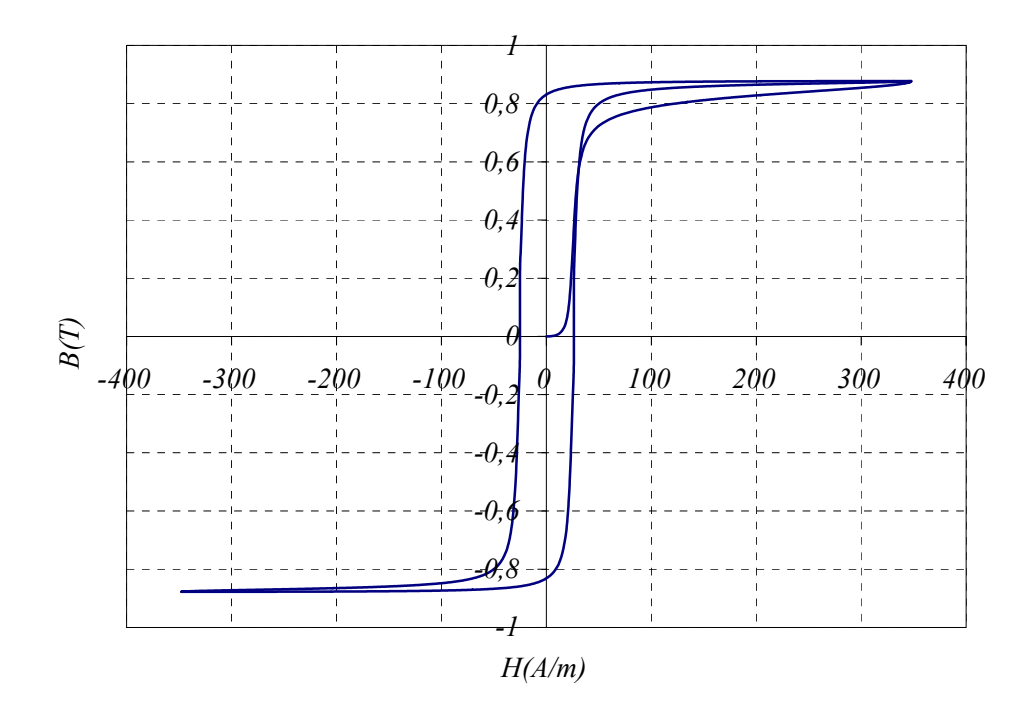

Figure IV.10. Courbe d'induction en fonction du champ magnétique  $B = f(H)$ 

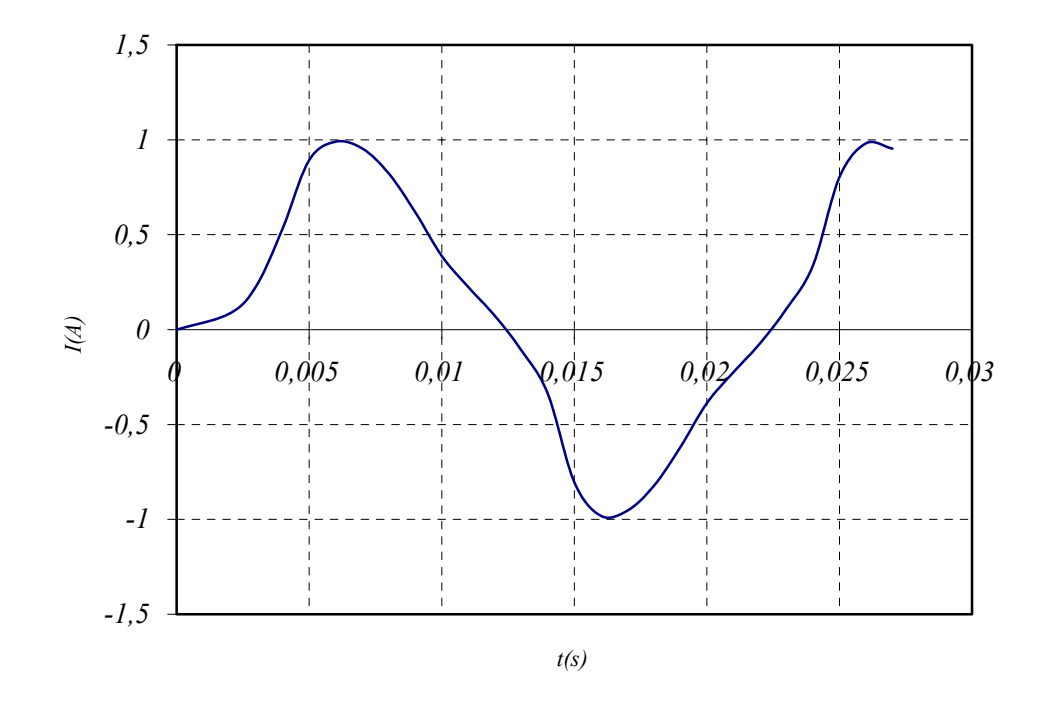

Figure IV.11 : courbe représentant le courant en fonction du temps  $I = f(t)$ 

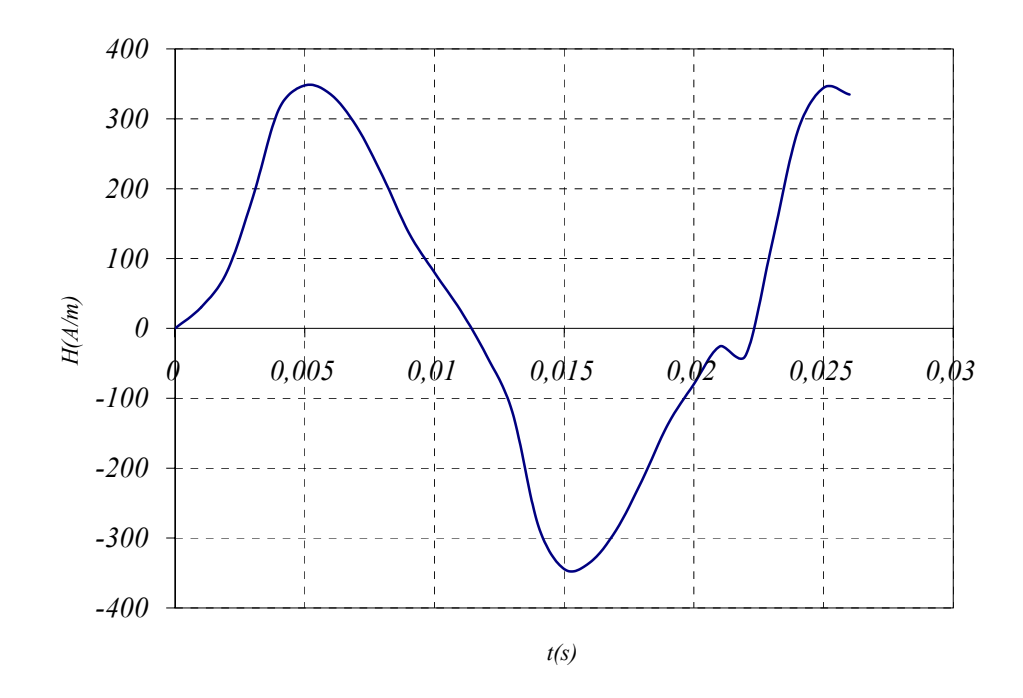

Figure IV.12 : Courbe de champ magnétique en fonction du temps  $H = f(t)$ 

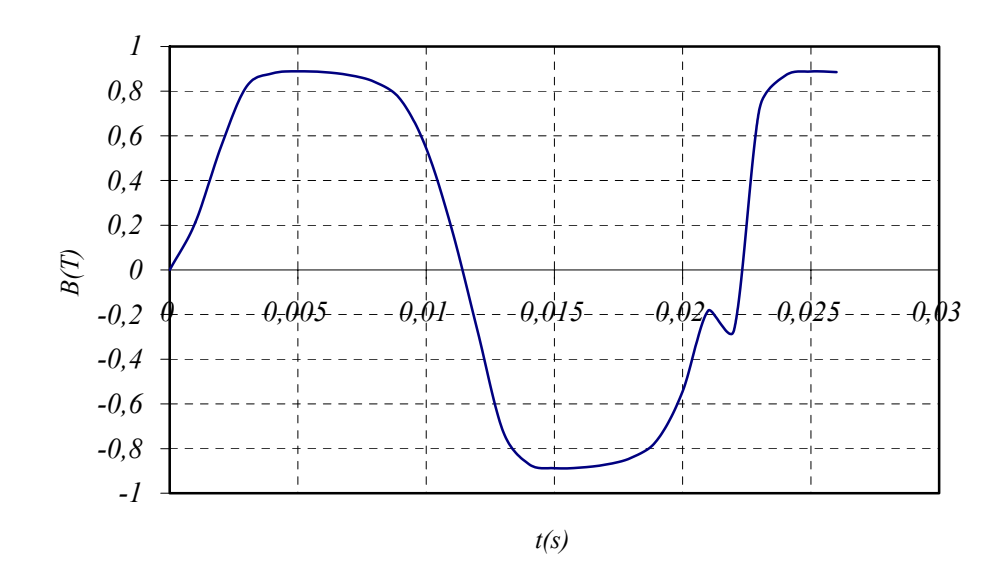

Figure IV.13 : Courbe d'induction magnétique en fonction du temps  $B = f(t)$ 

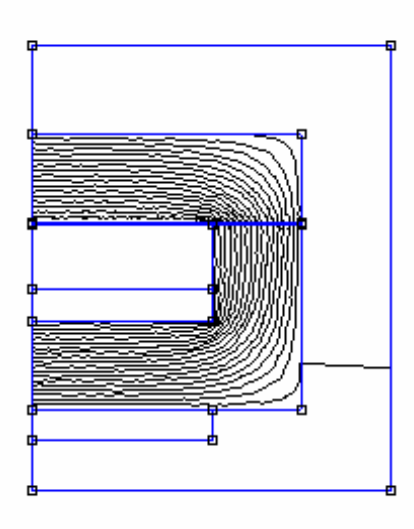

Figure IV.14 : Distribution des lignes du champ magnétique dans l'électroaimant avec bobinage fixe

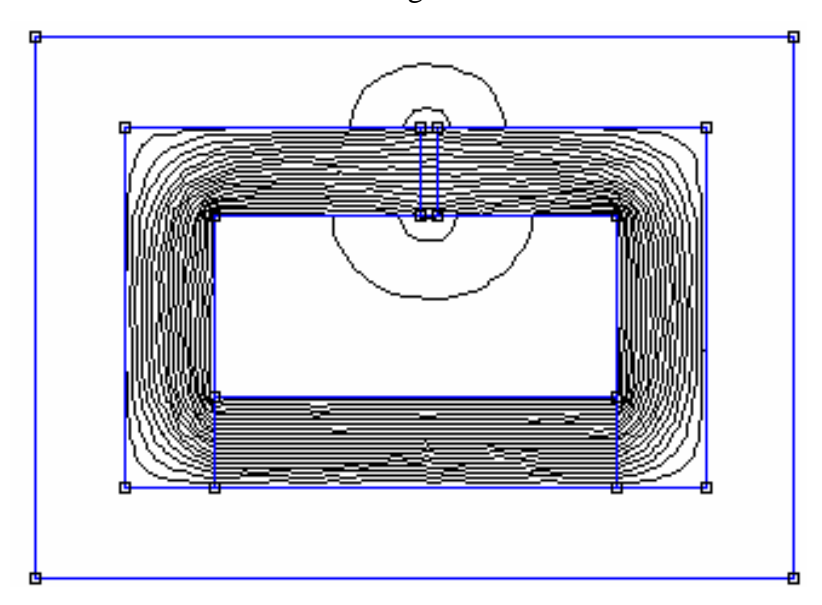

Figure IV.15 : Distribution des lignes du champ magnétique dans l'électroaimant à aimant permanent

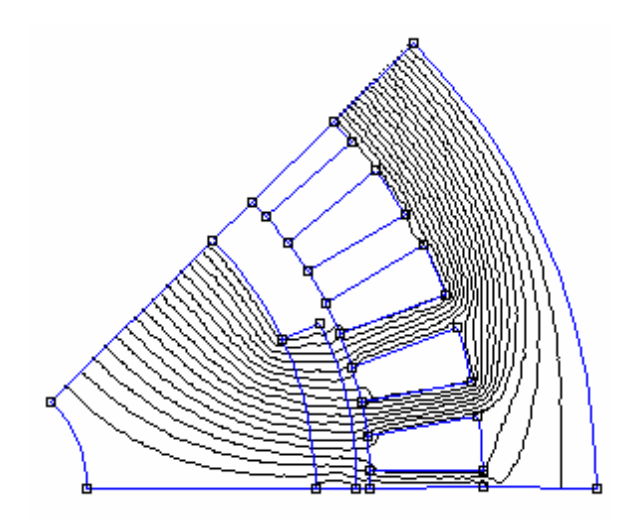

Figure IV.16 : Distribution des lignes du champ magnétique dans la machine à réluctance variable à aimant permanent

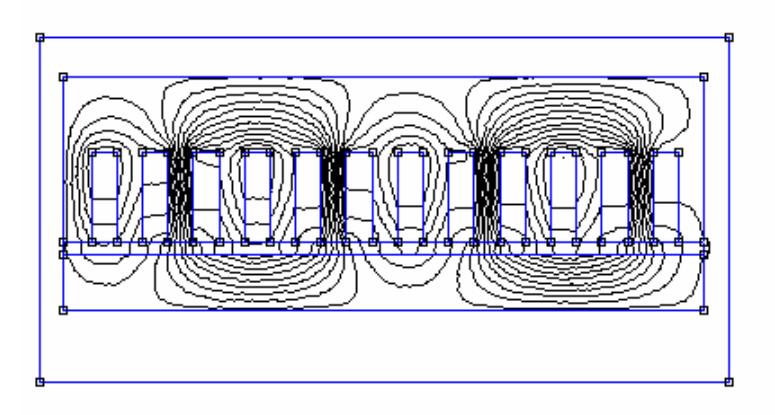

Figure IV.17 : Distribution des lignes du champ magnétique dans le moteur linéaire simple induction à 12 encoches

#### **IV.5 Synthèse des résultats**

Après l'application du courant alternatif à l'entrée de bobinage de l'électroaimant, la simulation numérique (pas à pas dans le temps) du comportement magnétique de la tôle révèle que l'induction magnétique dans le matériau ferromagnétique est pratiquement sinusoïdale comme la montre la figure IV.13. Contrairement à l'induction, le courant électrique et le champ magnétique sont considérablement distordus, comme la montre les figures IV.11 et IV12. Nous présentons dans la figure IV.10, le cycle d'hystérésis  $B = f(H)$  du matériau ferromagnétique. Enfin nous avons représenté la distribution des lignes du champ magnétique dans les quatre systèmes électromagnétiques. Les lignes de champ présentés sur les figure

IV.14, IV.15 , IV.16 , IV.17, nous les avons obtenus en intégrant la courbe *B(H)* obtenue lors de l'analyse du modèle de Preisach dans le logiciel *FEMM*.

# **IV.6 Conclusion**

Pour valider le programme de la modélisation numérique de phénomène électromagnétique intégrant le modèle d'hystérésis de Preisach dans la méthode des éléments finis en magnétodynamique et magnétostatique, nous avons appliqué nos résultats sur quatre structures électromagnétiques deux électroaimants, machine à réluctance variable à aimant permanent et le moteur linéaire simple induction. Le logiciel exploité est le *FEMM*. La façon dont nous avons introduit nos résultats concerne l'introduction des résultats de la courbe *B(H)* obtenue après modélisation du modèle de Preisach. Ces résultats révèlent que notre analyse est satisfaisante d'une manière générale. Par contre, le code réalisé doit être amélioré à fin de palier les problèmes de convergence que présente actuellement et de présenter enfin des résultats convaincants.

# **Conclusion générale**

# **Conclusion générale**

Ce travail consiste en une tentative de réaliser un code de calcul du champ magnétique dans les structures électrotechniques avec la prise en compte du phénomène d'hystérésis magnétique. Nous avons commencé par explorer les différents modèles sur le phénomène d'hystérésis magnétique. Nous sommes arrivés à la conclusion que toute la communauté scientifique utilise le modèle de Preisach. Nous nous sommes focalisés donc, sur ce modèle sous sa forme vectorielle et scalaire. La grandeur la plus importante à identifier dans ce modèle est la densité de Preisach. Nous avons soulevé l'ensemble des techniques permettant de l'identifier, à savoir, les techniques analytiques comme la Lorentizienne classique et modifiée et les techniques numériques comme la méthode de Mayergoyz, celle de Biorci-Pescetti, et la technique des cycles centrés. La technique que nous avons adoptée est celle de Lorentz modifiée. Ensuite, nous avons développé une analyse de champ magnétique par la méthode des éléments finis à partir des équations de Maxwell. Dans cette partie, nous avons développé deux formulations en potentiel vecteur magnétique : une en magnétodynamique et une en magnétostatique. Les équations finales sont écrites sous formes de systèmes d'équations matricielles. Les inconnues sont le potentiel vecteur magnétique aux nœuds des éléments du maillage et les courants électriques dans les bobines d'excitation. Le problème de non linéarité apparaît dans les valeurs de l'aimantation contenues dans le système d'équations en question, lorsque le champ magnétique varie. Pour traiter ce problème, nous devons intégrer dans le code de calcul le modèle de Preisach direct qui donne la loi *B(H)* ou le modèle de Preisach dit inverse qui donne la loi *H(B)* en utilisant la méthode des cycles centrés ou bien la méthode de Régula-Falsi. Cependant, le modèle doit être associé à une technique qui permet de contrôler la valeur du champ magnétique ou celle de l'aimantation pour atteindre la convergence. Les différentes méthodes utilisées pour atteindre cela sont la méthode de Newton-Raphson et la méthode du point fixe sous sa forme classique et modifiée. Nous avons réalisé un algorithme de résolution du système d'équation obtenu, dans lequel, nous avons intégré le modèle de Preisach direct, associé à la technique dite du *point fixe classique.* L'algorithme réalisé a été traduit en un code de calcul de champ sous l'environnement Fortran 90. Des résultats satisfaisant ont été obtenus. Pour visualiser les lignes de champ magnétiques dans le cas magnétodynamique et dans le cas magnétostatique nous avons exploité le logiciel *FEMM* obtenu sur Internet. Nos applications concernent la modélisation de deux électroaimants, 1/8ème de machines à réluctance variable à aimants permanents et un moteur linéaire simple induction. Enfin, le code de calcul de champ magnétique réalisé reste sensible à l'utilisation à cause des problèmes de convergence qu'il présente.

### **Perspectives**

A la lumière des résultats obtenus, il est intéressant d'envisager quelques perspectives pour la continuité du travail, à savoir :

- 1. Amélioration du code réalisé afin de palier les problèmes de convergence qu'il présente.
- 2. Intégrer la méthode de Newton-Raphson dans le code réalisé.
- 3. Intégrer la méthode de point fixe modifiée dans le code réalisé.
- 4. Intégrer le modèle d'hystérésis sous sa forme inverse *H( B )* dans le code réalisé.
- 5. Tester les performances de chacune de ces méthode son domaine de validité.
- 6. Intégrer le modèle de Preisach en régime dynamique dans le code réalisé.
- 7. Intégrer le modèle de Preisach vectoriel dans le code réalisé.

Nous espérons, par ce travail, apporter une petite information sur l'implantation d'un modèle de l'hystérésis magnétique pour tenir compte de la non linéarité dans les matériaux ferromagnétiques constituants les structures électrotechniques. Nous souhaitons compléter le travail réalisé par l'intégration des points cités en perspectives.

# **Annexes**

# **Annexe 1**

# **L'élément de référence**

Un élément de référence  $V^r$  est un élément de forme très simple repéré dans un espace de référence qui peut être transformé en chaque élément réel  $V^e$  par la transformation géométrique  $\tau^e$  (figure A.1.1) :

$$
\tau^{e}: \xi \to x^{e} = X^{e}(\xi) = X^{e}(\xi, \eta, x_{i}, x_{j}, x_{k})
$$
\n(A.1.1)

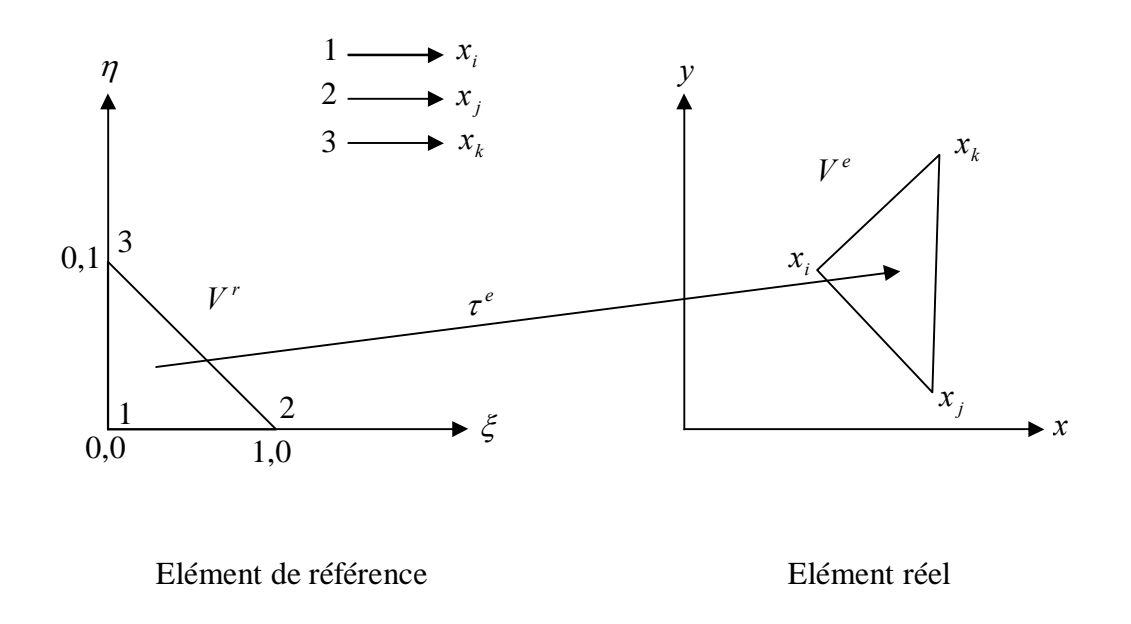

Figure A.1.1

La transformation  $\tau^e$  définit les coordonnées  $X^e = \langle x, y \rangle$  de chaque point de l'élément réel à partir des coordonnées  $\xi = \langle \xi, \eta \rangle$  du point correspondant de l'élément de référence.

La transformation  $\tau^e$  est définie comme suit :

$$
\tau^{e}: \xi \to X^{e}(\xi) = \left\{ \overline{N}(\xi) J \{x_{n}\} \right\}
$$

$$
x(\xi, \eta) = \left\langle \overline{N}(\xi, \eta) \right\rangle \{x_{n}\}
$$

$$
y(\xi, \eta) = \left\langle \overline{N}(\xi, \eta) \right\rangle \{y_{n}\}
$$
(A.1.2)

Dans le cas d'un exemple à 2 dimensions (triangle à 3 nœuds  $x_i, x_j, x_k$ ), le développement de (A.1.2) nous donne :

$$
X(\xi,\eta) = \overline{N}_1(\xi,\eta)x_i + \overline{N}_2(\xi,\eta)x_j + \overline{N}_3(\xi,\eta)x_k = \left\langle \overline{N} \right\rangle \begin{bmatrix} x_i \\ x_j \\ x_k \end{bmatrix}
$$
 (A.1.3)

$$
Y(\xi,\eta) = \overline{N}_1(\xi,\eta)y_i + \overline{N}_2(\xi,\eta)y_j + \overline{N}_3(\xi,\eta)y_k = \left\langle \overline{N} \right\rangle \begin{bmatrix} y_i \\ y_j \\ y_k \end{bmatrix}
$$
 (A.1.4)

Les fonctions  $\overline{N}_i(\xi, \eta)$  sont appelées fonctions de transformation géométrique.

Grâce à la transformation géométrique  $\tau$  nous remplaçons la définition analytique de chaque élément  $V^e$  dans l'espace  $(x, y)$  par la définition analytique plus simple de son élément de référence  $V^r$  dans l'espace $(\xi, \eta)$ .

L'élément de référence est défini analytiquement par ses arrêtes :

$$
1 - \xi - \eta \ge 0 \text{ ; } \xi \ge 0 \text{ et } \eta \ge 0
$$
  
Alors :

$$
X(\xi,\eta) = \langle I - \xi - \eta \xi \eta \rangle \begin{pmatrix} x_i \\ x_j \\ x_k \end{pmatrix}
$$
 (A.1.5)

$$
Y(\xi,\eta) = \langle I - \xi - \eta \xi \eta \rangle \begin{cases} y_i \\ y_j \\ y_k \end{cases}
$$
 (A.1.6)

Elle vérifie les propriétés suivantes :

$$
X(\xi = 0, \eta = 0) = \langle I \quad 0 \quad 0 \rangle \begin{cases} x_i \\ x_j \\ x_k \end{cases} = x_i \tag{A.1.7}
$$

Dont l'équation est :

$$
X(\xi,\eta) = \langle 0 \xi \quad I - \xi \rangle \begin{cases} x_i \\ x_j \\ x_k \end{cases} = \xi x_j + (I - \xi)x_k \tag{A.1.8}
$$

$$
Y(\xi, \eta) = \langle 0 \xi \quad I - \xi \rangle \begin{cases} y_i \\ y_j \\ y_k \end{cases} = \xi y_j + (I - \xi) y_k \tag{A.1.9}
$$

Nous remarquons que cette équation est linéaire en  $\xi$  et  $\eta$ , et ne dépend que des coordonnées  $x_i$  et  $x_k$  des nœuds situés sur cette frontière.

La transformé  $\tau^e$  est bijective.

Pour que  $\tau^e$  soit bijective il faille que la matrice jacobienne ait un déterminant différent de zéro. Cette matrice est définie comme suit :

$$
[JJ] = \begin{bmatrix} \frac{\partial X}{\partial \xi} & \frac{\partial Y}{\partial \xi} \\ \frac{\partial X}{\partial \eta} & \frac{\partial Y}{\partial \eta} \end{bmatrix} \begin{bmatrix} x_j - x_i & y_j - y_i \\ x_k - x_i & y_k - y_i \end{bmatrix}
$$
(A1.10)

$$
det(J) = (x_j - x_i)(y_k - y_i) - (x_k - x_i)(y_j - y_i)
$$
 (A.1.11)

Ce déterminant est égal à deux fois l'aire du triangle; donc il ne s'annule que si les trois sommets de l'élément sont alignés. Plus généralement les angles intérieurs de tous les triangles et quadrilatères et doivent rester inférieurs à 180 degrés pour éviter que *det( J )* ne s'annule.

# **Annexe 2**

# **Résolution des systèmes non stationnaires**

### **Méthode d'intégration directe de système de premier ordre**

Soit le système du premier ordre :

$$
[C]{\langle U \rangle} + [K]{\langle U \rangle} = {\langle Y_1 \rangle} \text{ pour } t > t_0
$$
 (A.2.1)

et

$$
\{U(t_0)\} = \{U_0\}
$$
\n
$$
(A.2.2)
$$

où

$$
\{\dot{U}\} = \frac{\partial}{\partial t} \{U\}
$$
 (A.2.3)

L'équation (A.2.1) représente la même forme que l'équation (II.78). Pour la résoudre, on utilise une discrétisation temporelle en lui appliquant l'algorithme d'Euler semi-implicite.

# **Méthode d'Euler semi implicite**

 Elle consiste à écrire l'expression (A.2.1) à l'instant *t* + β∆*t* avec :  $0 \le \beta \le l$ . La formule d'Euler est donc :

$$
\{U_{t+At}\} = \{U_t\} + \Delta t \{f(\{U_{t+\beta At}\}, t + \beta \Delta t)\}\
$$
  

$$
\{\dot{U}_{t+\beta At}\} \cong \beta \{U_{t+At}\} + (1 - \beta)\{U_t\}\
$$
  

$$
\{\overline{K}\} \{ \Delta U\} = \{R_{t+At}\}\
$$
  

$$
\{\overline{K}\} = fCI + \beta \Delta t/K\}
$$
 (A.2.5)

$$
F_{1} = \frac{1}{2} \left( \frac{1}{2} + \frac{1}{2} \frac{1}{2} \right)
$$
\n
$$
F_{2} = \frac{1}{2} \left( \frac{1}{2} \frac{1}{2} \frac{1}{2} \right)
$$
\n
$$
F_{3} = \frac{1}{2} \left( \frac{1}{2} \frac{1}{2} \frac{1}{2} \right)
$$
\n
$$
F_{4} = \frac{1}{2} \left( \frac{1}{2} \frac{1}{2} \frac{1}{2} \right)
$$
\n
$$
F_{5} = \frac{1}{2} \left( \frac{1}{2} \frac{1}{2} \frac{1}{2} \right)
$$
\n
$$
F_{6} = \frac{1}{2} \left( \frac{1}{2} \frac{1}{2} \frac{1}{2} \right)
$$
\n
$$
F_{7} = \frac{1}{2} \left( \frac{1}{2} \frac{1}{2} \frac{1}{2} \right)
$$
\n
$$
F_{8} = \frac{1}{2} \left( \frac{1}{2} \frac{1}{2} \frac{1}{2} \right)
$$
\n
$$
F_{9} = \frac{1}{2} \left( \frac{1}{2} \frac{1}{2} \frac{1}{2} \right)
$$
\n
$$
F_{1} = \frac{1}{2} \left( \frac{1}{2} \frac{1}{2} \right)
$$
\n
$$
F_{1} = \frac{1}{2} \left( \frac{1}{2} \frac{1}{2} \right)
$$
\n
$$
F_{1} = \frac{1}{2} \left( \frac{1}{2} \frac{1}{2} \right)
$$
\n
$$
F_{1} = \frac{1}{2} \left( \frac{1}{2} \frac{1}{2} \right)
$$
\n
$$
F_{1} = \frac{1}{2} \left( \frac{1}{2} \frac{1}{2} \right)
$$
\n
$$
F_{1} = \frac{1}{2} \left( \frac{1}{2} \frac{1}{2} \right)
$$
\n
$$
F_{1} = \frac{1}{2} \left( \frac{1}{2} \frac{1}{2} \right)
$$

$$
[R_{t+\Delta t}] = \Delta t [B\{YI_{(t+\Delta t)} + (1-\beta)\{YI_{(t)}\} - [K]\{Ut\}]
$$
 (A.2.6)

$$
\{U_{t+At}\} = \{U_t\} + \{ \Delta U\} \tag{A.2.7}
$$

Pour  $\beta = 0.5$  on est en présence de la technique de Crank-Nickolson.

L'algorithme de la technique devient :

Pour  $t = t_0$ 

- Définir *{U*<sub>0</sub> *}*, ∆*t*, β
- Construction de  $\overline{KJ}$ ,  $\overline{CJ}$
- Triangulariser  $\overline{\overline{K}}$

Pour chaque  $t = t + \Delta t$ 

- Construction  ${R_{t+{\Delta t}}}$
- Résoudre  $\overline{\{K\}}$   $\{\Delta U\} = \{R_{t+At}\}$
- Calculer  $\{U_{t+4t}\} = \{U_t\} + \{ \Delta U\}$

# **Annexe 3**

Théorème des valeurs intermédiaires

Soit *f* une fonction de  $\mathbb{R}$  dans  $\mathbb{R}$ , continue sur un intervalle *I* (voir la figure A.3.1). Alors, pour tous réels *a* et *b* de *I* , pour tout réel *k* compris entre *f(a)* et *f(b)*, il existe au moins un réel *c* compris entre *a* et *b* tel que  $f(c) = k$ .

**Cas particulier** : si  $f(a) = 0$  et  $f(b) = 0$ , il existe au moins un réel *c* compris entre *a* et *b* tel que  $f(c) = 0$  (car 0 est compris entre  $f(a)$  et  $f(b)$ ).

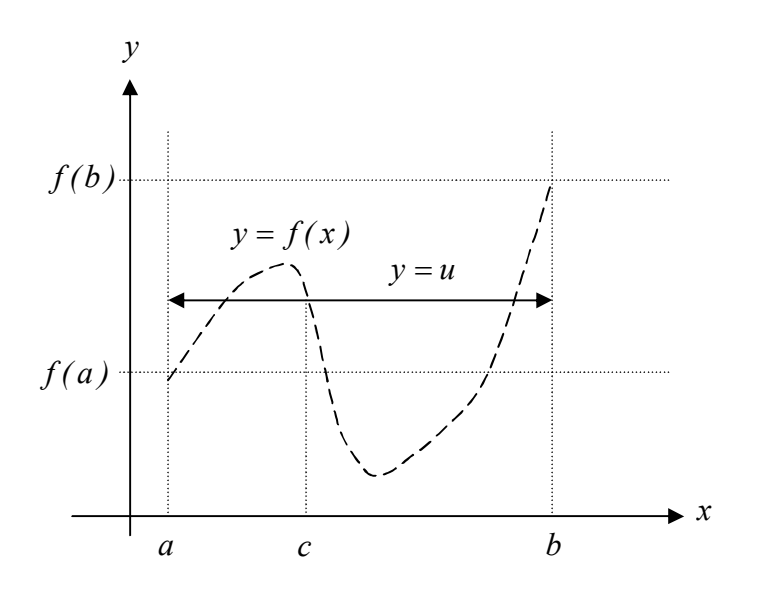

Figure A.3.1

#### **Méthode de la fausse position**

En analyse numérique la **méthode de la fausse position** ou **méthode regula falsi** est un algorithme de recherche du zéro d'une fonction qui combine les possibilités de la méthode de dichotomie et de la méthode de la sécante.

Dans cette méthode, on ne considère plus réellement la fonction mais une interpolation linéaire extrêmement simple : la droite reliant  $(a_1, f(a_1))$  et  $(b_1, f(b_1))$  (voir la figure A.3.2).

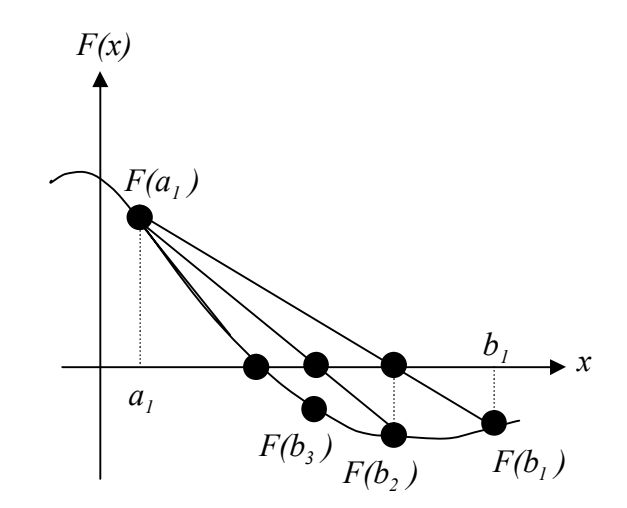

Figure A.3.2 : Étapes successives de la méthode *regula falsi* avec l'intervalle  $[a_i, b_j]$ 

Comme la méthode dichotomie, la méthode de la fausse position commence par deux points  $a_1$  et  $b_1$  tels que  $f(a_1)$  et  $f(b_1)$  soient de signes opposés, ce qui implique d'après le théorème des valeurs intermédiaires que la fonction *f* possède au moins un zéro dans l'intervalle *[a ,b ] <sup>1</sup> <sup>1</sup>* . La méthode consiste à produire une suite décroissante d'intervalles  $[a_k, b_k]$  Qui contiennent tous un zéro de  $f$ . À l'étape *k* , le nombre

$$
c_k = b_k - \frac{(b_k - a_k)f(b_k)}{f(b_k) - f(a_k)}
$$
(A.3.1)

est calculé. Comme expliqué ci-dessus,  $c_k$  est l'abscisse de l'intersection de la droite passant par  $(a_k, f(a_k))$  et  $(b_k, f(b_k))$  avec l'axe des abscisses, que nous appellera pour simplifier *zéro de la sécante.* Si  $f(a_k)$  et  $f(c_k)$  sont de mêmes signes, le *zéro* se trouve dans l'intervalle  $[c_k; b_k]$ , alors nous posons  $a_{k+1} = c_k$  et  $b_{k+1} = b_k$ , sinon le *zéro* se trouve dans l'intervalle  $[a_k; c_k]$ , nous posons  $a_{k+1} = a_k$  et  $b_{k+1} = c_k$ . Ce procédé est répété jusqu'à ce que le zéro soit approché de suffisamment près.

# **Annexe 4**

# **Aimants permanents**

L'élaboration des aimants permanents a fait d'énormes progrès, voire des bonds prodigieux, depuis quelques années, et l'emploi des aimants dans des applications très diverses qui vont de l'existence des machines électriques aux plateaux magnétiques d'usinages, aux jouets et à la fermeture des portes en passant par de nombreux appareils de mesure et de contrôle.

Des matériaux très variés sont maintenant utilisés, certains alliages à aimant ne contiennent aucun élément ferromagnétique. Les différents types des aimants permanents sont :

- 1. Aimants à base de terre rares : les aimants samarium cobalts ( $\textit{SmCO}_3$  *et*  $\textit{SmCO}_{17}$ ), les aimants à base de néodyme ( *NdFeB* (Néodyme Fer Bore)..etc).
- 2. Aimants de type Alnico
- 3. Aimants de type Ferrites.

Les aimants permanents produisent des forces magnétomotrices très intenses de sorte que, à *FMM* égales ; ils sont souvent plus petits que les électroaimants qu'ils peuvent remplacer. Comme ils n'ont besoin d'aucune source d'énergie extérieure pour maintenir leur magnétisme.

### **Caractères fondamentaux des matériaux pour aimants**

- 1. L'aimant idéal est réalisé à partir d'un matériau ferromagnétique qui doit avoir une aimantation à saturation  $(M_s)$  élevée et d'une température de curie  $(T_c)$  élevée.
- 2. les aimants permanents se caractérisent par les grandeurs suivantes : l'induction magnétique rémanent  $(B_r)$  et le champ coercitif $(H_c)$ . Le point de fonctionnement de l'aimant *N( B ,H ) <sup>a</sup> <sup>a</sup>* est déterminé dans la figure A.4.1.
- 3. L'aimantation permanente doit être difficile ou impossible à désaimanter c'est à dire pour le champ magnétique  $H = 0$ , l'induction magnétique  $B = B_r$ . Il doit avoir un champ coercitif  $(H_c)$  élevé.

4. Les aimants permanents sont généralement des matériaux très durs qui ne peuvent s'usinent qu'à la meule, sauf pour les aciers alliés avant leur trempe. Le grain des alliages types *AL,Ni,CO* , en dérivés est très gros, ces alliages sont assez fragiles au choc.

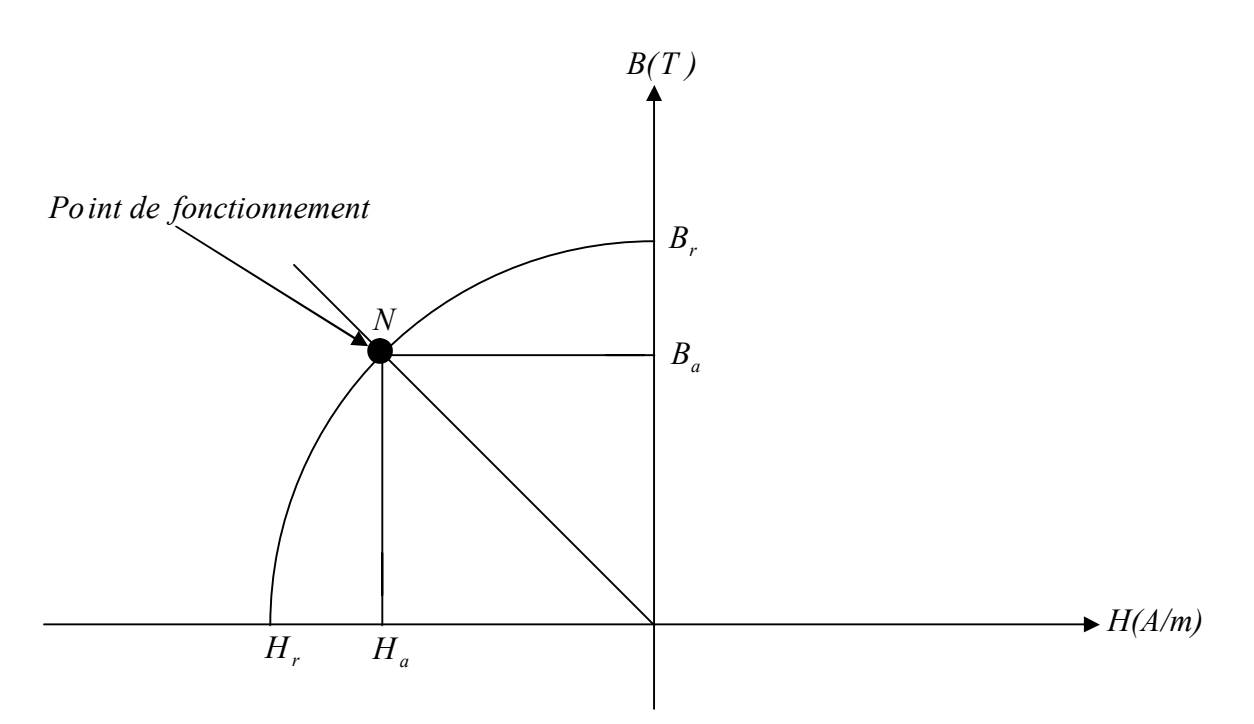

Figure A.4.1 : Détermination du point de fonctionnement de l'aimant *N(Ba,Ha)*

# **Bibliographie**

#### **BIBLIOGRAPHIE**

[1] Y.Ouled Amor, «Contribution à la Modélisation de L'hystérésis Magnétique en Vue de L'analyse par Eléments Finis de Systèmes de Chauffage par Induction», Thèse de Doctorat, de L'université de Nantes, 2000.

[2] A.Werling, «Modélisation Numérique de L'enregistrement Magnétique Avec Prise en Compte de L'hystérésis Vectorielle», Diplomarbeit de L'école Nationale de Physique de Grenoble, 1ère octobre 1997.

 [3] A.Ivanyi, «Hysteresis Models in Electromagnetic Computation», Edition Akademiai Kiado, Budapest 1997.

[4] Y.Bernard, «Contribution à la Modélisation de Systèmes Electromagnétiques en Tenant Compte du Phénomène D'hystérésis», Thèse de Doctorat en Sciences de L'université Paris Orsay, 2000.

[5] S.Clenet & F.Piriou, «Identification de la Fonction d'Everett Pour le Modèle de Preisach», Colloque sur les Matériaux du Génie Electrique, Lille, MGE2000, 13 et 14 Décembre.

[6]Mayergoyz.I.D, «Mathematical Model of Hysteresis», IEEE.Trans.On.Magn.Vol.22.1986.PP.259-271.

[7] J.-P.Perez & R.Carles & R.Fleckinger, «Electromagnétisme Fondements et Applications», 3éme Edition, Masson, Paris, 1990.

[8] A.Vander Vorst, «Electromagnétisme, Champs et Circuit», Belgique, 1994.

[9] F.Ossart & V.Ionita, «Convergence de la Méthode du Point Fixe Modifiée Pour le Calcul de Champ Magnétique Avec Hystérésis», Eur.Phys.J.AP5, 63-69(1999).

[10] W-A Long, «Contribution à la Modélisation des Systèmes Electromagnétique à L'aide du Couplage des Equations des Circuits Magnétiques et Electrique», Thèse de Doctorat de L'université Paris 6, 1990.

[11]G.Dhatt & G.Touzot, «Une Présentation de la Méthode des Eléments Finis», Collection Université de Compiegne Paris, 1984.

[12] J.C.Sabonnadière & J.L.Coulomb, «Elément Finis et CAO», Traité des Nouvelles Technologies, Série Assistance par Ordinateur (XAO), Juillet 1986.

[13] M.Yakhlef, «Modélisation Numérique des Phénomène Magnétique et Electrique Couples en 2D», Magister de L'université de Batna, 1997.

[14] I.F.Hantila, «Mathematical Model of the Relation Between *B* and *H* for Non Linear Media», Rev.Roum Sci.Techn-Electrotechn.et Energy.,Vol.19, PP.429-448,1974.

[15] F.Piriou & A.Razek, «Numerical Simulation of a Non-Conventional Alternator Connected to a Rectifier», IEEE Transactions On Energy Conversion, Vol.5, No.3, September 1990.

[16] E.Faure, «Utilisation du Logiciel Magelec (Version TP)», Laboratoire de Génie Electrique de Paris, Mai 1999.

 [17] Y. Bernard & F.Bouillault & E.Mendes, «Comparaison des Fonctions de Distribution Directe et Inverse Obtenues par la Méthode des Cycles Centrés Pour la Prise en Compte de L'hystérésis Avec le Modèle de Preisach», Colloque sur les Matériaux du Génie Electrique, Lille, Mge2000, 13 et 14 Décembre.

[18] H.K.Kim & S.K.Hong & H.K.Jung, «An Improved Finite Element Analysis of Magnetic System Considering Magnetic Hysteresis», IEEE Transactions On Magnetics, Vol.36, No.4, July 2000.

[19] J.Saitz, «Magnétic Field Analysis of Electric Machines Taking Ferromagnetic Hysteresis Into Account», Dissertation for the Degree of Doctor of Science in Technology, Helsinki University of Technology (Espoo, Finland) On the  $6<sup>th</sup>$  of November, 2000.

[20] L.Siffroi, «Le Contacteur Electromagnétique», Édition Citef 1998.

[21] B.Multon, «Application des Aimants aux Machines Electriques», Ens Cachan-Antenne de Bretagne, Notes de Cours 2005 (Version1 ; 1995).

[22] B.Laporte & R.Ibtiouene & M.Chabane, «Recherche de Performances Optimales Pour une Machine Synchrone à Aimants Insérés par une Méthode Intégrale Mettant en Jeu une Solution Analytique», J. Phys. III France 2 (1992) 1891-1904.

[23] M.Lakhdar, «Contribution à la CAO Optimisée des Machines Electriques, Application au Moteur Linéaire à Induction», Thèse de Doctorat D'état de L'université de Batna, 2005.

[24] T.Wildi, «Electrotechnique», Avec la collaboration de Gilbert Sybille, 3ème édition, 2000.

[25] F.Milsant, «Machines Electriques», A L'usage de L'enseignement Supérieur : Ecoles D'ingénieurs, B.T.S., I.U.T., Maîtrise E.E.A., 1991.

[26] D.Meeker, «Finite Element Method Magnetics», Version 4.0, User's Manual January 26, 2004.